Johdatus diskreetteihin dynaamisiin systeemeihin ja kaaokseen

Aleksi Kangas

Matematiikan pro gradu -tutkielma

Jyväskylän yliopisto Matematiikan ja tilastotieteen laitos Kevät 2022

**Tiivistelmä:** Aleksi Kangas Johdatus diskreetteihin dynaamisiin systeemeihin ja kaaokseen, matematiikan pro gradu -tutkielma, 62 s., Jyväskylän yliopisto, Matematiikan ja tilastotieteen laitos, kevät 2022.

Tämän tutkielman tarkoitus on auttaa lukijaa ymmärtämään matematiikkaa dynaamisten systeemien ja kaaoksen takana. Kirjoitelman toivotaan herättävän lukijassa kiinnostusta matemaattisia ilmiöitä kohtaan, sekä kannustavan empiiriseen matematiikan tutkimiseen. Tukielmassa esitellään diskreettien dynaamisten systeemien toimintaperiaate, tutustutaan kaaokseen, sekä näiden sovelluksena esitellään Mandelbrotin joukko ja sen ominaisuuksia. Tutkielmassa käsitteitä esitellään pääosin sanallisesti selittäen menemättä liian syvällisiin matemaattisiin määritelmiin. Lukijan oletetaan hallitsevan lukion pitkän matematiikan oppimäärää vastaavat taidot. Tekstin ymmärtämisen kannalta lukijan oletetaan hallitsevan algebran ja analyyttisen geometrian lisäksi funktioiden ja yhtälöiden, raja-arvon ja derivaatan, lukujonojen, numeeristen menetelmien, sekä matemaattisen väitelauseen todistamisen perustaidot.

Dynaamisella systeemillä tarkoitetaan järjestelmää, joka riippuu ajasta. Järjestelmä voi olla hyvin yksinkertainen, kuten bakteerin leviäminen, tai todella monimutkainen, kuten pörssiosakkeen hinta. Ensimmäisessä luvussa tutustutaan miten systeemi käyttäytyy, kun sen taustalla on jokin yksinkertaisen funktio. Luvun lopussa perehdytään, miten dynaamista systeemiä voidaan hyödyntää populaation mallintamisessa ja samalla johdetaan populaation mallinnuksessa käytetyn logistisen funktion lauseke, jolla ilmenee olevan mielenkiintoisia ominaisuuksia.

Matematiikassa kaaoksella tarkoitetaan ilmiötä, jossa tarkasti määritelty systeemi alkaa käyttäytyä pitkällä aikavälillä täysin arvaamattomasti. Arkikielessä kaaoksella tarkoitetaan usein sekasortoa ja totaalista järjestyksen puuttumista. Niin ristiriitaiselta kuin se kuulostaakin, matematiikassa kaaoksella tarkoitetaan täysin päinvastaista, täydellisesti määriteltyä systeemiä niiden arvmaattomasta käyttäytymisestä huolimatta. Toisessa luvussa perehdytään logistisen funktion avulla ratajoukon kaoottiseen käyttäytymiseen. Luvussa määritellään kaoottisuus ja tarkastellaan hieman tarkemmin mikä tekee systeemistä kaoottisen. Luvun lopussa tutkitaan myös, miten satunnaisuus eroaa kaoottisuudesta.

Viimeisessä luvussa keskitytään matemaattisemmasta näkökulmasta iteroinnin avulla aikaan saatavaan Mandelbrotin joukkoon. Tätä varten luvussa esitellään kompleksiluvut, sekä muutamia muita kaksiuloitteisen avaruuden relevantteja käsitteitä. Mandelbrotin joukon ominaisuuksien esittämisen ja todistamisen yhteydessä lukijaa haastetaan hieman syvällisempään matemaattiseen ajatteluun. Lisäksi tarkastellaan, miten tietokoneen avulla voidaan luoda hämmästyttävän upeita kuvia Mandelbrotin joukosta ja miten kaaos liittyy Mandelbrotin joukkoon.

Avainsanat: Iterointi, diskreetti dynaaminen systeemi, logistinen funktio, kaaos, Mandelbrotin joukko

# <span id="page-3-0"></span>Sisällys

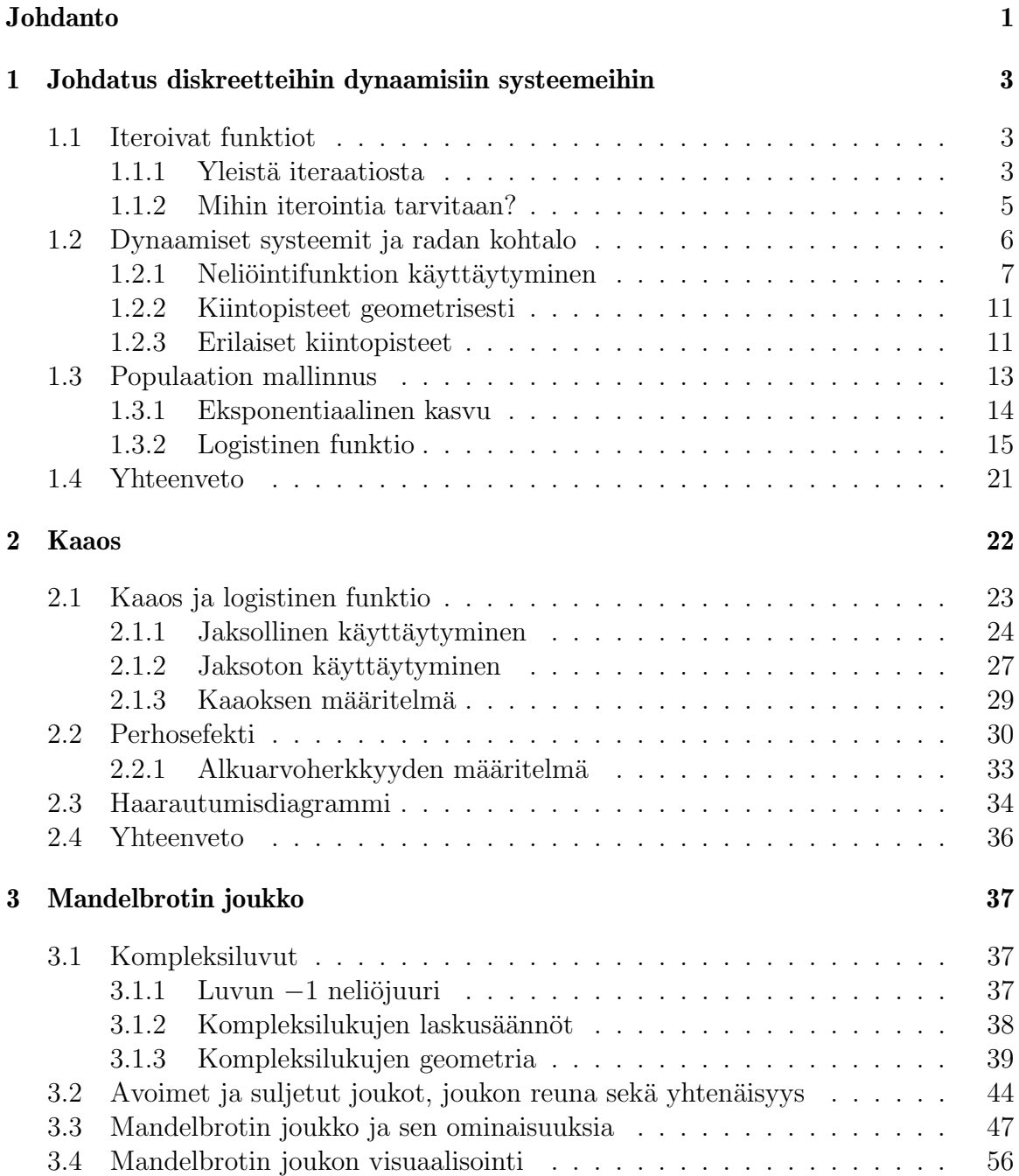

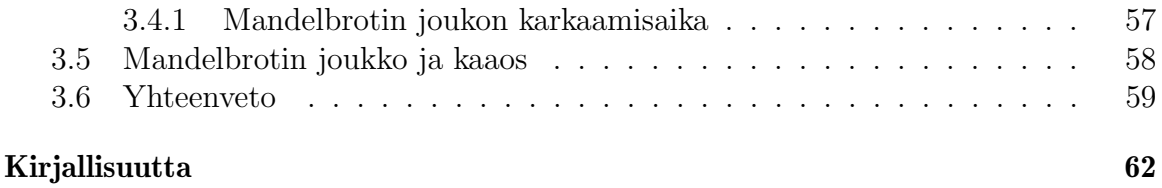

# Johdanto

Tämän kirjoitelman tarkoituksena on johdatella lukijaa dynaamisten systeemien käyttäytymiseen ja soveltamiseen, sekä kaaokseen ja sen ilmenemiseen.

Populaarikulttuurissa puhutaan usein kaaosteorista. Luonnontieteellinen teoria, kuten esimerkiksi evoluutioteoria, pyrkii antamaan selityksen laajalle kokonaisuudelle ja sen kehittämiseksi on tarvittu useita mittauksia ja havaintoja, yhtälöitä, laskuja ja päätelmiä. Tällaisen määritelmän perusteella kaaos ei ole teoria siinä missä evoluutioteoria, laattatektoniikka tai kysynnän ja tarjonnan laki ovat. Ei ole olemassa kaaosyhtälöä tai -aksioomia, eikä kaaos tarjoa meille yhtälöitä joiden avulla voisimme laskea jotain. Kaaoksella tarkoitetaan systeemin käyttäytymistä - kyseessä on teorian sijaan ilmiö.

Kaaoksen ymmärtäminen vaatii paljon vähemmän matemaattisen teorian ymmärtämistä, kuin luullaan. Se näyttäytyy meille jokapäiväisinä ilmiöinä esimerkiksi ympäristössä ja talouselämässä, joten sen toimintaperiaatteiden ymmärtäminen on verrattain helppoa. Pohjimmiltaan kaaoksessa on kyse monimutkaisten luonnollisten systeemien käyttäytymisesestä ajan kuluessa, missä pienikin poikkeama lähtötilanteessa aiheuttaa myöhemmin suuria eroja ilmiöitä havainnoidessa.

Edward Lorenz esitteli ensimmäiset kaaokseen liittyvät ajatuksensa 1970-luvun alussa osana dynaamisten systeemien tutkimusta. Seuraavalla vuosikymmenellä Benoit Mandelbrot oivalsi esittää kaoottisen käyttäytymisen havainnoitavana ilmiönä sen täsmällisen selittämisen sijaan. Kaaoksen tutkimus on osoittanut, että yksinkertainen systeemi voi käyttäytyä monimutkaisesti ja ennalta-arvaamattomasti. Tämä havainto asettaa rajan meidän kyvyllemme ennustaa jotain ilmiötä, mutta toisaalta se tarjoaa mahdollisuuden löytää monimutkaiseen käyttäytymiseen yksinkertaisen ratkaisun. Yksinkertaisesti sanottuna kaaoksen tutkiminen haastaa intuitiomme yksinkertaisuudesta ja monimutkaisuudesta, järjestyksestä ja epäjärjestyksestä.

Kaaos liittyy usein dynaamisten systeemien tutkimiseen, johon törmätään monilla eri tieteenaloilla. Enimmäkseen dynaamisten systeemin tutkimus on osa matematiikkaa ja fysiikkaa, mutta sitä tutkitaan myös muilla aloilla, kuten taloustieteessä ja ympäristöbiologiassa. Dynaaminen systeemi on systeemi, joka muuttuu ajan kuluessa. Usein ollaan kiinnostuneita siitä, miten systeemi käyttäytyy pitkällä aikavälillä.

Kaaos on vain yksi niistä lukuisista ilmiöistä, joita dynaamisten systeemien tutkimisessa ilmenee. Tämän teoksen tarkoituksena on esitellä lukijalle järjestyksen ja epäjärjestyksen välistä suhdetta, jonka dynaamiset systeemit kätkevät taakseen.

Tänä päivänä voimme tietokoneiden avulla havainnollistaa, miltä kaaos näyttää. Samalla voimme värien avulla tutkia sen hämmästyttävän kiehtovia ja monimutkaisia aikaansaannoksia. Teoksen viimeisessä luvussa keskitytään Mandelbrotin joukkoon, joka on kenties tunnetuin fraktaali. Fraktaalilla tarkoitetaan objektia, jonka pienemmät osat näyttävät suuremmalta osalta. Esimerksiksi puu on fraktaali. Jos katkaiset puun oksan, se näyttää pienoiskokoiselta puulta. Fraktaaleja ja kaaosta ei pidä sekoittaa keskenään, sillä ne ovat täysin eri asioita. Fraktaalit ovat geometrisiä objekteja, kun kaaos puolestaan on deterministisen systeemin aikaansaamaa ennaltaarvaamatonta käyttäytymistä. Kuitenkin, näillä asiolla on paljon mielenkiintoisia yhteyksiä toisiinsa. Viimeisessä luvussa näemme, miten Mandelbrotin joukko ja kaaos ovat kietoutuneet toisiinsa.

Esimerkkien laskuissa, sekä kuvien piirtämisessä on käytetty apuna GeoGebra- ja Scilab-tietokoneohjelmia. Mandelbrotin joukon piirtämisessä on puolestaan hyödynnetty A Mandelbrot Viewer Program -piirto-ohjelmaa.

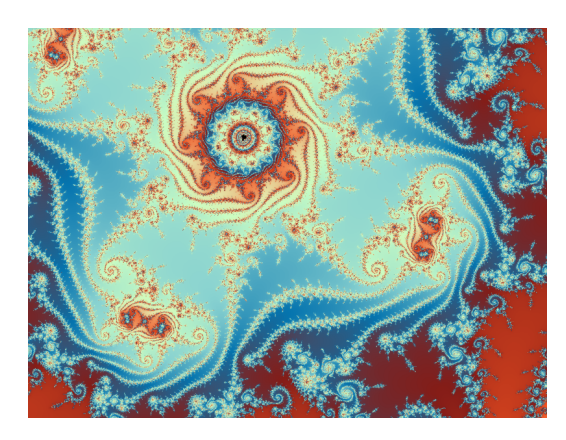

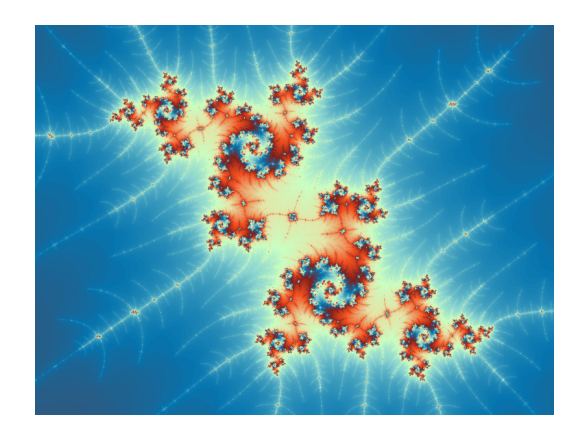

Kuva 0.1: Kuvia Mandelbrotin joukosta. .

# <span id="page-8-0"></span>Luku 1

# Johdatus diskreetteihin dynaamisiin systeemeihin

# <span id="page-8-1"></span>1.1 Iteroivat funktiot

Ajattele jotain lukua x. Korota luku x toiseen potenssiin. Toista toiseen korotus uudelleen ja uudelleen. Mikäli valitsemasi luku oli suurempi kuin 1 tai pienempi kuin  $-1$ , saat toiseen korotuksen seurauksena aina edellistä lukua suuremman luvun. Hyvin pian luvusta tulee niin suuri, ettet pysty enää jatkamaan toiseen korotusta päässälaskuna. Itseasiassa siitä tulee nopeasti niin suuri, että emme enää pysty hahmottamaan luvun suuruusluokkaa. Oleellista kuitenkin on, että toistettaessa toiseen korotusta  $x^2$ luku vaikuttaa kasvavan äärettömän suureksi. Joissain tapauksissa tulos pienenee pienenemistään lähestyen nollaa ja joskus voit päätyä lukuun 1.

Päädyitpä sitten mihin tahansa lopputulokseen, siihen vaikutti ainoastaan valitsemasi luku x sekä käyttämäsi funktio  $f(x) = x^2$ .

### <span id="page-8-2"></span>1.1.1 Yleistä iteraatiosta

Iteraatio on yleinen nimitys menetelmille, jossa samaa toimintaa toistetaan uudelleen ja uudelleen.

Esimerkiksi numeeristen menetelmien avulla voimme etsiä jatkuvan funktion nollakohdan likiarvoa, mikäli yhtälön ratkaiseminen tarkasti ei ole mahdollista tai se on niin työlästä, että se ei ole kannattavaa. Haarukointimenetelmä lienee näistä yksinkertaisin: Valitsemme kaksi pistettä, joissa funktio saa erimerkkiset arvot. Tällöin näiden kahden pisteen välillä on Bolzanon lauseen nojalla nollakohta. Lasketaan funktion arvo välin puolivälissä, joka on samalla seuraava likiarvo nollakohdaksi. Jos saatu likiarvo ei ole vielä riittävän tarkka, valitaan seuraavaksi väliksi se, jonka päätepisteissä funktio saa erimerkkiset arvot. Funktion arvo välin puolivälissä valitaan jälleen uudeksi nollakohdan likiarvoksi ja näin jatketaan, kunnes nollakohdan likiarvo saavutetaan riittävällä tarkkuudella.

Iteraatiota voidaan hyödyntää myös muilla matematiikan osa-alueilla. Muokataan tasasivuista kolmiota seuraavalla tavalla: Piirretään kappaleen jokaisen janan keskimmäisen kolmanneksen ympärille uusi ulospäin osoittava tasasivuinen kolmio ja poiste-

taan sen jälkeen kolmion kantana toiminut jana. Toistetaan samaa prosessia uudelleen ja uudelleen. Jatkamalla tätä prosessia äärettömän pitkään saadaan aikaiseksi Kochin lumihiutale. Kuvassa [1.1](#page-9-0) on esitetty iteraation neljä ensimmäistä vaihetta. Pystytkö päättelemään, mitä Kochin lumihiutaleen pinta-alasta tai piiristä voidaan sanoa?

<span id="page-9-0"></span>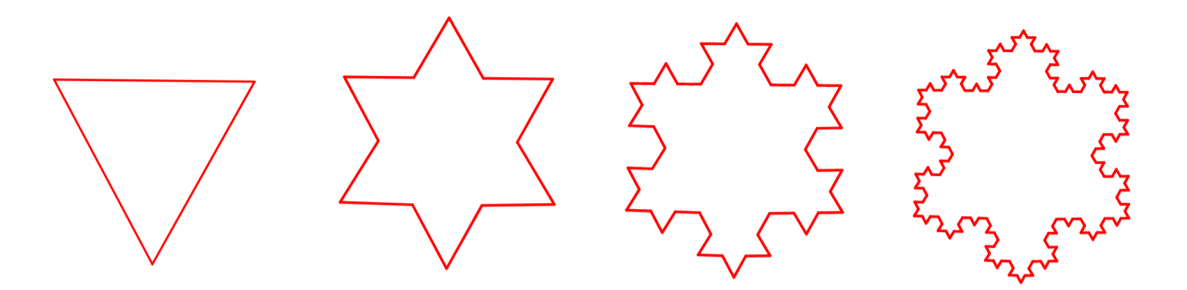

Kuva 1.1: Kochin lumihiutaleen neljä ensimmäistä iteraatiota.

Tässä työssä käsitellään tapauksia, jossa iteroimme jonkin funktion avulla annettua alkuarvoa. Toisin sanoen aloitamme valitsemalla luvun ja käytämme lukuun sovittua funktiota saadaksemme uuden luvun. Otamme saamamme uuden luvun ja käytämme jälleen sovittua funktiota saadaksemme jälleen uuden luvun ja niin edelleen.

Tilannetta voidaan miettiä esimerkiksi jänispopulaation avulla. Kuvitellaan, että eräälle saarelle viedään pieni jänispopulaatio. Elinympäristöllä on rajallinen kantokyky jänispopulaation suuruudelle, jonka tiedämme. Näiden tietojen perusteella voimme luoda populaation kokoa tiettynä vuotena mallintavan funktion. Iteroimalla populaatiota funktion avulla saamme selville populaation koon ensimmäisenä vuonna. Tämän tiedon perusteella pystymme arvioimaan toisen vuoden populaation koon, jota hyödynnämme kolmannen vuoden populaation koon arvioimiseen. Pystymme alkuperäisen populaation suuruuden ja populaation kokoa mallintavan funktion avulla arvioimaan populaation kokoa tulevina vuosina käyttäen tietoja edellisen vuoden populaatiosta.

Seuraavissa kappaleissa perehdytään syvällisemmin iteroiviin funktioihin. Sitä varten tarvitaan muutamia käsitteitä. Tarkastellaan asiaa uuden esimerkin kautta. Olkoon f neliöintifunktio,  $f(x) = x^2$ . Jos aloitamme luvusta 4, saamme seuraavaksi luvut 16, 256, 65536 ja niin edelleen.

$$
4 \xrightarrow{f} 16 \xrightarrow{f} 256 \xrightarrow{f} 65536 \cdots \tag{1.1}
$$

Lukua jolla iteraatio aloitetaan, tässä tapauksessa 4, sanotaan alkuarvoksi. Usein alkuarvoa merkitään  $x_0$ , joka luetaan "x nolla". Seuraavaa arvoa merkitään  $x_1$ , sitä seuraavaa  $x_2$  ja niin edelleen. Iteroiva funktio muodostaa jonon, johon kuuluu kaikki iteroinnin aikana saadut tulokset. Tätä lukujonoa kutsutaan radaksi.

Huomioi, että annetulla alkuarvolla saadaan erilaisia ratoja riippuen iteroitavasta funktioista. Epäselvyyksien välttämiseksi voidaan sanoa, että "alkuarvon  $x_0$  rata funktiolla f".

On mahdollista ilmaista myös, missä vaiheessa iterointia ollaan menossa.

Olkoon funktio f jokin funktio, jolla iteroimme alkuarvoa  $x_0$  saadaksemme radan seuraavan arvon  $x_1$ :

$$
x_1 = f(x_0).
$$

Seuraavaksi kuvaamme arvon  $x_1$  uudelleen funktiolla f saadaksemme uuden arvon  $x_2$ :

$$
x_2 = f(x_1)
$$

ja edelleen

$$
x_3 = f(x_2).
$$

Edelliset yhtälöt voidaan yhdistää seuraavalla tavalla:

$$
x_3 = f(x_2) = f(f(x_1)) = f(f(f(x_0))).
$$

Tämä ilmaus kiteyttää iteraation idean. Kuvaamme ensin alkuarvon  $x_0$  funktiolla f ja saamme tuloksena luvun  $f(x_0)$ , joka kuvataan funktiolla f vielä uudelleen ja uudelleen. Näin saatu  $f(f(f(x_0)))$  on luku, joka saadaan kun alkuarvoa  $x_0$  on iteroitu funktiolla f kolme kertaa.

<span id="page-10-1"></span>**Esimerkki 1.1.** Olkoon funktio f neliöintifunktio  $f(x) = x^2$  ja olkoon alkuarvo  $x_0 = 2$ . Tällöin

$$
f(f(f(2))) = f(f(2^{2}))) = f(f(4)) = f(4^{2}) = f(16) = 16^{2} = 256.
$$

Iteroivia funktiota tutkittaessa ollaan harvoin kiinnostuneita mitä muutaman iteraation jälkeen tapahtuu. Sen sijaan oleellisempaa on se, minkälaista informaatiota usemman iteraation jälkeinen tulos antaa. Kun alkuarvoa on iteroitu n kertaa funktiolla  $f$ , sitä merkitään

$$
f(f(\cdots f(x_0))) = f^{(n)}(x_0).
$$

Huomaa, että merkintä ei tarkoita, että lukua  $f(x_0)$  on kerrottu itsellään n kertaa. Esimerkki [1.1](#page-10-1) voidaan lyhentää muotoon

$$
f^{(3)}(2) = 256.
$$

Jos kertoisimme lukua  $f(x_0) = f(2) = 2^2 = 4$  kolmesti itsellään, päätyisimme eri tulokseen.

$$
f^{(3)}(2) \neq f(2) \cdot f(2) \cdot f(2) = 4 \cdot 4 \cdot 4 = 64.
$$

Merkintää  $f^{(n)}(x_0)$  ei pidä myöskään sekoittaa funktion  $f$  n:nteen derivaattaan.

## <span id="page-10-0"></span>1.1.2 Mihin iterointia tarvitaan?

Monia todellisen elämän ilmiöitä voidaan mallinta luomalla funktio ja käyttämällä sitä uudelleen ja uudelleen. Edellisessä kappaleessa tutustuimme esimerkkiin jänispopulaation koon muuttumisesta ajan kuluessa. Seuraavan vuoden populaation koko riippui tietyn säännön mukaisesti edellisen vuoden populaation koosta. Tietysti oikeassa elämässä asia ei ole näin yksiselitteistä, vaan jänispopulaation koon mallintamisessa on otettava huomioon lukuisia muita muuttujia. Kyseinen esimerkki on kuitenkin sopivan yksinkertainen ja samalla ymmärrettävä, jotta sitä syvemmin tarkastelemalla voimme oppia lisää.

Jänikset ovat suloisia, mutta maailmassa on paljon muutakin tutkittavaa kuin suloisten jänisten seuraaminen. Fysiikan ilmiöt voidaan nähdä tietynlaisina funktioina. Objektien liikkumissuunta ja nopeus muuttuvat, kun fysikaaliset voimat vaikuttavat niihin. Nämä voimat ovat yleensä hyvin tunnettuja, joten kun voima vaikuttaa objektiin, se liikkuu. Objektiin vaikuttaa uudelleen voima ja se liikkuu jälleen. Tällä kertaa liike voi olla erilaista, koska vaikuttava voima voi olla erilainen objektin sijaitessa eri kohdassa. Jälleen objektiin vaikuttaa voima ja objekti liikkuu. On hyvä panna merkille, että kaiken tämän ajan objektiin vaikuttavien voimien lainalaisuudet ovat täsmälleen samat. Esimerkiksi meteoriitin pudotessa avaruudesta Maan pinnalle meteoriitin lentorataan vaikuttaa maapallon gravitaatiovoima. Gravitaation seurauksena meteoriitin kohtisuora putoamiskiihtyvyys kasvaa lähestyttäessä maata. Päästy-¨a¨an Maan ilmakeh¨a¨an, my¨os ilmanvastus vaikuttaa meteoriitin liikkeeseen hidastaen sen putoamista. Lisäksi meteoriitin koko ja sen nopeus ilmakehään tunkeuduttaessa vaikuttavat kappaleen lentorataan. Näiden tietojen avulla pyritään ennustamaan meteoriitin suunta ja nopeus kullakin ajanhetkellä, jotta lentorata ja putoamispaikka voitaisiin määrittää etukäteen mahdollisimman tarkasti.

Myös todellisen maailman objekteilla on alkuarvo. Kun fysiikan lakeja sovelletaan uudelleen ja uudelleen, objekti päätyy jonnekin toisaalle. Voidaan pohtia, pitääkö kaikki tämä paikkansa siinä todellisessa maailmassa jossa elämme? Ehkä. Siitä huolimatta, että tarkastelemme asiota todella yksinkertaistettujen mallien ja esimerkkien avulla tulemme huomaamaan, että maailmankaikkeudella on tarjota meille mielenkiintoisia yllätyksiä. Perehdymme kaaokseen ja siihen, kuinka se on muuttanut ihmiskunnan käsitystä fysikaalisten ilmiöiden ennustettavuudesta.

Iteroitavat funktiot ovat esimerkkejä dynaamisista systeemeistä. Dynaaminen systeemi on yleisnimitys järjestelmälle, systeemille, jonka tila riippuu ajasta. Dynaamisia systeemejä on lukuisia erilaisia ja ne voivat olla todella pieniä ja yksinkertaisia tai valtavan monimutkaisia, kuten esimerkiksi jonkin geometrisen kappaleen muoto kullakin ajan hetkellä. Luonnontieteiden lisäksi dynaamisten syteemien teoriaa hyödynnetään esimerkiksi kauppatieteissä mallintamaan pörssikurssien osakkeiden arvon muutosta tai lääketieteessä terveydentilaa voidaan ennustaa dynaamisiin systeemeihin pohjautuvien mallien avulla.[\[1\]](#page-67-0)

# <span id="page-11-0"></span>1.2 Dynaamiset systeemit ja radan kohtalo

Tarkasteltava systeemi voi olla diskreetti tai jatkuva riippuen siitä, millaisina ajanhetkinä systeemin tilaa tarkastellaan. Jos systeemin tilaa tarkastellaan vain tiettyin ajanhetkinä, kuten esimerkiksi tunnin välein, kyseessä on diskreetti systeemi. Esimerkiksi bakteeripopulaation kasvua tutkittaessa voidaan luoda malli, jossa oletetaan bakteereiden jakautuvan samanaikaisesti ja määritetään aikayksikön pituudeksi jakautumiseen kulunut aika. Tällöin bakteeripopulaation kasvun tutkimiseski saadaan aikaan yksinkertainen diskreetti malli, jossa populaation kokoa voidaan tarkastella kunkin jakautumisen jälkeen. Tässä tutkielmassa tarkastellaan diskreettejä systeemejä. Iteroitavat funktiot ovat diskreettejä, sillä ne muuttuvat askelittain tietyillä väleillä.

Aiemmin keskityimme määrittämään iteroinnin tuottaman radan tietyllä alkuarvolla. Esimerkiksi alkuarvon  $x_0 = 1$  radaksi funktiolla  $f(x) = 5x - 3$  saadaan

$$
1 \longrightarrow 2 \longrightarrow 7 \longrightarrow 32 \longrightarrow 157 \cdots.
$$

Sen sijaan, että miettisimme iteroinnin seurauksena syntyvän radan yksityiskohtia, on mielekkäämpää tutkia miten rata käyttäytyy pitkällä aikavälillä: kasvavatko luvut suuremmiksi ja suuremmiksi vai pienenevätkö ne pienenemistään? Sen sijaan, että kiinnittäisimme huomiota pelkästään yksittäsiin alkuarvoihin, yritämme osoittaa radan käyttäytymisen useammille - kenties jopa kaikille - alkuarvoille kerralla.

#### <span id="page-12-0"></span>1.2.1 Neliöintifunktion käyttäytyminen

Palataan aiempaan ja tuttuun esimerkkiin. Olkoon  $f(x) = x^2$ , valitaan alkuarvoksi  $x_0 = 2$  ja katsotaan mitä tapahtuu iteroitaessa alkuarvoa:

$$
2 \longrightarrow 4 \longrightarrow 16 \longrightarrow 256 \longrightarrow 65536 \cdots.
$$

Huomataan, että luvut kasvavat yhtä suuremmiksi. Jatkaessamme iterointia, luvut kasvaisivat vieläkin suuremmiksi.

Samoin kävisi, jos käyttäisimme alkuarvona lukua 3 tai 10 ja jatkaisimme neliöintiä. Tässä tapauksessa minkä tahansa lukua 1 suuremman alkuarvon  $x_0$  rata olisi kasvava, sillä lukua 1 suuremman luvun toinen potenssi on aina suurempi kuin luku itse.

Tarkasteltaessa radan käyttäytymistä pitkällä aikavälillä rata joko suppenee kohti jotain lukua tai ei. Mikäli rata ei suppene sanotaan, että rata hajaantuu. Rata voi hajaantua negatiiviseen tai positiiviseen äärettömyyteen tai vaihtoehtoisesti oskilloida (esim.  $2, 5, 2, 5, \ldots$ ), jolloin rata ei myöskään suppene.

Neliöintifunktion tapauksessa rata on kasvava, sillä radan alkiot ovat aina edellistä suurempia. Lisäksi radan alkiot kasvavat rajatta, eli radan alkioiden suuruudelle ei ole olemassa ylärajaa, jolloin rata hajaantuu positiiviseen äärettömyyteen.

Tarkastellaan asiaa vielä matemaattisesti: Olkoon  $f: \mathbb{R} \mapsto \mathbb{R}$  funktio siten, että  $f(x) = x^2$  ja olkoon alkuarvo  $x_0 > 1$ . Tällöin alkuarvon  $x_0$  rata funktiolla f on kasvava, sillä

 $f(x) = x^2 > x$  kaikilla  $x > 1$ .

Lisäksi rata hajaantuu, sillä radan alkioille ei ole olemassa ylärajaa. Tämän osoittamiseksi tulee näyttää, että mille tahansa luvulle  $M > 0$  on olemassa indeksi  $N \in \mathbb{N}$  siten, että kaikille radan alkioille  $f^{n}(x_0)$  indeksistä  $n = N$  alkaen pätee, että  $f^{n}(x_0) > M$ . Ideana on siis osoittaa, että olipa valittu luku  $M$  miten suuri tahansa, jostain indeksistä N alkaen radan alkiot ovat lukua M suurempia.

Radan hajaantumisen osoittamisessa hyödynnetään Bernoullin epäyhtälöä, jota käytetään usein reaalianalyysissä luvun  $1 + x$  potenssien alaspäin arvioimisessa.

<span id="page-13-0"></span>**Lause 1.2.** (Bernoullin epäyhtälö) Kaikilla kokonaisluvuilla n  $\geq 0$  ja kaikilla reaaliluvuilla  $x > -1$  pätee

$$
(1+x)^n \ge 1 + nx.\t(1.2)
$$

Bernoullin epäyhtälön täsmällinen todistus sivuutetaan, mutta väitteen osoittaminen todeksi kaikilla ei-negatiivisilla reaaliluvuilla x onnistuu helposti derivaatan avulla.

Todistus. Olkoon  $x \ge 0$ ,  $f(x) = (1+x)^n$  ja  $g(x) = 1 + nx$ . Nyt  $f(0) = 1 = g(0)$ kaikilla n. Derivaatan avulla voidaan osoittaa, että funktio  $f$  kasvaa nopeammin kuin funktio  $g$  riippumatta luvusta  $n$ . Vertaamalla funktioiden derivaattoja saadaan, että kaikille  $x \geq 0$  pätee, että

$$
f'(x) = n \underbrace{(1+x)^{n-1}}_{\geq 1} \geq n = g'(x).
$$

Tällöin funktio f kasvaa nopeammin kuin funktio g, kun  $x \geq 0$ . Täten  $f(x) \geq g(x)$ kaikilla  $x \geq 0$ .  $\Box$ 

Palataan takaisin neliöintifunktioon ja osoitetaan, että alkuarvon  $x_0 > 1$  radan alkiot todella kasvavat rajatta.

Todistus. Merkitään alkuarvoa  $x_0 = 1 + \epsilon$ , missä  $\epsilon > 0$ . Lisäksi olkoon  $M > 0$  ja  $f(x) = x^2$ .

Valitaan  $N = \log_2 \frac{M}{\epsilon}$  $\frac{M}{\epsilon}$ . Tällöin kaikille  $n \geq N$  pätee, että

$$
f^{n}(x_{0}) = \underbrace{\left(((x_{0}^{2})^{2})\cdots\right)^{2}}_{n \text{ kpl}}
$$
\n
$$
= x_{0}^{(2^{n})}
$$
\n
$$
\geq (1 + \epsilon)^{(2^{n})}
$$
\n
$$
\geq 1 + \epsilon 2^{n}
$$
\n
$$
\geq 1 + \epsilon 2^{N}
$$
\n
$$
= 1 + \epsilon 2^{\log_{2} \frac{M}{\epsilon}}
$$
\n
$$
= 1 + \epsilon \frac{M}{\epsilon}
$$
\n
$$
= 1 + M > M.
$$
\n(1.2)

Olipa  $M$  miten suuri luku tahansa, löydettiin indeksi  $N$  josta alkaen kaikki radan alkiot ovat suurempia kuin mielivaltaisen suuri luku M, kun alkuarvo  $x_0 > 1$ . Yhdessä radan kasvavuuden kanssa tästä seuraa, että rata hajaantuu positiiviseen äärettömyyteen.  $\Box$ 

Entä muut alkuarvot? Jos laskemme lukujen 0 ja 1 välillä olevan luvun toisen potenssin, luku pienenee. Esimerkiksi

$$
(\frac{1}{2})^2 = \frac{1}{4}.
$$

Jos iteroimme alkuarvolla  $x_0 = \frac{1}{2}$  $\frac{1}{2}$  neliöintifunktiolla saamme radaksi

$$
\frac{1}{2} \longrightarrow \frac{1}{4} \longrightarrow \frac{1}{16} \longrightarrow \frac{1}{256} \longrightarrow \frac{1}{65536} \cdots
$$

Iteroitaessa neliöintifunktiolla alkuarvoa, joka on lukujen 0 ja 1 välissä lukujonon luvut pienenevät pienenemistään, lähemmäksi ja lähemmäksi lukua 0. Sanotaan, että alkuarvon rata lähestyy nollaa. Joku saattaa miettiä, että miten voidaan osoittaa, että radan alkiot todella lähestyvät nollaa eivätkä suppene jotain todella pientä positiivista lukua kohti. Bernoullin epäyhtälön avulla tämä voidaan osoittaa vastaavanlaisella päättelyllä kuin tapauksessa  $x_0 > 1$  osoitettiin radan hajaantuminen. Lähestyäkseen nollaa, radan alkioiden tulee olla jostain alkiosta alkaen itseisarvoltaan pienempää kuin mielivaltaisen pieni luku  $\delta$ , eli alkioiden etäisyys nollasta menee mielivaltaisen pieneksi.

Todistus. Merkitään nyt alkuarvoa  $x_0 = \frac{1}{1+1}$  $\frac{1}{1+\epsilon}$ , missä  $\epsilon > 0$ . Tällöin  $0 < x_0 < 1$ . Olkoon  $\delta > 0$ jokin todella pieni luku ja valitaan $N = \log_2 \frac{2}{\delta \epsilon}$ . Tällöin kaikille $n \geq N$  pätee, että

$$
|f^{n}(x_{0})| = |\underbrace{\left(((x_{0}^{2})^{2})\cdots\right)^{2}}_{n \text{ kpl}}|
$$
\n
$$
= |x_{0}^{(2^{n})}|
$$
\n
$$
= x_{0}^{(2^{n})}
$$
\n
$$
= \left(\frac{1}{1+\epsilon}\right)^{(2^{n})}
$$
\n
$$
= \frac{1}{(1+\epsilon)^{(2^{n})}}
$$
\n
$$
\leq \frac{1}{1+\epsilon 2^{n}}
$$
\n
$$
\leq \frac{1}{1+\epsilon 2^{N}}
$$
\n
$$
= \frac{1}{1+\epsilon 2^{N}}
$$
\n
$$
= \frac{1}{1+\epsilon \frac{2}{\delta \epsilon}}
$$
\n
$$
= \frac{1}{1+\epsilon \frac{2}{\delta \epsilon}}
$$
\n
$$
= \frac{1}{1+\frac{2}{\delta}}
$$
\n
$$
< \frac{1}{\frac{2}{\delta}}
$$
\n
$$
= \frac{2}{\frac{2}{\delta}} < \delta.
$$
\n(1.2)

Vaikka valittaisimme miten pienen positiivisen luvun  $\delta$  tahansa, niin löydämme aina ideksin  $N$ , josta alkaen radan alkiot ovat pienempiä kuin  $\delta$ . Siispä rata lähestyy nollaa.  $\Box$ 

Entä luku 0? Nolla kertaa nolla on nolla, joten iteroitaessa nollaa neliöintifunktiolla saamme radan joka koostuu nollista

 $0 \longrightarrow 0 \longrightarrow 0 \longrightarrow 0 \longrightarrow 0 \cdots$ 

Sanotaan, että luku 0 on kiintopiste, sillä se ei muutu iteroitaessa. Matemaattisesti merkiten  $f(0) = 0$ . Myös luku 1 on kiintopiste, sillä  $1^2 = 1 \implies f(1) = 1$ .

Tiedämme nyt mitä kaikkien positiivisten alkuarvojen  $x_0$  radoille tapahtuu neliöintifunktion tapauksessa:

- Jos  $0 < x_0 < 1$  niin  $x_0$ :n rata lähestyy nollaa.
- Jos  $x_0 > 1$  niin  $x_0$ :n rata hajaantuu.
- Jos  $x_0 = 0$  tai  $x_0 = 1$  niin  $x_0$  on kiintopiste.

Päätelmää on havainnollistettu graafisesti lukusuoran avulla kuvassa [1.2.](#page-16-2) Lukusuora kuvaa miten kunkin alkuarvon radat käyttäytyvät, eli mitkä alkuarvoista lähestyvät nollaa, mitkä ääretöntä ja mitkä alkuarvot pysyvät paikoillaan. Usein tällainen pitkän aikavälin käyttäytyminen on ainut kiinnostava asia. Saatamme esimerkiksi haluta tietää, miten jänispopulaatiolle käy vuosien kuluessa. Pysyykö kanta vakaana, kuolevatko jänikset vai kasvaako populaatio saarella rajatta? Tämä tieto on paljon mielekkäämpää kuin tieto jänispopulaation koosta tiettynä vuotena.

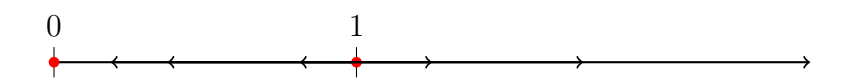

<span id="page-16-2"></span>**Kuva 1.2:** Lukusuora, jolla on kuvattu alkuarvojen  $x_0 \geq 0$  käyttäytymistä iteroitaessa funktiolla  $f(x) = x^2$ .

Voimme helposti laajentaa neliöintifunktion havaintomme koskemaan kaikkia reaalilukuja.

- Jos  $x_0 < -1$ , niin  $f(x_0) = (x_0)^2 > 1$ . Tästä eteenpäin rata hajantuu.
- Jos  $x_0 = -1$  niin  $f(x_0) = (-1)^2 = 1$ . Koska  $f(1) = 1$ , niin alkuarvon  $x_0 = -1$ rata lähestyy lukua 1.
- Jos  $-1 < x_0 < 0$ , niin  $0 < f(x_0) < 1$ . Tästä eteenpäin rata lähestyy nollaa.

#### <span id="page-16-0"></span>1.2.2 Kiintopisteet geometrisesti

Määritellään seuraavaksi funktion kiintopiste ja tutkitaan, miten kiintopiste voidaan löytää geometrisesti.

**Määritelmä 1.3.** Piste x on funktion  $f: X \mapsto X$  kiintopiste, jos  $f(x) = x$ .

Geometrisesti kiintopisteitä voidaan yrittää etsiä piirtämällä funktion  $f$  kuvaajan kanssa samaan kuvaan funktion  $g(x) = x$  kuvaaja, joka on suora  $y = x$ . Funktion f kiintopisteet ovat funktioiden f ja g kuvaajien leikkauspisteet.

Kuvaan [1.3](#page-17-0) on piirretty erään funktion f ja suoran  $q(x) = x$  kuvaajat. Tässä tapauksessa funktion ainut positiivinen kiintopiste on  $x_0 = 4$ , sillä kuvan perusteella käyrät leikkaavat kyseisessä pisteessä. Esimerkiksi piste  $x_0 = 3$  ei ole kiintopiste, sillä käyrät eivät leikkaa pisteessä  $x_0 = 3$ . Tämä voitaisiin huomata myös siitä, että  $f(3) \approx 3.4 \neq 3.$ 

#### <span id="page-16-1"></span>1.2.3 Erilaiset kiintopisteet

Edellisessä kappaleessa löysimme neliöintifunktiolle  $f(x)$  kaksi kiintopistettä: luvut 0 ja 1. Näiden kahden kiintopisteen välillä on kuitenkin varsin merkittävä ero siinä miten ne käyttäytyvät. Luvun 0 lähellä olevat luvut lähestyvät iteroitaessa nollaa, kun taas luvun 1 lähellä olevat luvut suuntautuvat kauemmaksi luvusta 1.

<span id="page-17-0"></span>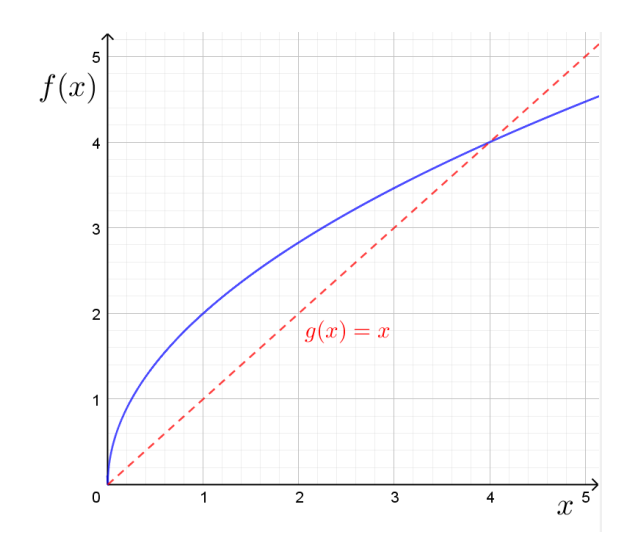

**Kuva 1.3:** Kuvaajaan on piirretty erään funktion f ja funktion  $g(x) = x$  kuvaajat.  $Funktion f$  kiintopisteet löytyvät funktioiden f ja g kuvaajien leikkauspisteistä.

Ero näiden kiintopisteiden välillä on tärkeä. Kiintopisteen  $x = 0$  läheisyydessä rata lähestyy kohti kiintopistettä  $x = 0$ . Kuvitellaan, että jokin pieni ulkoinen vaikuttava muutos aiheuttaisi sen, että alkuarvo  $x_0$  liikahtaisi edes pölyhiukkasen verran luvusta 0 jompaan kumpaan suuntaan. Tällä liikkeellä ei kuitenkaan olisi merkitystä, sillä iteroitaessa lähestyisimme takaisin kohti nollaa. Tällaista kiintopistettä kutsutaan vakaaksi. Tilannetta voidaan havainnollistaa kuvittelemalla marmorikuula lasikulhon pohjalle. Vaikka liikuttaisimme kuulaa hieman, se palaisi lopulta takaisin kulhon pohjalle kuten kuvassa [1.4.](#page-17-1)

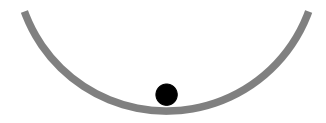

<span id="page-17-1"></span>**Kuva 1.4:** Havainnollistus vakaasta kiintopisteestä. Marmorikuula on kiintopisteessä. Pienestä liikauttamisesta huolimatta kuula palaa takaisin kiintopisteeseen. Tällainen kiintopiste on vakaa.

Toisaalta kiintopiste  $x_0 = 1$  on täysin erilainen. Jos nyt liikuttaisimme pistettä hieman jompaan kumpaan suuntaan iteroinnin seurauksena rata lähestyisi joko nollaa tai ääretöntä riippuen siitä kumpaan suuntaan vaikuttava voima pistettä siirtäisi. Rata ei siis enää palaisi takaisin kiintopisteeseen  $x = 1$ . Tällaista kiintopistettä  $x_0$ , jonka lähellä olevat arvot työntyvät poispäin pisteestä  $x_0$  sanotaan epävakaaksi. Tilannetta on havainnollistettu marmorikuulan avulla kuvassa [1.5.](#page-18-1) Nyt marmorikuula on paikoillaan kiintopisteessä ylösalaisin käännetyn kulhon päällä. Pienikin kuulaan kohdistuva liike aiheuttaisi kuulan vierimisen alas kulhon reunaa pitkin ja liikkumisen pois kiintopisteestä.

Ero vakaiden ja epävakaiden kiintopisteiden välillä on tärkeä. Todellisia tilanteita jäljittelevissä tietokonemallinnuksissa ei oleteta törmättävän epävakaisiin kiintopistei-

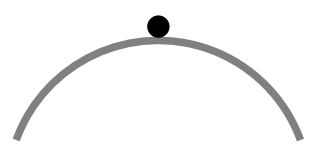

<span id="page-18-1"></span>**Kuva 1.5:** Havainnollistus epävakaasta kiintopisteestä. Marmorikuula on kiintopisteessä. Pienen liikauttamisen seurauksena kuula työntyy pois kiintopisteestä. Tällainen kiintopiste on epävakaa.

siin kovinkaan usein, koska pienikin niihin kohdistuva muutos aiheuttaa radan etääntymisen pisteestä. Yleensä ollaan kiinnostuneita vakaista kiintopisteistä. Numeerisia laskentamenetelmiä käytettäessä pieniä virheitä esiintyy aina. Vakaiden kiintopisteiden tapauksessa nämä virheet voidaan antaa anteeksi, sillä ne eivät oleellisesti vaikuta systeemin käyttäytymiseen.

Olet ehkä joskus yrittänyt asettaa kahta kolikkoa päällekkäin ja huomannut, kuinka ylemmän kolikon asettaminen paikalleen on todella vaikeaa. Mikäli et onnistu asettamaan sitä täydellisesti alemman kolikon päälle se vierii välittömästi alas pöydälle. Todellisessakaan elämässä harvoin törmää vertauskuvallisesti marmorikuuliin, jotka ovat asetettu ylösalaisin olevan kulhon päälle. Paljon todennäköisempää on löytää marmorikuula kulhon pohjalta.

Mikäli kiintopiste ei ole vakaa eikä epävakaa, kyseessä on **neutraali** kiintopiste. Ratojen käyttäytyminen neutraalin kiintopisteen läheisyydessä ei ole aivan yhtä yksiselitteistä kuten vakaan ja epävakaan kiintopisteen tapauksessa. Siirryttäessä neutraalista kiintopisteestä pois pisteen rata saattaa esimerkiksi palata takaisin kiintopisteeseen tai loitota siitä kauemmas riippuen siitä kumpaan suuntaan kiintopisteestä siirryimme. Rata saattaa myös pysyä paikoillaan, kuten esimerkiksi funktion  $f(x) = x$ tapauksessa, missä jokainen piste  $x \in \mathbb{R}$  on neutraali kiintopiste.

Olemme nyt tutustuneet iteroinnin oleellisimpiin asioihin. Tiedämme, että radan käyttäytyminen pitkällä aikavälillä on oleellisempaa kuin lyhyen ajan yksityiskohdat. Samoin kiintopisteen tyyppi, sekä radan lähestyminen ääretöntä ovat oleellisia asioita. Vaikka esimerkit ja havainnollistukset marmorikuulien avulla ovat olleet tähän mennessä todella suoraviivaisia, niin todellinen käyttäytyminen näiden termien takana on samankaltainen monimutkaisemmissakin malleissa. Jatkossa tarvitsemme näitä termejä tarkastellessamme lisää dynaamisia systeemejä.

# <span id="page-18-0"></span>1.3 Populaation mallinnus

Tähän mennessä olemme tarkastelleet ja iteroineet funktioita ilman minkäänlaista kytköstä todelliseen maailmaan. Seuraavaksi otamme askeleen lähemmäksi todellisuutta johtamalla eliölajien populaatiokokojen muutosta mallintavan yhtälön.

#### <span id="page-19-0"></span>1.3.1 Eksponentiaalinen kasvu

Kuvitellaan tilanne, jossa joukko purjehtijoita rantautuu asuttamattomalle saarelle lepäämään ja täydentämään muonavarastoaan tuoreilla hedelmillä. He tuovat mukanaan saarelle muutaman lemmikkijäniksen, joista neljä karkaa rehevään metsään palaamatta koskaan takaisin. Kun retkikunta muutaman päivän kuluttua jatkaa matkaansa, nämä neljä jänistä jäävät saarelle.

Kysymys kuuluu: mitä tapahtuu jänispopulaatiolle vuosien kuluessa? Oletettavasti se kasvaa vuosi vuodelta. Jos oletamme, että populaation koko tuplaantuu vuosittain niin voimme luoda funktion  $f(x) = 2x$  mallintamaan populaation kokoa. Iteroimalla alkuarvoa  $x_0 = 4$  funktiolla f huomaamme, että populaation koko alkaa kasvaa muutaman vuoden jälkeen todella nopeasti:

<span id="page-19-1"></span>
$$
4 \longrightarrow 8 \longrightarrow 16 \longrightarrow 32 \longrightarrow 64 \longrightarrow 128 \longrightarrow 256 \longrightarrow 512 \longrightarrow 1024 \cdots
$$
 (1.3)

Kuten aiemmin opimme, usein olemme kiinnostuneita radan pitkän aikavälin käyttäymisestä. Tässä tapauksessa funktion f yhtälö on helppo, joten voimme määrittää yhtälön jänispopulaation koolle, kun aikaa saarelle saapumisesta on kulunut  $n$  vuotta.

Iteroitaessa funktiolla f(x) = 2x radan arvot tuplaantuvat jokaisen iteraation välillä. On siis selvää, että saadaksemme n:nnen iteraation tuloksen, tulee alkuarvoa kertoa n kertaa luvulla 2. Matemaattisesti merkittynä

$$
f^{(n)}(x_0) = x_0 2^n.
$$

Esimerkiksi kuten huomaamme yhtälöstä [\(1.3\)](#page-19-1), niin neljännen iteraation jälkeen populaation koko on 64 jänistä. Täsmällisesti

$$
f^{(4)}(4) = 4 \cdot 2^4 = 4 \cdot 16 = 64.
$$

Tämä tulos voidaan yleistää helposti. Vuosittaista kasvua kuvaava suhdeluku ei ole välttämättä 2. Olkoon se jokin reaaliluku  $r \in \mathbb{R}$ . Täten saamme funktion f yhtälöksi

<span id="page-19-2"></span>
$$
f(x) = rx,\t(1.4)
$$

missä luku x on populaation koko jonain vuonna ja  $f(x)$  on populaation koko seuraavana vuonna. Vastaavasti radan n:s alkio on

<span id="page-19-3"></span>
$$
f^{(n)}(x_0) = x_0 r^n.
$$
\n(1.5)

Lukua r yhtälössä  $(1.4)$  kutsutaan parametriksi. Populaation koko muuttuu (usein) iteroitaessa funktiota, mutta parametri r pysyy vakiona. Funktion iterointi voidaan aloittaa uudelleen ja muuttaa parametria r ja tutkia, miten parametrin muutos vaikuttaa populaation kokoon iteraation edetessä.

Kirjoitetaan populaation kokoa  $n$  vuoden kuluttua mallintava yhtälö [1.5](#page-19-3) uudelleen muodossa

<span id="page-19-4"></span>
$$
P(t) = P_0 r^t,\tag{1.6}
$$

missä $\mathcal{P}_0$ on alkuperäisen populaation koko,  $t$ on kulunut aika vuosina ja  $P(t)$ kuvaa populaation kokoa t vuoden kuluttua.

Huomasimme, että populaation koko kasvaa eksponentiaalisesti ainakin kun  $r = 2$ ja  $x_0 = 4$ . Miten populaation koolle ajan kuluessa käy, jos  $r = 1$ ? Entä jos  $r = 0.5$ ?

Eksponentiaalinen mallinnus on yksinkertainen ja oiva työkalu arvioitaessa ilmiöitä, joilla ei ole merkittäviä rajoittavia tekijöitä. Esimerkiksi radioaktiivisen aineen aktiivisuutta ja säästötilillä olevan pääoman määrää voidaan arvioida eksponentiaalisen mallin avulla. Usein systeemeillä, kuten esimerkiksi jänispopulaatiolla, on olemassa ikuisen kasvun estäviä rajoittavia tekijöitä. Seuraavaksi muokkaamme aikaan-saamaamme yhtälöä [1.6](#page-19-4) hieman monimutkaisemmaksi.

### <span id="page-20-0"></span>1.3.2 Logistinen funktio

Edellä esitelty malli populaation mallintamiseen on selvästi epärealistinen. Mallin mukaan kaikilla parametreilla  $r > 1$  populaation koko kasvaa rajatta. Eihän jänispopulaation koko voi kasvaa äärettömän suureksi? Tässä kappaleessa luomme hieman todellisemman mallin, jossa populaation koko ei kasva ikuisesti. Myöhemmin pääsemme tutkimaan tämän mallin avulla kaoottisia systeemejä.

Jos autiolle saarelle jätetään muutama jänis ja saarella kasvaa runsaasti maistuvaa ruohoa, jänikset saavat pidettyä itsensä kylläisinä ja lisääntyvät muutaman ensimmäisen vuoden aikana. Jossain vaiheessa jäniksiä alkaa olla niin paljon, että ruokaa ei riitä enää kaikille. Jänikset näkevät nälkää ja seuraavana vuonna kuolleisuus on suurempi kuin syntyvyys, jolloin populaation koko pienenee. Miten tällainen idea voidaan mallintaa yhtälön avulla?

Lähdetään liikkeelle tutusta tilanteesta, jossa parametri  $r$  on ainoa populaation kokoon vaikuttava tekijä:

<span id="page-20-1"></span>
$$
f(P) = rP \qquad r \in \mathbb{R}^+\tag{1.7}
$$

Nyt haluamme rajoittaa funktion arvojen kasvua jotenkin. Merkitään muuttujalla  $T$ sitä populaation kokoa, kun jäniksiä on niin paljon, että kaikki jänikset näkevät nälkää. Jos populaation koko P on yhtä suuri kuin  $T$  (kirjaimella T viitataan populaation kuvitteelliseen *tuhoutumisrajaan*) kaikki jänikset nääntyvät nälkään ja kaikki populaation jänikset kuolevat. Haluamme luoda mallin, jossa populaation suhteellinen koko sen maksimikokoon vaikuttaa seuraavan vuoden populaatioon. Mikäli populaatio on todella pieni, se voi kasvaa lähes eksponentiaalisesti, mutta populaation kasvaessa haluamme hillitä sen kasvua ja lopulta populaation kasvaessa lähelle ympäristön kantokykyä haluamme populaation pienenevän.

Muokataan yhtälöä [1.7](#page-20-1) seuraavasti:

<span id="page-20-2"></span>
$$
f(P) = rP\left(1 - \frac{P}{T}\right). \tag{1.8}
$$

Termi  $(1 - \frac{P}{T})$  saa aina arvoja lukujen 0 ja 1 väliltä ja toimii kertoimena populaation  $\frac{1}{T}$  saa ama arvoja takajen o ja 1 vanta ja tonni keronnena populaation<br>kasvulle. Mitä pienempi populaation suhteellinen koko  $\frac{P}{T}$  on, sitä suurempia arvoja kerroin saa ja täten se rajoittaa populaation kasvua melko vähän. Mikäli populaation suhteellinen koko on suuri, tällöin kertoimesta tulee pieni ja näin ollen se rajoittaa voimakkaasti populaation kasvua.

Mitä nyt tapahtuu, jos populaation koko  $P$  kasvaa yhtä suureksi kuin  $T$ , eli populaatio saavuttaa teoreettisen maksimikoon? Lasketaan seuraavan vuoden populaation koko koko, kun populaatio  $P = T$ :

$$
f(T) = rT\left(1 - \frac{T}{T}\right)
$$

$$
= rT(1 - 1)
$$

$$
= 0.
$$

Jos  $P = T$ , populaation kaikki jänikset todellakin kuolevat pois. Miten sitten käy, jos populaation koko on todella pieni verrattuna tuhoutumisrajaan? Tässä tapauksessa saarella olisi tarjolla olevaan ravintoon nähden todella vähän jäniksiä ja voidaan olettaa, että populaatio kasvaa nopeasti. Jos  $P$ on paljon pienempi kuin  $T,$ niin  $\frac{P}{T} \approx 0$ ja

$$
\left(1 - \frac{P}{T}\right) \approx (1 - 0) = 1.
$$

Tällöin yhtälöstä [1.8](#page-20-2) tulee

 $f(P) \approx rP$ .

<span id="page-21-0"></span>Siispä pienillä parametrin  $P$  arvoilla malli muistuttaa edellisessä kappaleessa tutkittua eksponentiaalisen kasvun mallia.

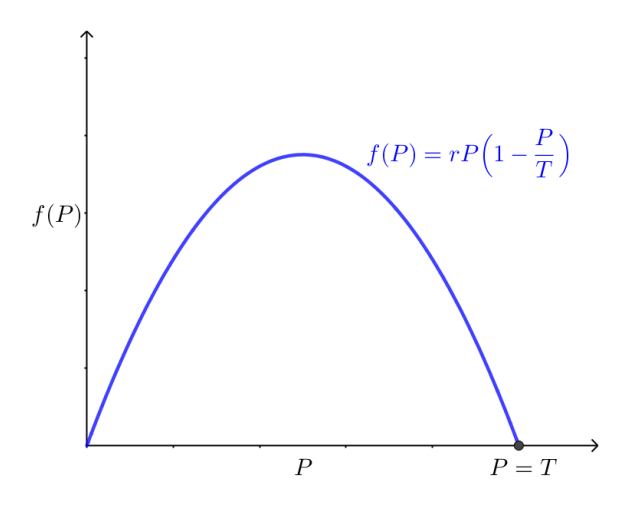

**Kuva 1.6:** Funktion  $f(P) = rP(1 - \frac{P}{T})$  $\left(\frac{P}{T}\right)$  kuvaaja. Huomaa, että kun  $P=T$ , niin seuraavan vuoden populaatio  $f(P) = 0$ .

Tarkastelemalla tätä mallia geometrisesti (kts. kuva [1.6\)](#page-21-0) huomataan, että jos  $P = 0$ , niin seuraavana vuonna jäniksiä on myös nolla - mikä on täysin loogista. Jos populaation koko on nollan ja tuhoutumisrajan  $T$  välillä, populaation koko muuttuu. Pienet populaatiot kasvavat nopeasti ja kun  $P$  on lähellä tuhoutumisrajaa, populaation koko pienenee.

Muokataan vielä aikaansaamaamme yhtälöä [1.8](#page-20-2) hieman. Olemme tarkoittaneet luvulla P populaation kokoa ja merkinnällä  $f(P)$  populaation kokoa seuraavan vuonna. Täsmällisesti merkittynä se voidaan kirjoittaa muodossa

<span id="page-22-0"></span>
$$
P_{n+1} = rP_n \left( 1 - \frac{P_n}{T} \right),\tag{1.9}
$$

missä  $P_n$  on n:nnen sukupolven koko ja  $P_{n+1}$  on vastaavasti  $(n+1)$ :nnen sukupolven koko.

Yhtälö [1.9](#page-22-0) riippuu parametrista  $T$ , joka kertoo jänisten maksimimäärän. Yleisesti ottaen se voi olla todella suurikin luku. Parametri  $T$  riippuu monista tekijöistä. Saari, jonne jänikset saapuvat voi olla pieni tai suuri. Saaren ravinnon määrä, ilmasto, petoeläinten lukumäärä ja lukemattomat muut tekijät vaikuttavat parametrin  $T$ arvoon, eli jänispopulaation maksimaaliseen kokoon kyseisellä saarella. Emme kuitenkaan olleet kiinnostuneita parametrin  $T$  tarkasta arvosta, emmekä populaation koosta. Haluamme luoda yleisen mallin jonka avulla rajoitetun populaation kokoa voidaan arvioida ajan kuluessa.

Jatketaan vielä mallin muokkaamista jakamalla yhtälö [1.9](#page-22-0) puolittain luvulla  $T$ 

$$
P_{n+1} = rP_n \left(1 - \frac{P_n}{T}\right)
$$

$$
\Leftrightarrow \frac{P_{n+1}}{T} = \frac{rP_n}{T} \left(1 - \frac{P_n}{T}\right)
$$

ja merkitään  $x = \frac{F}{7}$  $\frac{P}{T}$ . Tällöin yhtälö saadaan kirjoitettua yksinkertaisen näköisesti

$$
x_{n+1} = rx_n(1 - x_n).
$$

Luku  $x$  ilmaisee populaation koon ja tuhoutumisrajan välisen suhteen ja täten  $x \in [0,1]$  aina. Esimerkiksi jos  $T = 500$  ja  $P = 200$ , niin  $x = \frac{2}{5} = 0.4$ . Toisin sanoen saarella olisi jäniksiä 40% niiden maksimimäärästä.

Voimme palata kuvaamaan tilannetta funktion f avulla. Nyt

<span id="page-22-1"></span>
$$
f(x) = rx(1-x),
$$
\n(1.10)

missä  $x$  ilmaisee populaation nykykoon ja maksimikoon välisen suhteen kuten yllä esiteltiin ja vastaavasti  $f(x)$  on vastaava suhdeluku seuraavana vuonna. Muuttuja r on kasvunopeuteen vaikuttava parametri. Eksponenttiyhtälön tapauksessa huomattiin, että populaatio kasvaa rajatta jos  $r > 1$ . Lisäksi se pysyy ennallaan jos  $r = 1$  ja pienenee kohti nollaa jos 0 < r < 1. Funktiota [1.10](#page-22-1) kutsutaan logistiseksi funktioksi ja sen käyttäytyminen parametriä  $r$  muuttaessa poikkeaa täysin eksponenttifunktiosta.

Pian huomaamme, että logistisella funktiolla on sen yksinkertaisuudesta huolimatta mielenkiintoisia ja monimutkaisia ominaisuuksia. Luvussa 2 tulemme käyttämään logistista funktiota esimerkkinä kaoottisesta systeemistä.

Tutkitaan, miten logistinen funktio käyttäytyy parametrin  $r$  eri arvoilla. Olkoon aluksi  $r < 1$ , vaikkapa  $r = 0.9$ . Oletettavasti iteroitaessa funktion rata lähestyy nollaa, eli laji kuolee sukupuuttoon, sillä parametri  $r$  kuvaa nimenomaan vuotuista populaation muutoskerrointa.

Alkuarvon rataa voidaan selvittää myös kuvaajan avulla iteroimalla alkuarvoa graafisesti. Kuvitellaan, että olemme kiinostuneita alkuarvon  $x_0 = 0.73$  radasta funktiolla  $f(x) = 0.9x(1-x)$ . Piirretään ensin funktion f kanssa samaan kuvaan suora  $y = x$ . Aluksi meidän täytyy selvittää  $f(x_0)$  funktion kuvaajasta. Aloitamme radan piirtämisen kulkemalla x-akselin pisteestä  $x_0 = 0.73$  pystysuoraan kunnes saavutamme funktion f kuvaajan. Saamme, että  $x_1 = f(x_0) \approx 0.17$ . Saadaksemme selville radan seuraavan alkion, meidän tulee laskea funktion arvo pisteessä  $x_1 \approx 0.17$ . Tätä varten kuljemme vaakasuoraan vasemmalle, kunnes leikkaamme suoran  $y = x$ . Tässä pisteessä  $x = x_1$ . Seuraavaksi kuljemme jälleen pystysuoraan saadaksemme selville radan seuraavan alkion  $x_2 = f(x_1)$ . Jatkamalla tällä tavalla voimme selvittää nopeasti miten alkuarvon rata käyttäytyy.

<span id="page-23-0"></span>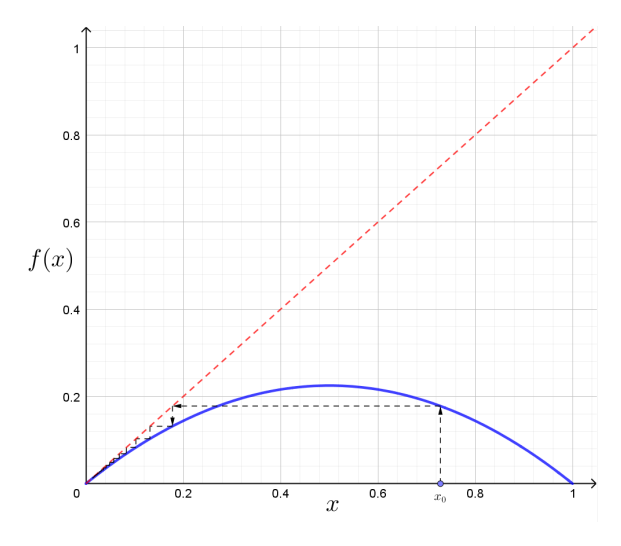

**Kuva 1.7:** Logistisen funktion  $f(x) = rx(1-x)$  kuvajaa, kun  $r = 0.9$ . Kuvassa on iteroitu graafisesti alkuarvon  $x_0 = 0.73$  rataa. Piste  $x = 0$  on vakaa kiintopiste.

Graafista iterointia esittävästä kuvasta [1.7](#page-23-0) ja iteraation etenemistä ajan suhteen esittävästä kuvaajasta [1.8](#page-24-0) huomataan, että iteroitaessa alkuarvoa logistisella funktiolla muutoskertoimella  $r = 0.9$ , rata lähestyy vähitellen vakaata kiintopistettä  $x = 0$ .

On hyvä muistaa, että mittaamme populaation kokoa suhdelukuna. Populaation koon ollessa esimerkiksi  $x = 0.4$  populaation koko on 40% maksimaalisesta koosta, ei  $0.4$  jänistä.

Entä jos muutoskerroin  $r$  on suurempi kuin 1? Oletettavasti laji ei ainakaan kuole sukupuuttoon, vaan kasvaa jonkin aikaa kunnes kasvu alkaa tasaantua. Juuri tällaista tilannetta varten loimme tämän mallin vastaamaan paremmin todellisuutta rajoittamalla populaation kasvamista ikuisesti. Kuvissa [1.9](#page-24-1) ja [1.10](#page-25-0) on esitetty alkuarvon

<span id="page-24-0"></span>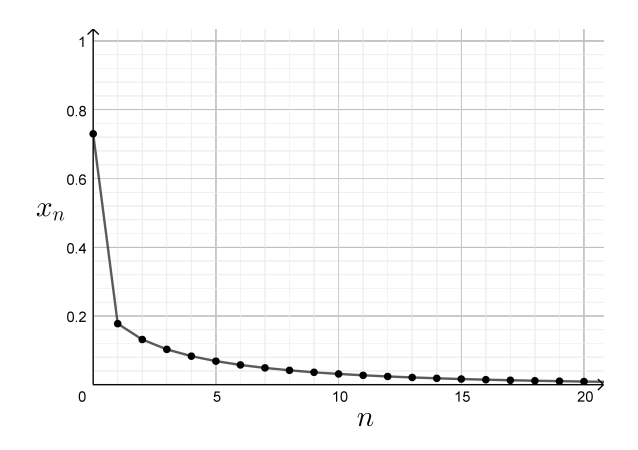

**Kuva 1.8:** Aikasarja kuvassa [1.7](#page-23-0) esitetylle radalle. Kuvaajasta huomataan, että populaatio pienenee ja lopulta kaikki jänikset kuolevat pois.

<span id="page-24-1"></span> $x_0 = 0.73$  rata logistisella funktiolla kun  $r = 1.8$ . Huomataan, että aluksi populaation koko pienenee, mutta toisesta iteraatiosta alkaen rata tasaantuu kohti kiintopistettä  $x \approx 0.45$ .

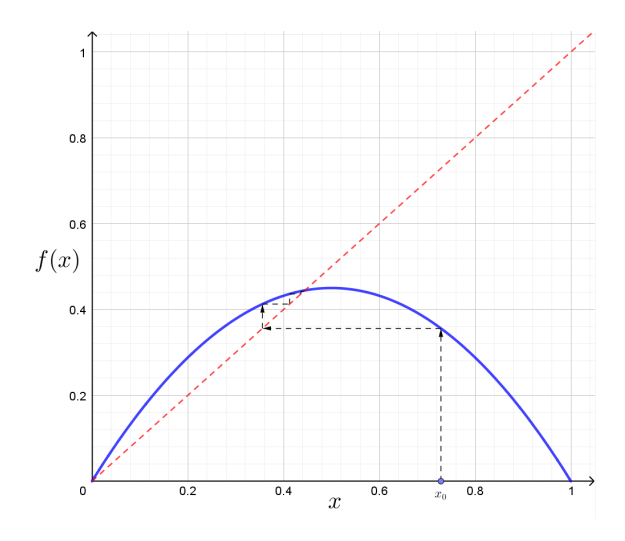

**Kuva 1.9:** Logistisen funktion  $f(x) = rx(1-x)$  kuvajaa, kun  $r = 1.8$ . Kuvassa on iteroitu graafisesti alkuarvon  $x_0 = 0.73$  rataa. Huomataan, että  $x \approx 0.45$  on vakaa kiintopiste. Myös  $x = 0$  on kiintopiste, mutta nyt kyseessä on epävakaa kiintopiste.

Tällaisissa tapauksissa jokin luonnonilmiö, sairaus ja jänisten ravintoon vaikuttava tuholaishyönteinen saattaa aiheuttaa jonain vuonna poikkeaman populaation koossa. Populaation koko palautuu kuitenkin nopeasti takaisin vakaaseen kiintopisteeseen. Tällaisen poikkeaman ilmentymistä voidaan pitää indikaattorina jostain populaation kokoon vaikuttavasta ulkoisesta ilmiöstä saarella.

Katsotaan vielä yhtä esimerkkitapausta kun  $r = 3.2$ . Kasvukerroin on nyt lähes kaksi kertaa suurempi kuin edellisessä tapauksessa. Kasvaako populaatio nyt niin nopeasti, että se saavuttaa tuhoutumisrajan? Vai tasaantuko populaatio nytkin, kenties hieman suurempaan lukuun?

<span id="page-25-0"></span>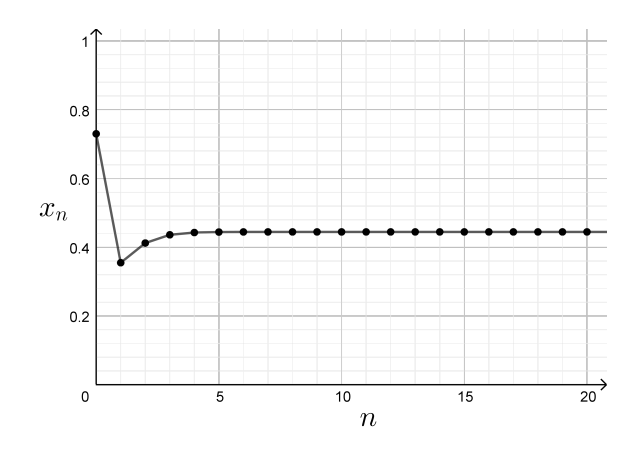

**Kuva 1.10:** Aikasarja kuvassa [1.9](#page-24-1) esitellylle radalle. Piste  $x \approx 0.45$  on vakaa kiintopiste.

<span id="page-25-1"></span>Kuvissa [1.11](#page-25-1) ja [1.12](#page-26-1) on esitetty alkuarvon  $x_0 = 0.153$  radan 20 ensimmäistä iteraatiota muutoskertoimella  $r = 3.2$ . Huomataan, että populaatio ei enää lähestykään jotain tietty arvoa, vaan heilahtelee kahden populaation koon välillä.

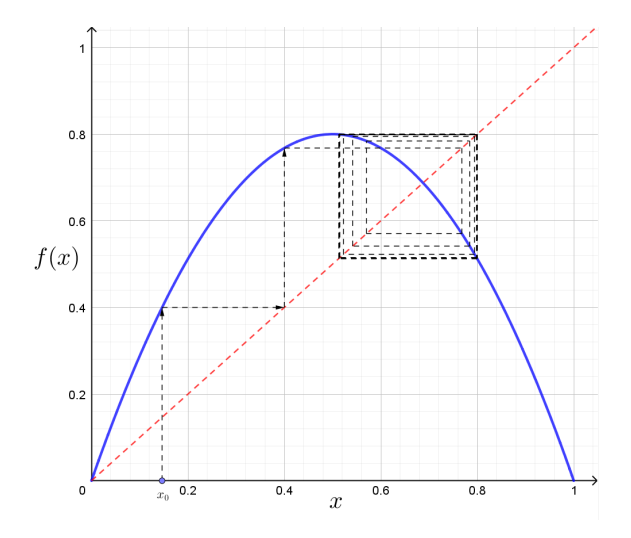

**Kuva 1.11:** Logistisen funktion  $f(x) = rx(1-x)$  kuvajaa, kun  $r = 3.2$ . Kuvassa on iteroitu graafisesti alkuarvon  $x_0 = 0.153$  rataa. Rata ei lähesty tiettyä pistettä. Radalla on kaksi osajonoa, joista ensimmäinen lähestyy pistettä  $x \approx 0.5$  ja toinen pistettä  $x \approx 0.8$ . Rata on 2-jaksoinen.

Muutaman vuoden kuluttua saarella eläisi paljon jäniksiä - noin 80% maksimimäärästä. Seuraavana vuonna jänikset ovat ylikuluttaneet ravintona käytettävän ruohon ja populaatio kutistuu noin 50% maksimimäärästä. Populaation pienentyessä ruoho saa rauhassa kasvaa. Seuraavalle sukupolvelle ruohoa riittää jälleen runsaasti ja populaatio kasvaa takaisin noin 80% maksimimäärästä. Radan sanotaan olevan 2jaksoinen. Rata voidaan jakaa kahteen osaan, osajonoon. Ensimmäiseen osajonoon kuuluvat ne alkiot, jotka on saatu parillisilla iteraatioiden määrällä ja vastaavasti toiseen osajonoon kuuluvat parittomilla iteraatioiden määrällä saadut alkiot. Ensim-

<span id="page-26-1"></span>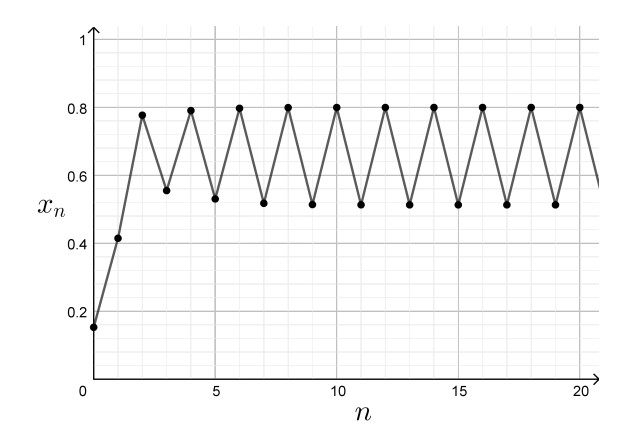

Kuva 1.12: Aikasarja kuvassa [1.11](#page-25-1) esitetylle radalle. Rata ei lähesty tiettyä pistettä. Radalla on kaksi osajonoa, joista ensimmäinen lähestyy pistettä  $x \approx 0.5$  ja toinen pistettä  $x \approx 0.8$ .

mäinen osajono lähestyy lukua 0.5 ja toinen osajono lukua 0.8.

<span id="page-26-2"></span>**Määritelmä 1.4.** (Jaksollinen rata) Olkoon  $f: X \rightarrow X$  dynaaminen systeemi. Alkuarvon  $x_0$  rata on n−jaksollinen, jos on olemassa  $n \in \mathbb{N}$  siten, että osajonot  $f^{k+nm}(x_0)$ suppenevat kaikilla  $k \in \{1, \ldots, n\}$  kun  $m \in \mathbb{N}$  lähestyy ääretöntä.

Määritelmässä n tarkoittaa radan jakson pituutta. Esimerkiksi kuvissa [1.11](#page-25-1) ja [1.12](#page-26-1) esitetty rata on 2-jaksoinen. Tällöin radan parittomien iteraattien osajono

$$
f^{1+2m}(x_0) = \{f^1(x_0), f^3(x_0), f^5(x_0), f^7(x_0) \dots\}
$$

suppenee kohti lukua 0.5 kun m lähestyy ääretöntä. Vastaavasti parillisten iteraattien osajono

$$
f^{2+2m}(x_0) = \{f^2(x_0), f^4(x_0), f^6(x_0), f^8(x_0) \dots\}
$$

suppenee kohti lukua 0.8 kun m lähestyy ääretöntä.

On oleellista, että osajonot  $f^{k+nm}(x_0)$  suppenevat kaikilla  $k \in \{1, ..., n\}$ . Jos esimerkiksi parillisten iteraattien osajono suppenisi ja parittomien iteraattien osajono hajaantuisi, varsinainen rata ei olisi 2-jaksoinen.

## <span id="page-26-0"></span>1.4 Yhteenveto

Tutkimme alkuarvojen ratojen käyttäytymistä iteroitaessa alkuarvoa logistisella funktiolla. Tutkimme miten radan käyttäytyminen muuttuu eri parametrin  $r$  arvoilla. Kokeilimme kolmea eri parametrin  $r$  arvoa ja näimme kolme erilaista käyttäytymistä. Arvolla  $r = 0.9$  (kuva [1.7\)](#page-23-0) radalla oli vakaa kiintopiste  $x = 0$ . Arvolla  $r = 1.8$  (ku-va [1.9\)](#page-24-1) radalla oli vakaa kiintopiste  $x \approx 0.45$  ja viimeisimpänä huomasimme, että arvolla  $r = 3.2$  (kuva [1.11\)](#page-25-1) rata oli 2-jaksoinen. Nämä nähdyt käyttäytymiset ovat vain pintaraapaisu siitä, millaisia ilmiöitä logistinen funktio sen yksinkertaisuudestaan huolimatta tuottaa.

# <span id="page-27-0"></span>Luku 2

# Kaaos

Vuonna 1687 Isaac Newton julkaisi teoksen Principia Mathematica, jossa hän esitteli mekaniikan kolme peruslakiaan ja pohti ajan ja avaruudeen käsitteitä. Newton esitteli ideansa universaalista painovoimalaista, jonka mukaan samat fysiikan lait pätevät putoavaan omenaan missä päin Englantia tahansa. Newtonin painovoimalain mukaan maailmankaikkeuden jokaisen massallisen hiukkasen aiheuttama voima toiseen massalliseen hiukkaseen on tarkkaan määritelty. Newton näytti, että putoavan omenan ja maan, sekä kuun ja maan väliset voimat voidaan esitellä samojen lakien avulla.

Teoksen julkaisun aikaansaama mekaniikan syvempi tutkimus on osoittanut, että Newtonin painovoimalaki ei ollutkaan täydellisen täsmällinen. Albert Einstain julkaisi vuonna 1905 yleisen suhteellisuusteorian, jossa hän osoittaa Newtonin painovoimalain epätarkkuuden, kun kappaleet ovat planeettojen kokoisia. Myöskään todella pienillä objekteilla painovoimalaki ei pidä täsmällisesti paikkaansa, vaan se on korvattu kvanttimekaniikan tuloksilla. Newtonin aikakaudella maailmankaikkeuden katsottiin koostuvan konkreettisista objekteista, jonka seurauksena heräsi ajatus maailmankaikkeuden käyttäytymisen ennustamisesta. Uskottiin, että on olemassa säännöt, joiden avulla maailmankaikkeus rakentuu.[\[1,](#page-67-0) s. 67-72]

Vaikka Newtonin lait eivät osoittautuneet täydellisksi, mekaniikan tutkimisen myötä on todettu, että asioilla on olemassa tietyt lainalaisuudet. Newtonin aikakaudella tieteen tehtävänä oli etsiä nämä lait ja muotoilla ne matematiikan kielelle.

Objektit liikuvat ennalta määriteltyjen lakien mukaan. Tällainen maailmankaikkeus on **deterministinen**, jossa nykyhetki on määritelty aiemman hetken perusteella. Jos me tiedämme objektin nykyisen sijainnin, sekä fysiikan täsmälliset lait - voimat, jotka objektiin vaikuttavat - voimme laskea objektin tulevan sijainnin. Yleisemmin ajateltuna tarkkojen mittausten ja täsmällisten fysiikan kaavojen avulla saamme otteen tulevaisuudesta. Tulevaisuuden laskemiseksi tarvitsemme vain tehokkaan tietokoneen, joka kykenee monimutkaisiin laskutoimituksiin. Siistiä, eikö olekin?

Tietenkään tämä ei ole mahdollista, sillä emme pysty mittaamaan asioita äärettömän tarkasti, eikä meillä ole teknologian huimasta kehityksestä huolimatta käytössä niin tehokkaita tietokoneita, jotka pystyisivät valtavan datamäärän avulla laskemaan mitä tulevaisuudessa tapahtuu. Lisäksi fysiikan lakeja johdettaessa tehdään käytännössä aina pienen pieniä yksinkertaistuksia.

Tiede kehittyy jatkuvasti ja meillä on käytössä entistä parempia mittaustyökaluja, ymmärrämme luonnonlakeja ja ilmiöitä paremmin kuin koskaan aiemmin ja tietokoneet pystyvät yhä vaativampiin laskutoimituksiin. Siitä huolimatta emme pysty ennustamaan hurrikaanin täsmällistä reittiä tai edes seuraavan viikon säätä. Kyse ei ole kuitenkaan siitä, ettemmekö ymmärtäisi niitä fysiikan lakeja jotka vaikuttavat energian liikkeeseen, ilman lämpötilaan tai kosteuteen. Meidän tulisi tuntea kaikki tutkittavaan ilmiöön vaikuttava lainalaisuudet täsmällisen tarkasti ilman pienintäkään yksinkertaistusta. Tarvitsisimme myös tarkempia mittaustuloksia ilmakehän tämänhetkisitä olosuhteista, sekä tehokkaampia tietokoneita saatavilla olevan datan analysointia varten.

Vaikka fysiikan peruslait ovat yksinkertaisia, se ei tarkoita että maailmankaikkeus olisi yksinkertainen tai ennalta arvattavissa. Itseasiassa monimutkaisuutta ja satunnaisuutta ilmenee kaikkialla. Miten tämä oikein on mahdollista, jos kaikki on lähtöisin yksinkertaisista ja ennalta määrätyistä fysiikan lainalaisuuksista? Yksi oletus on, että monimutkaiset ilmiöt syntyvät kun systeemi on suurikokoinen. Esimerkiksi syvänmeren virtauksissa on osallisena suunnattoman monta vesimolekyyliä, jotka liikkuvat enemmän tai vähemmän vapaasti aiheuttaen vesimassojen ennalta-arvamaattoman käyttäytymisen. Vastaavasti yksinkertaiset systeemit, kuten esimerkiksi aiemmin tutkimamme iteroivat funktiot ovat tuottaneet yksinkertaisia tuloksia.

Tässä luvussa tutkimme kaaosta. Miten satunnaisuutta voi esiintyä deterministisessä maailmankaikkeudessa? Ovatko fyysikan lait sittenkään oikeassa? Oliko Newton väärässä? Tuskin. Tulemme huomaamaan kuinka yksinkertaiset deterministiset systeemit voivat tuottaa yllätyksellisiä ja satunnaisia tuloksia.

# <span id="page-28-0"></span>2.1 Kaaos ja logistinen funktio

Ensimmäisessä luvussa esiteltiin logistinen funktio

$$
f(x) = rx(1-x),\tag{2.1}
$$

missä  $x$  kuvaa populaation kokoa suhdelukuna populaation maksimikokoon. Täten  $x \in [0, 1]$ . Jotta seuraavan vuoden populaation määrää kuvaava  $f(x)$  saisi myös arvoja pelkästään väliltä [0, 1] on parametrin r arvoja rajoitettava välille [0, 4]. Asia voidaan osoittaa seuraavalla tavalla:

Logististinen funktio on jatkuva kaikkialla, joten se saavuttaa maksiminsa välillä  $x \in [0, 1]$  joko välin päätepisteissä tai derivaatan nollakohdissa. Funktion f kuvaaja on alaspäin aukeava paraabeli, jolla on nollakohta välin molemmissa päätepisteissä. Funktio  $f$  ei siis saavutta maksimiaan välin päätepisteissä. Voidaan myös helposti todeta, että  $f(0) = 0 = f(1)$  ja  $f(x) > 0$  kun  $x \in ]0,1]$  ja  $r > 0$ .

Funktion f derivaataksi saadaan

$$
f'(x) = r(1 - x) - rx
$$

$$
= r - 2rx
$$

$$
= r(1 - 2x),
$$

jonka ainut nollakohta sijaitsee pisteessä  $x_0 = \frac{1}{2}$  $\frac{1}{2}$ . Funktion minimi välillä  $x \in [0,1]$  on 0 ja maksimiksi saadaan derivaatan nollakohdassa parametrin r arvosta riippuen

$$
f(\frac{1}{2}) = r\frac{1}{2}(1 - \frac{1}{2})
$$
  
=  $\frac{r}{4}$ .

On siis oltava  $r \in [0, 4]$ , jotta  $f(x) \in [0, 1]$ .

Tähän mennessä olemme tutkineet alkuarvojen ratoja logistisella funktiolla muutamilla eri parametrin  $r$  arvoilla. Katsotaan mitä tapahtuu, kun parametrin  $r$  arvot lähestyvät lukua 4.

#### <span id="page-29-0"></span>2.1.1 Jaksollinen käyttäytyminen

Edellisessä luvussa tutkimme logistisen funktion käyttäytymistä muutamissa eri tilanteissa. Aloitimme asettamalla parametrin arvoksi  $r = 0.9$  ja huomasimme, että alkuarvolla  $x_0 = 0.73$  populaatio pienenee nopeasti ja kuolee lopulta pois. Tilannetta kuvattiin graafisen iteroinnin ja iteroitujen arvojen kuvaajan avulla kuvissa [1.7](#page-23-0) ja [1.8.](#page-24-0) Huomattiin, että  $x = 0$  on vakaa kiintopiste, eli kaikki alkuarvot  $x_0$  lähestyvät iteroitaessa nollaa.

<span id="page-29-1"></span>Tätä lähestymistä on mallinettu kuvassa [2.1](#page-29-1) **lopputilanne-diagrammilla**. Kuvaan on piirretty piste kohtaan  $x = 0$ . Se kertoo systeemin lopullisen tilanteen, eli näyttää mihin pisteeseen alkuarvon rata tulee lopulta päätymään parametrin arvolla  $r = 0.9$ .

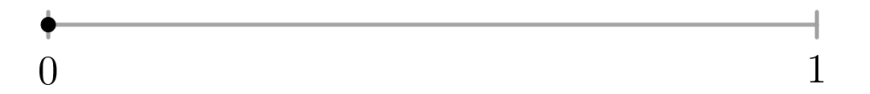

**Kuva 2.1:** Lopputilanne-diagrammi logistiselle funktiolle kun  $r = 0.9$ . Vertaa kuviin [1.7](#page-23-0) ja [1.8.](#page-24-0)

<span id="page-29-2"></span>Kokeilimme myös, miten logistinen funktio käyttäytyy kun  $r = 1.8$ . Huomasimme kuvien [1.9](#page-24-1) ja [1.10](#page-25-0) avulla, että rata lähestyy vakaata kiintopistettä  $x \approx 0.45$ . Tilannetta vastaava lopputilanne-diagrammi on esitetty kuvassa [2.2.](#page-29-2)

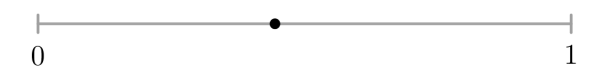

**Kuva 2.2:** Lopputilanne-diagrammi logistiselle funktiolle kun  $r = 1.8$ . Vertaa kuviin [1.9](#page-24-1) ja [1.10.](#page-25-0)

Kolmannessa tutkimassamme tapauksessa asetimme parametrin arvoksi  $r = 3.2$ ja huomasimme yhtälön käyttäytymisen poikkeavan kahdesta edellisestä: rata ei enää lähestynyt yhtä tiettyä pistettä, vaan vuorotteli kahden arvon  $x \approx 0.5$  ja  $x \approx 0.8$ 

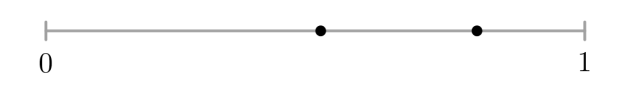

<span id="page-30-0"></span>**Kuva 2.3:** Lopputilanne-diagrammi logistiselle funktiolle kun  $r = 3.2$ . Vertaa kuviin [1.11](#page-25-1) ja [1.12.](#page-26-1)

välillä (kts. kuvat [1.11](#page-25-1) ja [1.12\)](#page-26-1). Tätä tilannetta vastaava lopputilanne-diagrammi on esitetty kuvassa  $2.3$ , johon on piirretty kaksi pistettä.

<span id="page-30-1"></span>Kokeillaan seuraavaksi mitä tapahtuu, kun valitaan parametriksi  $r = 3.5$ . Lopputulokset on esitetty kuvissa [2.4](#page-30-1) ja [2.5.](#page-30-2)

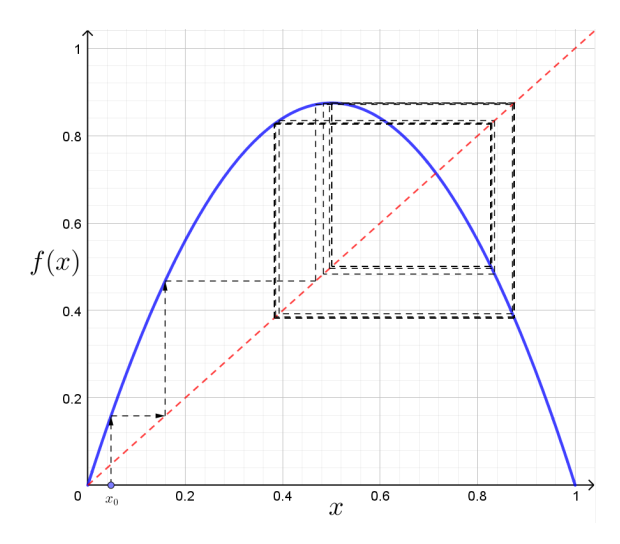

<span id="page-30-2"></span>**Kuva 2.4:** Logistisen funktion kuvajaa kun  $r = 3.5$ . Kuvassa on esitetty myös alkuarvon  $x_0 = 0.05$  iterointi graafisesti.

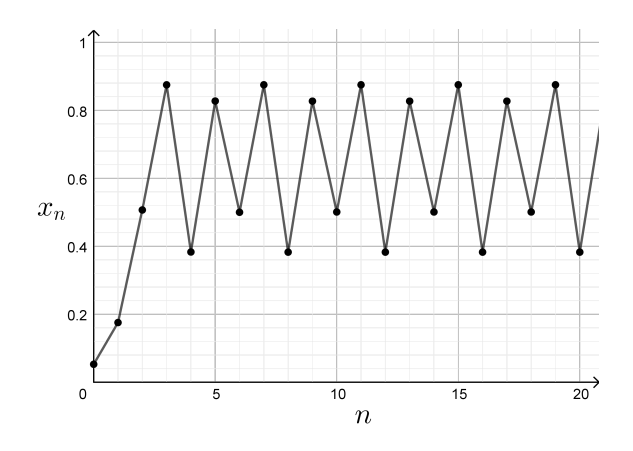

Kuva 2.5: Aikasarja kuvassa [2.4](#page-30-1) esitetylle radalle. Kuvaajasta huomataan, että rata on 4-jaksoinen.

Katsottaessa kuvaajan käyttäytymistä tarkemmin huomataan, että radan arvot alkavat toistua joka neljännen iteroinnin jälkeen ja nämä arvot ovat suurinpiirtein

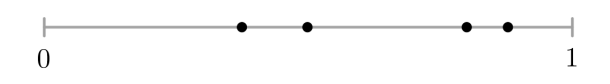

<span id="page-31-0"></span>**Kuva 2.6:** Lopputilanne-diagrammi logistiselle yhtälölle  $f(x) = rx(1-x)$ ,  $r =$ 3.5. Vertaa kuviin [2.4](#page-30-1) ja [2.5.](#page-30-2)

 $0.38, 0.83, 0.50$  ja 0.87. Vastaavasti lopputilanne-diagrammissa (kuva [2.6\)](#page-31-0) on nyt neljä pistettä kuvaamassa iteroinnin "lopullista" tilaa. Vaikuttaa siltä, että mitä suurempi parametrin  $r$  arvo on, sitä "vaihtelevampi" iteroinnin tuloksena syntyvä rata on.

<span id="page-31-1"></span>Asetetaan seuraavaksi parametrin arvoksi  $r = 3.84$ . Lopputulokset on esitetty kuvissa [2.7](#page-31-1)[-2.9.](#page-32-1)

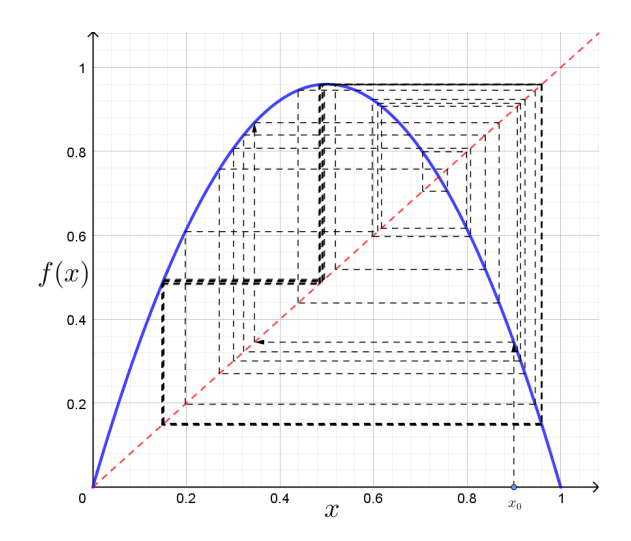

<span id="page-31-2"></span>**Kuva 2.7:** Logistisen funktion kuvajaa kun  $r = 3.84$ . Kuvassa on esitetty myös alkuarvon  $x_0 = 0.9$  iterointi graafisesti.

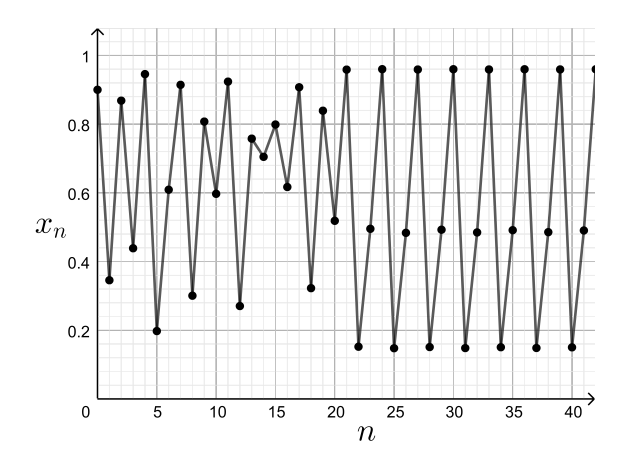

Kuva 2.8: Aikasarja kuvassa [2.7](#page-31-1) esitetylle radalle. Kuvaajasta huomataan, että rata on 3-jaksoinen.

Nyt radasta tulee lopulta 3-jaksoinen. Joudumme kuitenkin iteroida usemman kerran, ennen kuin hahmotamme radan käyttäytymisen. Kuvasta [2.8](#page-31-2) huomataan, että jaksollisuus alkaa hahmottua vasta kun  $n = 22$ .

Olemme huomanneet, että logistinen funktio  $f(x) = rx(1-x)$  pystyy lukuisiin erilaisiin jaksollisiin käyttäytymisiin. Riippuen parametrin  $r$  arvosta, olemme löytäneet 1−, 2−, 3− ja 4−jaksoisen käyttäymisen. Mihin muuhun logistinen funktio pystyy? Onko eri pituisten jaksojen ilmaantumiselle olemassa jokin tietty sääntö?

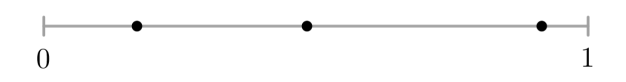

<span id="page-32-1"></span>**Kuva 2.9:** Lopputilanne-diagrammi logistiselle funktiolle  $f(x) = rx(1-x)$  kun  $r =$ 3.84. Vertaa kuviin [2.7](#page-31-1) ja [2.8.](#page-31-2)

#### <span id="page-32-0"></span>2.1.2 Jaksoton käyttäytyminen

<span id="page-32-2"></span>Kuvassa [2.10](#page-32-2) on esitetty logistisen funktion kuvaaja kun  $r = 4$  ja alkuarvon  $x_0 = 0.2$ radan graafinen iterointi.

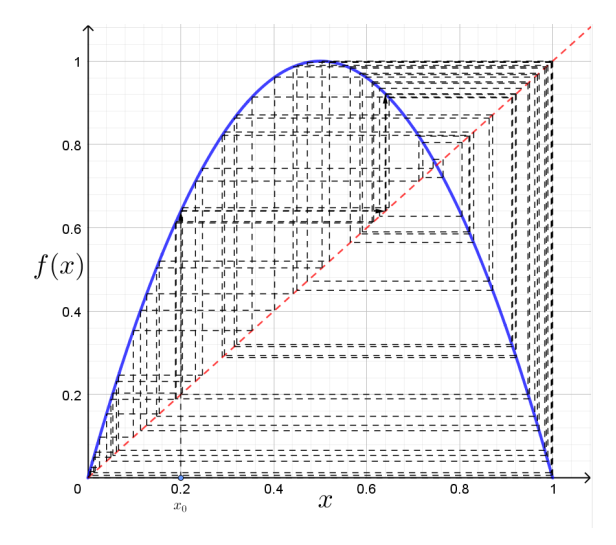

**Kuva 2.10:** Logistisen funktion kuvajaa kun  $r = 4$ . Kuvassa on esitetty myös alkuarvon  $x_0 = 0.2$  iterointi graafisesti.

Vaikuttaa siltä, että radalla ei ole minkäälaista jaksollisuutta. Kenties kyseessä on todella pitkä jakso, jota emme pysty havaitsemaan kuvaajasta. Jaksottomuuden huomaa kenties vielä paremmin kuvasta [2.11.](#page-33-0) Mitä tässä oikein tapahtuu?

Kenties rata on jaksollinen, mutta säännöllisyys on huomattavissa vasta paljon myöhemmin. Tarvitsimmehan parametrin arvolla  $r = 3.84$  22 iteraatiota ennen kuin 3-jaksoinen rata alkoi hahmottua.

Kuvassa [2.12](#page-33-1) on esitetty uudelleen iteroinnin tulokset ja tällä kertaa iterointia on jatkettu 252 iteroinnin verran. Kuvaajaan on piirretty viimeiset 52 iteraatiota. Rata

<span id="page-33-0"></span>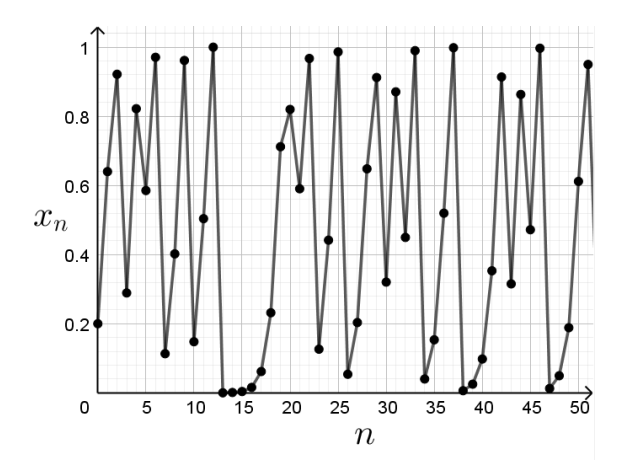

<span id="page-33-1"></span>Kuva 2.11: Aikasarja kuvassa [2.10](#page-32-2) esitetylle radalle. Rata ei vaikuta olevan jaksollinen.

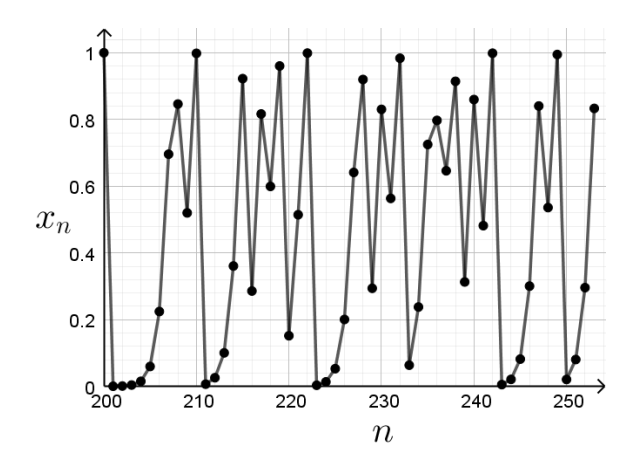

Kuva 2.12: Kuvassa [2.10](#page-32-2) esitetyn radan aikasarja, johon on piirretty vain iteroinnit  $n = 200, \ldots, 250$ . Rata ei vaikuta olevan jaksollinen.

ei vaikuta olevan vieläkään jaksollinen. Kenties jakso on yli 50 mittainen? Vaikka iteroisimme kymmeniä miljoonia kertoja, lopputulos olisi sama. Ei ole olemassa lukua  $n \in \mathbb{N}$  siten, että rata olisi n-jaksoinen ja voitaisiin pilkkoa määritelmän [1.4](#page-26-2) mukaisiin osajonoihin

$$
f^{1+nm}(x_0) = \{f^1(x_0), f^{1+n}(x_0), f^{1+2n}(x_0), f^{1+3n}(x_0), \dots\}
$$
  

$$
f^{2+nm}(x_0) = \{f^2(x_0), f^{2+n}(x_0), f^{2+2n}(x_0), f^{2+3n}(x_0), \dots\}
$$
  

$$
\vdots
$$
  

$$
f^{n+nm}(x_0) = \{f^n(x_0), f^{n+n}(x_0), f^{n+2n}(x_0), f^{n+3n}(x_0), \dots\}
$$

siten, että jokainen osajono suppenisi kun m lähestyy ääretöntä. Tällöin radan sanotaan olevan jaksoton.

Logistisen funktion jaksottomuuden täsmällinen todistaminen kun  $r = 4$  sivuutetaan. Sen osoittaminen vaatii hieman syvällisempiä matemaattisen analyysin taitoja joita monilla lukijoista ei todennäköisesti vielä ole. [\[2,](#page-67-1) seuraus 3.12]

Joku saattaa pohtia, mitä lopputilanne-diagrammi tarkoittaa tässä tilanteessa. Mitä tarkoitetaan *lopputilanteella*, jos systeemi pyörii ikuisesti ilman jaksollisuutta? Tässä tapauksessa voidaan ajatella, että ensin funktiota iteroidaan todella monta kertaa jollain alkuarvolla. Sitten iteroidaan uudelleen vaikkapa 100 askelta lisää. Emme ikinä tule löytämään suppenevaa osajonoa, joten lopputilanne-diagrammiin piirretään nuo 100 pistettä. Tilanne on esitetty kuvassa [2.13.](#page-34-1)

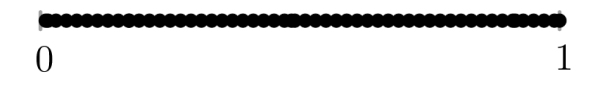

<span id="page-34-1"></span>**Kuva 2.13:** Lopputilanne-diagrammi logistiselle funktiolle kun  $r = 4$ . Rata on jaksoton.

#### <span id="page-34-0"></span>2.1.3 Kaaoksen määritelmä

Logistisen funktion parametrin arvolla  $r = 4$  tuottamien ratojen sanotaan olevan kaoottisia. Määritellään seuraavaksi, mitä kaoottinen systeemi tarkoittaa.

**Määritelmä 2.1.** Dynaaminen systeemi on kaoottinen, jos se toteuttaa seuraavat ehdot  $(lähes kaikilla alkuarvoilla):$ 

- 1. Dynaaminen sääntö on deterministinen
- 2. Alkuarvojen radat ovat jaksottomia
- 3. Alkuarvojen radat ovat rajoitettuja
- 4. Dynaaminen systeemi on alkuarvoherkkä

Sanotaan, että jokin ominaisuus pätee lähes kaikilla joukon  $X$  alkiolla, jos se pätee koko joukossa X lukuunottamatta merkityksettömän pientä joukkoa  $Y \subset X$ . Esimerkiksi voidaan sanoa, että

- $\bullet$  Lähes kaikki positiiviset kokonaisluvut ovat suurempia kuin 100.
- $\bullet$  Lähes kaikki alkuluvut ovat parittomia.
- Olkoon  $ABC \subset \mathbb{R}^2$  jokin kolmio. Lähes kaikki pisteet  $x \in \mathbb{R}^2$  eivät kuulu kolmioon ABC.

Esimerkiksi alkuarvon  $x_0 = \frac{3}{4}$  $\frac{3}{4}$  rata funktiolla  $f(x) = 4x(1-x)$  ei ole jaksoton, sillä

<span id="page-34-2"></span>
$$
f(\frac{3}{4}) = 4\frac{3}{4}(1 - \frac{3}{4}) = \frac{3}{4}.
$$
 (2.2)

Tällaisia alkuarvoja on kuitenkin merkityksettömän vähän, joten voidaan sanoa, että lähes kaikkien alkuarvojen radat funktiolla f ovat jaksottomia.

Dynaamisella säännöllä tarkoitetaan sääntöä joka määrittää systeemin radan. Tässä tapauksessa sääntö on funktio, jolla iteroimme. Funktio on deterministinen, jos sille syötetty arvo määrittää funktion palauttaman arvo - toisin sanoen funktio palauttaa aina saman tuloksen, jos sille syötetään sama arvo uudestaan ja uudestaan. Esimerkiksi funktio, joka palauttaa  $50\%$  todennäköisyydellä luvun 1 tai 0 ei ole deterministinen.

Ollakseen kaoottinen, systeemin ratojen on oltava jaksottomia. Kuten juuri opimme, jaksottomalla radalla tarkoitetaan rataa, joka ei ikinä toistu. Vaikka iteroisimme ikuisesti, emme koskaan päätyisi aimmin saatuun lukuun uudelleen, emmekä täten saisi jaksoa joka toistuisi radassa.

Tästä pääsemme seuraavaan ehtoomme. Ratojen tulee olla rajoitettuja. Iteroitaessa determinististä funktiota  $f(x) = 2x$  alkuarvolla  $x_0 = 1$  rata olisi seuraavanlainen:

$$
1 \xrightarrow{f} 2 \xrightarrow{f} 4 \xrightarrow{f} 8 \xrightarrow{f} 16 \dots
$$

Tämä todellakin olisi jaksoton. Rata ei ikinä toistuisi, mutta se lähestyisi ääretöntä. Kyseinen systeemi ei ole kovin mielenkiintoinen, joten radan tulee olla rajoitettu ollakseen kaoottinen. Matemaattisesti tämä tarkoittaa sitä, että on olemassa jokin luku  $M \in \mathbb{R}$  siten, että  $|f^n(x)| < M$  kaikilla  $n \in \mathbb{N}$ .

Viimeisenä ehtona on, että dynaamisen systeemin tulee olla **alkuarvoherkkä**. Tähän ilmiöön perehdymme seuraavassa kappaleessa. Lyhyesti sanottuna jos systeemi on alkuarvoherkk¨a, niin pienikin muutos alkuarvossa saa hyvin nopeasti aikaan suuria muutoksia radassa. 1960-luvulla yhdysvaltalainen meteorologi Edward Lorenz huomasi sääennustusta luodessaan, että hyvin pieni, perhosen kokoinen muutos hänen syöttämässään alkuarvossa saa aikaan radikaaleja säätyypin muutoksia sääennusteessa. Hänen havainnoistaan muodostui vertaus, jonka mukaan perhosen siivenisku Brasiliassa voisi johtaa tornadoon Texsasissa. Alkuarvoherkkyydestä aloitettiin käyttämään myös nimitystä perhosefekti.

## <span id="page-35-0"></span>2.2 Perhosefekti

Määrittelimme edellisessä kappaleessa kaoottisen systeemin neljänneksi ehdoksi alkuarvoherkkyyden. Sen ideana on, että pienikin muutos alkutilanteessa ilmenee myöhemmin valtavana muutoksena. Tarkastellaan tätä ilmiötä esimerkin avulla. Tutkitaan ensin logistista funktiota  $f(x) = rx(1-x)$  parametrin arvolla  $r = 3.2$ . Tämä funktio ei ole alkuarvoherkkä.

Edellisessä kappaleessa huomasimme, että tällä parametrin  $r$  arvolla alkuarvojen radat ovat 2-jaksoisia. Kuvassa [2.14](#page-36-0) on esitetty iteroinnin kuvaajat kahdella eri alkuarvolla  $x_0 = 0.15$  ja  $y_0 = 0.3$ . Huomataan, että näiden alkuarvojen radat lähestyvät vähitellen toisiaan ja samalla 2-jaksoista sykliä.

Kuvassa [2.15](#page-36-1) on esitetty näiden kahden radan välinen erotus  $x_t - y_t$  kunkin iterointikerran jälkeen. Kun radat ovat kaukana toisistaan, niiden välinen erotus on suuri ja vastaavasti ollessaan hyvin lähellä toisiaan ratojen erotus  $x_n - y_n$  lähestyy nollaa.

Palataan takaisin mielenkiintoiseen tapaukseen kun  $r = 4$  ja tutkitaan mitä tällöin tapahtuu. Aiemmin huomasimme, että ratojen käyttäytyminen on jaksotonta. Mitä

<span id="page-36-0"></span>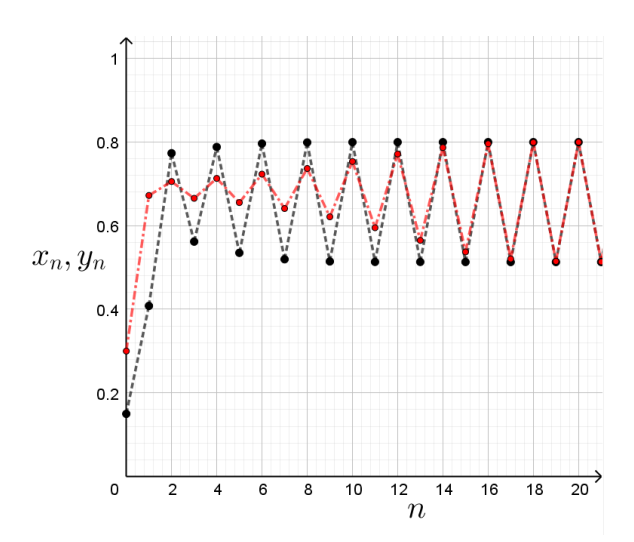

<span id="page-36-1"></span>**Kuva 2.14:** Alkuarvojen  $x_0 = 0.15$  (mustalla) ja  $y_0 = 0.3$  (punaisella) ratojen aikasarjat iteroitaessa alkuarvoja logistisella funktiolla kun  $r = 3.2$ . Näiden ratojen välinen erotus on esitetty kuvassa [2.15.](#page-36-1)

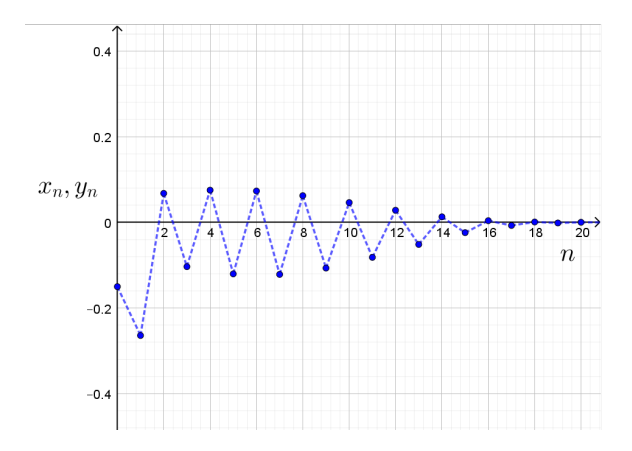

Kuva 2.15: Kuvassa [2.14](#page-36-0) esitettyjen ratojen välisen erotuksen aikasarja.

tapahtuu, jos valitsemme kaksi lähekkäistä alkuarvoa ja iteroimme näitä. Lähenevätkö radat toisiaan?

Radat ovat aluksi lähekkäin toisiaan, mutta jo viidennen iteraation kohdalla radat alkavat poiketa toisistaan (kuva [2.16\)](#page-37-0). Tämä voidaan nähdä myös kuvasta [2.17,](#page-37-1) johon on piirretty näiden ratojen välinen erotus. Välillä radat tulevat lähelle toisiaan, mutta loittonevat jälleen. Käyttäytyminen ei selvästikään ole samanlaista kuin edellisessä esimerkissä.

Lähekkäisten alkuarvojen ratojen loittonemisella on huomattavia vaikutuksia. Kuvitellaan, että käytämme logistista funktiota mallintamaan jänispopulaation kokoa autiolla saarella. Saavuttuamme saarelle laskemme jänikset ja saamme populaatioksi 0.21. Muista, että ilmoitamme populaation koon suhteessa maksimaaliseen populaatioon. Siispä 0.21 tarkoittaa 21% jänisten teoreettisesta maksimimäärästä. Jänikset kuitenkin hyppivät ja pomppivat sekä näyttävät varsin samanlaisilta, joten teimme laskuvirheen. Todellinen populaation koko on 0.2. Mittausvirhettä syntyi 5%.

<span id="page-37-0"></span>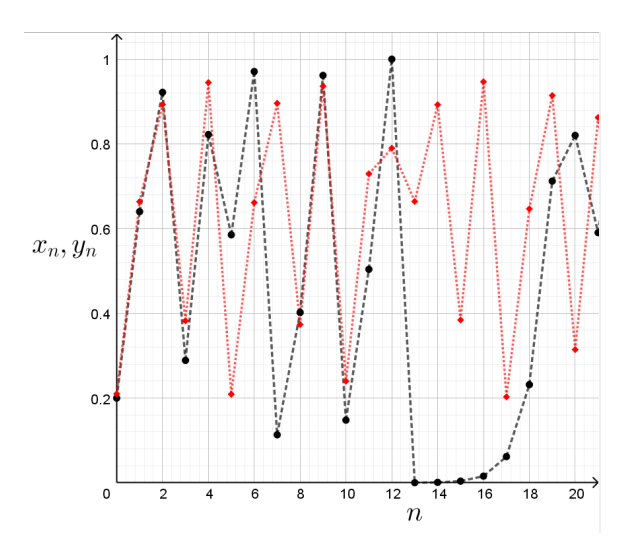

<span id="page-37-1"></span>**Kuva 2.16:** Alkuarvojen  $x_0 = 0.2$  (mustalla) ja  $y_0 = 0.21$  (punaisella) ratojen aikasarjat iteroitaessa alkuarvoja logistisella funktiolla kun  $r = 4$ . Näiden ratojen välinen erotus on esitetty kuvassa [2.17.](#page-37-1)

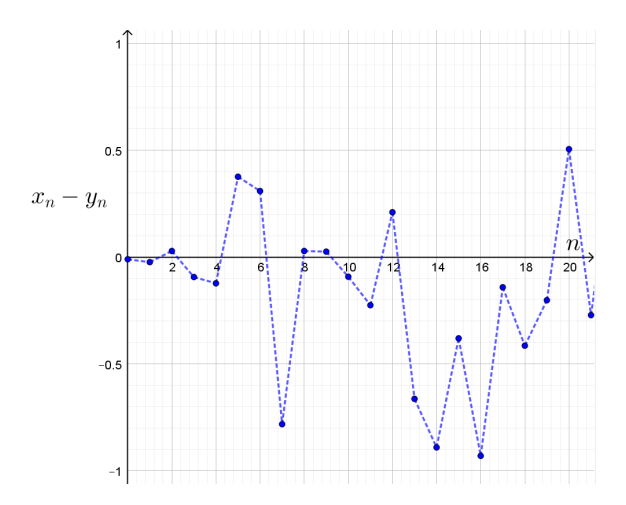

Kuva 2.17: Kuvassa [2.16](#page-37-0) esitettyjen ratojen välisen erotuksen aikasarja.

Virhe vaikuttaa varsin pieneltä, mutta kuten kuvasta [2.17](#page-37-1) käy ilmi, mahdollisuutemme ennustaa tulevaa populaatiota on kovin rajoittunut. Tämän pienen mittausvirheen takia jo viiden vuoden jälkeen ennustuksemme poikkeaisi lähes 40% todellisesta tilanteesta. Myöhemmin poikkeama kutistuisi ja kasvaisi jälleen noudattamatta mitään tiettyä kaavaa. Jos olisimme onnekkaita, jonain vuonna ennusteemme olisi lähes yhtäpitävä todellisen tilanteen kanssa, kun taas toisena vuonna poikkeama saattaisi olla hyvinkin suuri. Poikkeaman suuruus todelliseen tilanteeseen vaikuttaisi olevan satunnaista.

Vaikka palaisimme saarelle laskemaan jänikset uudelleen - tällä kertaa todella huolellisesti, saattaisimme silti laskea yhden jäniksen kahteen kertaan saaden populaation kooksi 0.20001. Tällöin mittausvirheemme todelliseen arvoon nähden olisi vaivaiset 0.005%, mutta siitä huolimatta emme pystyisi ennustamaan tarkasti kuin noin kymmenen vuoden päähän. Tämän jälkeen radat alkaisivat poikkeamaan toisistaan ja pitkän aikavälin ennusteemme olisi hyödytön.

Jälleen joku voisi kysyä, että eikö tämä ole aivan riittävä tarkkuus; voimme mennä kymmenen vuoden kuluttua takaisin saarelle laskemaan jänikset uudelleen. Miksi emme voisi toimia näin? Jälkimmäisellä kerralla laskimme jänikset 1000 kertaa tarkemmin kuin ensimmäisllä kerralla saaden mittausvirheeksi ainoastaan 0,005%. Huolimatta paljon tarkemmasta laskennasta luotettava ennustamisemme parani viidestä vuodesta vain kymmeneen. Vaikka teimme huomattavasti tarkempia mittauksia populaation koon määrittämiseksi, emme edelleenkään kykene ennustamaan tulevaa luotettavasti kovin pitkälle.

Alkuarvoherkkää systeemiä on mahdotonta ennustaa täsmällisesti pitkällä aikavälillä. Tarkemmilla havainnoilla voimme parantaa tarkkuutta, mutta lopulta systeemi ajautuu jälleen omille teilleen. Vaikka radan muodostumiseen käytettävä funktio on hyvin määritelty ja yksinkertainen, ilmenee pitkällä aikavälillä hyvinkin ennaltaarvaamatonta käyttäytymistä. Tästä syystä kaoottisia systeemejä kutsutaan deterministisiksi satunnaisuuden lähteiksi.

## <span id="page-38-0"></span>2.2.1 Alkuarvoherkkyyden määritelmä

Kaoottisen systeemin määritelmässä asetimme syteemille neljä ehtoa ollakseen kaoottinen; deterministisen säännöön, jaksottomuuden, rajoittuneisuuden ja alkuarvoherkkyyden. Olemme todenneet, että ollakseen alkuarvoherkkä jokaisella alkuarvolla tulee olla ominaisuus, että pienikin muutos alkuarvossa saa aikaan pitkällä aikavälillä suuria muutoksia. Edellisessä kappaleessa havainnollistimme alkuarvoherkkyyttä esimerkin avulla. Määritellään seuraavaksi alkuarvoherkkyys matemaattisesti ja täsmällisesti:

**Määritelmä 2.2.** Olkoon  $f: \mathbb{R} \to \mathbb{R}$  funktio. Funktio f on alkuarvoherkkä jos on olemassa  $\epsilon > 0$  siten, että kaikille alkuarvoille  $x_0 \in \mathbb{R}$  ja  $\delta > 0$  on olemassa alkuarvo  $y_0 \in \mathbb{R}$  ja  $n \in \mathbb{N}$  siten, että  $||x_0 - y_0|| < \delta$  ja  $||f^n(x_0) - f^n(y_0)|| > \epsilon$ .

Määritelmä sanoo, että ollakseen alkuarvoherkkä jokaisen alkuarvon  $x_0$  ympäristöstä on löydettävä toinen alkuarvo  $y_0$ , jonka etäisyys alkuarvosta  $x_0$  on korkeintaan  $\delta$  ja jollain iteraatiolla n näiden alkuarvojen radat poikkeavat toisistaan vähintään luvun  $\epsilon$  verran.

Logistisen funktion osoittaminen alkuarvoherkäksi parametrin arvolla  $r = 4$  ei kuitenkaan ole kovin helppoa. Väitteen osoittamiseksi tulisi näyttää, että *jokaiselle* alkuarvolle  $x_0$  löytyy ehdot täyttävä alkuarvo  $y_0$ . On helpompaa osoittaa, että jokin funktio ei ole alkuarvoherkkä. Tällöin riittää löytää yksi alkuarvo  $x_0 \in A$ , jonka läheisyydessä ei ole ehtoja toteuttavaa alkuarvoa  $y_0$ .

Alkuarvoherkkyyden täsmällinen matemaattinen todistaminen systeemille on hankalaa. Logistinen funktio on todistettu olevan alkuarvoherkkä ja täten myös kaoottinen parametrin arvolla  $r = 4$ . Kuten pian tulemme huomaamaan, logistinen funktio käyttäytyy kaoottisesti myös lukuisilla muilla parametrin  $r$  arvoilla, mutta näille parametrin arvoille kaoottisuutta ei ole pystytty todistamaan. [\[2,](#page-67-1) s. 8].

# <span id="page-39-0"></span>2.3 Haarautumisdiagrammi

Palataan vielä hetkeksi logistisen funktion pariin. Aiemmin tarkastelimme lopputilannediagrammien avulla radan käyttäytymistä parametrin  $r$  eri arvoilla. Lopputilannediagrammien avulla voidaan muodostaa haarautumisdiagrammi, joka kuvaa ratojen kiintopisteiden määrän ja sijainnin jokaisella parametrin  $r$  arvolla. Logistisen funktion haarautumisdiagrammi saadaan aikaiseksi kun valitaan satunnainen alkuarvo  $x_0 \in [0, 1]$  ja muodostetaan jokaisella parametrin r arvolla alkuarvon  $x_0$  radan lopputilannediagrammi. Logistisen funktion haarautumisdiagrammi on esitetty kuvassa [2.18.](#page-39-1)

Parametrin arvolla  $r < 1$  ratojen ainut kiintopiste on 0. Mikäli mallintaisimme jänispopulaatiota tällaisella funktiolla, jänikset kuolisivat ajan kuluessa pois viimeisintä yksilöä myöten. Pisteessä  $r = 1$  tapahtuu selvä muuutos. Tästä eteenpäin jänispopulaatio ei enää häviä, vaan jänisten määrä asettuu johonkin positiiviseen lukumäärään. Tällaista pistettä, jossa systeemin käyttäytyminen muuttuu äkillisesti kutsutaan haarautumispisteeksi. Seuraava haarautumispiste on nähtävissä kohdassa  $r = 3$ , missä populaatio muuttuu 2-jaksoiseksi populaatioksi.

<span id="page-39-1"></span>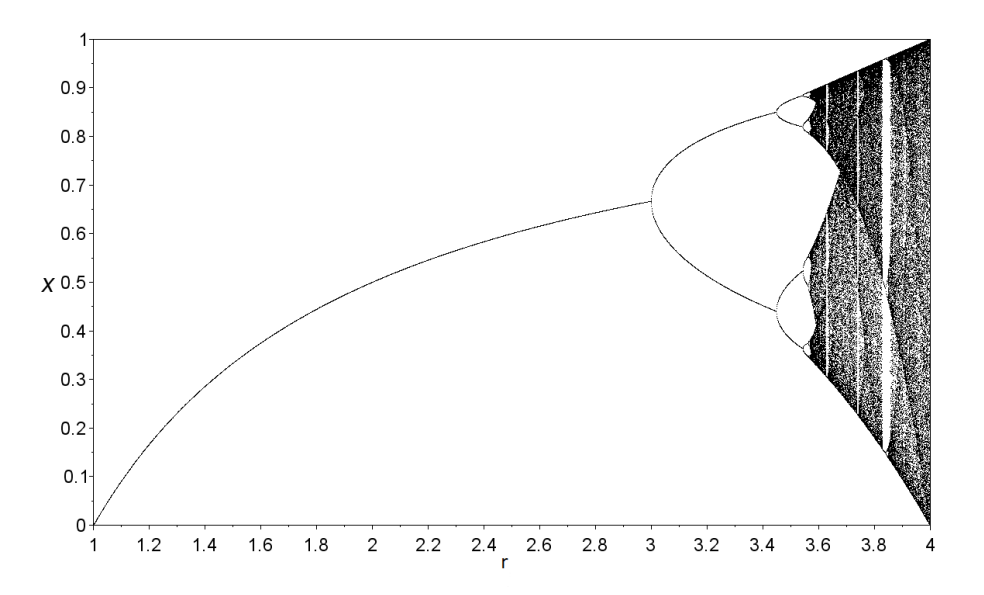

**Kuva 2.18:** Logistisen funktion  $f(x) = rx(1-x)$  haarautumisdiagrammista nähdään kriittisten pisteiden lukumäärä ja sijainti kullakin parametrin r arvolla. Kuvaan on piiretty parametrin r arvoja väliltä  $[1, 4]$ . Tätä pienemmillä parametrin arvoilla rata lähestyy aina nollaa.

Tästä eteenpäin kasvatettaessa parametria r huomataan, että kiintopisteiden määrä tuplaantuu hyvin nopeasti kohti kaoottiselta vaikuttavaa käyttäytymistä. Olkoon  $r_n$  pienin parametrin  $r$  arvo, jolla rata on  $2^n$ -jaksoinen. Tällöin tietokoneen avulla

voidaan laskea  $[2, s.4-5]$  $[2, s.4-5]$ , että

 $r_1 = 3$  $r_2 = 3.449...$  $r_3 = 3.544...$  $r_4 = 3.564...$ 

Kun  $n$ kasvaa äärettömän suureksi, lukujono $r_n$ lähestyy kohti pistettä

$$
r_\infty=3.56994...
$$

Parametrin arvolla  $r = r_{\infty}$  alkuarvojen radan tulisi olla 2<sup>∞</sup>-jaksoinen. Käytännössä tämä tarkoittaa sitä, että kun  $r > r_{\infty}$  radat muuttuvat jaksottomiksi ja täten kaoottisiksi. Pisteestä  $r_{\infty}$  alkaen lähes kaikilla parametrin r arvoilla lähes kaikkien alkuarvojen rata käyttäytyy kaoottisesti.

Kuten aiemmin totesimme, alkuarvon  $x_0 = \frac{3}{4}$  $\frac{3}{4}$  rata funktiolla  $f(x) = 4x(1-x)$ ei ole kaoottinen [\(2.2\)](#page-34-2). On siis olemassa yksittäisiä alkuarvoja, joiden radat eivät ole kaoottisia, vaikka funktio olisi kaoottinen (lähes kaikilla alkuarvoilla).

Mielenkiintoista on kuitenkin se, että haarautumisdiagrammissa on havaittavissa lukuisia jaksollisia ikkunoita, jolloin radat käyttäytyvät jaksollisesti vaikka  $r > r_{\infty}$ . Tarkkasilmäisimmät voivat huomata haarautumidiagrammissa kapean kaistaleen kohdassa  $r = 3.8$ , jolloin rata vaikuttaisi olevan 3-jaksollinen. Näin todella on ja laskimme sen edellisessä kappaleessa. Tulokset on esitetty kuvissa [2.7](#page-31-1)[-2.9.](#page-32-1)

Myös parametrin arvon  $r = 3.63$  ympäristössä on jaksollinen ikkuna. Tässä tapauksessa rata on 6-jaksoinen. Se tuplaantuu nopeasti 12-jaksoiseksi, sitten 24-jaksoi-seksi ja lopulta rata on jälleen kaoottinen. Tilanne on esitetty kuvassa [2.19,](#page-41-1) josta huomataan, että kyseessä oleva suurennos muistuttaa alkuperäistä haarautumisdiagrammia todella paljon. Myös tästä kuvasta voidaan havaita, että haarautumisdiagrammista löytyy kaoottisten alueiden sisältä yhä kapeampia ja kapeampia ikkunoita, joissa rata on jaksollinen.

Oleellista on se, että vaikka tällaisia jaksollisia ikkunoita löytyy kaoottiselta alueelta  $r \in ]r_\infty, 4]$  useita, niitä on merkityksettömän vähän. Voidaan sanoa, että funktio  $f(x) = rx(1-x)$  on kaoottinen lähes kaikilla  $r \in ]r_\infty, 4]$ .

Haarautumisdiagrammin avulla voimme nähdä, kuinka dynaamisen systeemin käyttätyminen muuttuu, kun muutamme parametrin arvoa. Logistisen funktion tapauksessa näille muutoksille vaikuttaisi esiintyvän tiettyjä lainalaisuuksia. Kiintopisteiden jaksojen lukumäärä kaksinkertaistuu jatkuvasti yhä nopeammin ja nopeammin. Kun  $r = r_{\infty}$  jaksojen lukumäärä kasvaa niin suureksi, että systeemin käyttäytyminen muuttuu kaoottiseksi. Kuitenkin lähestyttäessä parametrin arvoa  $r = 4$  vastaan tulee ikkunoita, jolloin ratojen käyttäytyminen on jälleen selvästi jaksollista. Nämä jaksot kaksinkertaistuvat jälleen nopeasti ja ajautuvat kohti kaaosta. Logistinen funktio pystyy tuottamaan niin kaoottisia kuin jaksollisia ratoja. Muutos käyttäytymisessä saattaa olla hyvinkin nopea, kun parametrin r arvoa muutetaan.

<span id="page-41-1"></span>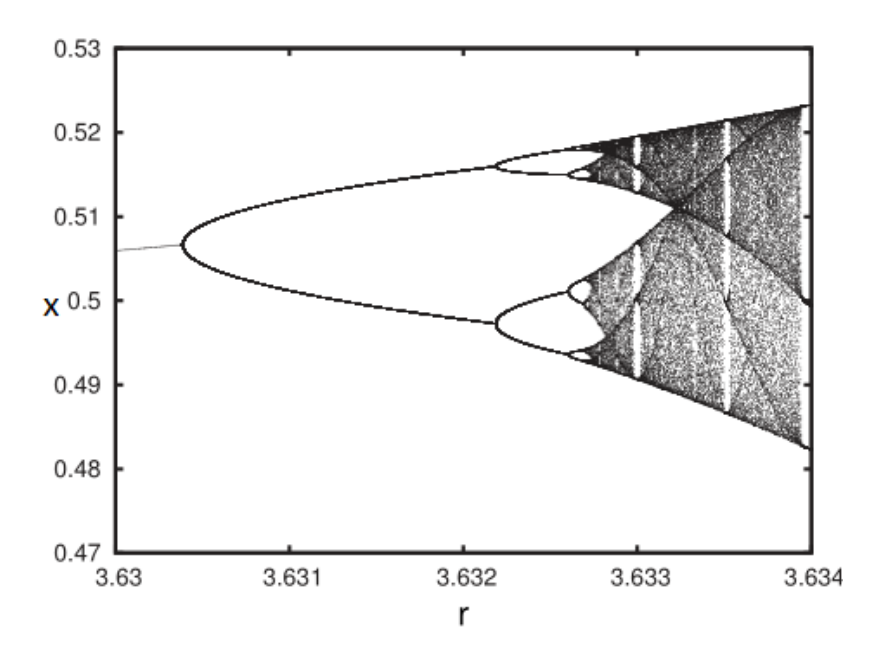

**Kuva 2.19:** Logistisen funktion  $f(x) = rx(1-x)$  haarautumisdiagrammin osa välillä  $r \in [3.630, 3.634]$ . Huomioi pystyakselin mittakaava. Parametrin arvolla  $r = 3.6$ rata on 6-jaksoinen. Jos tarkastelisimme koko haarautumisdiagrammia  $x \in [0,1]$  parametrin arvon  $r = 3.6$  läheisyydessä, löytäisimme viisi muutakin vastavaa suuren-nosta. Suurennos muistuttaa kuvassa [2.18](#page-39-1) esitettyä alkuperäistä haarautumisdiagrammia. Kuva: [\[1,](#page-67-0) s.110].

# <span id="page-41-0"></span>2.4 Yhteenveto

Tässä luvussa perehdyimme kaaokseen. Dynaaminen systeemi on kaoottinen, jos se on deterministinen, rajoitettu, alkuarvoherkkä ja sillä on jaksottomia ratoja. Kyseisten systeemien käyttäytymisen ennustaminen pitkällä aikavälillä on mahdotonta, sillä pienikin epätarkkuus alkuarvossa saa iteroinnin edetessä aikaan suuria muutoksia, kuten logistisen funktion tapauksessa parametrin arvolla  $r = 4$ . Usein dynaamisen systeemin radat vaikuttavat käyttäytyvän satunnaisesti, vaikka ne on luotu deterministisen säännön perusteella.

Seuraavassa luvussa tutustumme kenties kaikkein tunnetuimpaan fraktaaliin, Mandelbortin joukkoon. Tulemme huomaamaan, miten dynaamisest systeemit, logistinen funktio ja kaaos liittyvät siihen.

# <span id="page-42-0"></span>Luku 3 Mandelbrotin joukko

Tässä luvussa esitellään Benoit Mandelbrotin (1924-2010) mukaan nimetty Mandelbrotin joukko, jota pidetään yhtenä parhaista esimerkeistä matemaattisen visuaalisuuden ja kauneuden ilmentymänä. Mandelbrotin joukko yhdistää kaaoksen ja järjestyksen ja sitä pidetään tunnetuimpana fraktaalina. **Fraktaali** tarkoittaa joukkoa, joka näyttää samankaltaiselta, katsoi sitä millä suurennoksella tahansa. Tulemme huomaamaan, miten hyvin yksinkertaisella yhden muuttujan diskreetillä dynaamisella systeemillä saadaan aikaan visuaalisesti monimutkainen ja kiehtova kokonaisuus.

Olemme jo ensimmäisessä luvussa todenneet, miten neliöintifunktion  $f: \mathbb{R} \mapsto$  $\mathbb{R}, f(x) = x^2$  ei-negatiivisten alkuarvojen radat käyttäytyvät. Yleisesti kaikille alkuarvoille  $x_0 \in \mathbb{R}$  pätee, että

$$
\lim_{n \to \infty} f^{(n)}(x_0) = \begin{cases} 0, & \text{ kun } |x_0| < 1, \\ 1, & \text{ kun } |x_0| = 1, \\ \infty, & \text{ kun } |x_0| > 1 \end{cases}
$$
 (3.1)

Mandelbrotin joukon muodostamisessa tarkastellaan niin ikään ratajoukon käyttäytymistä pitkällä aikavälillä. Ennen kuin voimme tarkastella joukkoa tarkemmin, meidän on perehdyttävä kompleksilukuihin. Mandelbrotin joukon ominaisuuksien esittämistä varten esitellään myös suljetun ja avoimen joukon, joukon reunan ja yhtenäisen joukon käsitteet.

# <span id="page-42-1"></span>3.1 Kompleksiluvut

Tässä kappaleessa esitellään kompleksiluvut ja niihin liittyviä ominaisuuksia. Mandelbrotin joukko saadaan aikaiseksi iteroitaessa alkuarvoa funktioilla, jotka operoivat reaalilukujen sijaan kompleksiluvuilla.

### <span id="page-42-2"></span> $3.1.1$  Luvun −1 neliöjuuri

Kuten tiedämme, yhtälöllä  $x^2 + 1 = 0$  ei ole ratkaisuja reaalilukujen joukossa. Ratkaistaessa yhtälöä saamme, että  $x = \pm \sqrt{-1}$ .

Tiedämme, että tällaista edellisen ehdon täyttävää reaalilukua  $x$  ei ole olemassa. Tämän ongelman ratkaisemiseksi tarvitsemme uuden luvun  $i$  joka määritellään siten, että luku toiseen korotettuna antaa tulokseksi  $-1$ :

$$
i^2 = -1.\t\t(3.2)
$$

Tällöin  $\sqrt{-1} = \pm i$ . Lukua *i* kutsutaan **imaginääriyksiköksi**. Yhtälön  $x^2 + 1 = 0$ ratkaisuksi kompleksilukujen joukossa saadaan  $\pm i$ . Tähän asti olemme toimineet reaalilukujoukon R kanssa. Reaalilukuihin kuuluvat kaikki "tavalliset" luvut, kuten 2, –5,  $\frac{1}{8}$ 8 ja  $\pi$ . Negatiivisesta äärettömyydestä positiiviseen äärettömyyteen jatkuva lukusuora koostuu reaaliluvuista. Imaginääriyksikön avulla voimme laajentaa reaalilukujen joukon kompleksiluvuiksi C.

Määritelmä 3.1. Kompleksilukujen joukko on realilukujen laajennus

$$
\mathbb{C} = \{ z = x + yi : x, y \in \mathbb{R} \}.
$$

Kompleksilukuun viitataan usein muuttujalla  $z$  ja se on reaaliluvun ja imaginääriluvun yhdistelmä

$$
z = x + yi. \tag{3.3}
$$

Esimerkiksi

<span id="page-43-1"></span>
$$
z = 3 + 4i \in \mathbb{C}.\tag{3.4}
$$

Luvulla x viitataan kompleksiluvun z reaaliosaan  $\text{Re}(z)$  ja luvulla y imaginääriösaan Im(z). Esimerkin [3.4](#page-43-1) kompleksiluvun reaaliosa on  $\text{Re}(z)=3$  ja imaginääriosa Im(z)=4.

#### <span id="page-43-0"></span>3.1.2 Kompleksilukujen laskusäännöt

Kompleksilukujen laskusäännöt poikkeavat hieman reaalilukujen laskusäännöistä. Esitellään seuraavaksi kompleksilukujen yhteen- ja kertolasku. Suoritettaessa laskutoimituksia kompleksiluvuilla imaginääriyksikköä kohdellaan kuin se olisi jokin muuttuja ja on syytä muistaa, että  $i^2 = -1$ .

Kahden kompleksiluvun yhteenlaskussa lasketaan erikseen yhteen lukujen reaalija imaginääriosat.

Olkoon  $z_1 = a + bi$  ja  $z_2 = c + di$ . Tällöin

$$
z_1 + z_2 = (a + bi) + (c + di)
$$

$$
= a + bi + c + di
$$

$$
= (a + b) + (c + d)i.
$$

Summana saadun luvun  $z_1 + z_2$  reaaliosa on summattavien reaaliosien summa ja vastaavasti imaginääriosa on summattavien imaginääriosien summa.

Esimerkki 3.2. Olkoon  $z_1 = 3 + 4i$  ja  $z_2 = 1 - 7i$ . Tällöin

$$
z_1 + z_2 = (3 + 4i) + (1 - 7i)
$$
  
= (3 + 1) + (4 + (-7))i  
= 4 - 3i.

Kompleksilukujen kertolasku puolestaan muistuttaa binomien kertolaskua. Olkoon  $a, b, c, d \in \mathbb{R}$ . Tällöin binomien kertolasku esitetään usein mudossa

$$
(a+b)(c+d) = ac + ad + bc + bd.
$$

Kompleksilukujen kertolaskussa reaali- ja imaginääriosat kerrotaan keskenään binomien tapaan. Hyödyntämällä tietoa  $i^2 = -1$  reaali- ja imaginääriosat yhdistetään keskenään.

Olkoon  $z_1 = a + bi$  ja  $z_2 = c + di$  kompleksilukuja. Tällöin

$$
z_1 z_2 = (a + bi)(c + di)
$$
  
= ac + adi + bci + bdi<sup>2</sup>  
= (ac - bd) + (ad + bc)i

Lasketaan esimerkin vuoksi kahden konkreettisen kompleksiluvun tulo.

Esimerkki 3.3. Olkoon  $z_1 = 3 + 4i$  ja  $z_2 = 1 - 7i$ . Tällöin

$$
z_1 z_2 = (3 + 4i)(1 - 7i)
$$
  
= 3 \cdot 1 + 3 \cdot (-7)i + 4 \cdot 1i + 4 \cdot (-7)i^2  
= 3 - 21i + 4i + 28  
= 31 - 17i.

Kompleksilukujen käyttäytymistä edellä esitellyn kertolaskun yhteydessä on vaikea tulkita. Helpottaaksemme tulkintaa perehdytään tarkemmin kompleksilukujen geometriseen käyttäytymiseen.

#### <span id="page-44-0"></span>3.1.3 Kompleksilukujen geometria

Ymmärtääksemme Mandelbrotin joukon luomismekanismin, on tärkeää ymmärtää miten kompleksilukujen yhteen- ja kertolasku käyttäytyy geometrisesti. Kompleksilukujen joukko voidaan tulkita kaksiulotteisena avaruutena  $\mathbb{R}^2$ , jolle käytetään nimitystä kompleksitaso, merkitään  $\mathbb{C}$ . Vaaka-akselina on reaalilukujen lukusuora ja pystyakselina imaginäärilukujen  $(\cdots - 2i, -i, 0, i, 2i \dots)$  lukusuora. Jokainen kompleksiluku  $z = a + bi$  voidaan tulkita kompleksitason pisteenä  $(a, b)$ . Vastaavasti jokainen kompleksitason piste  $(a, b)$  voidaan ajatella olevan kompleksiluku  $z = a + bi$ . Huomaa, että jos Im( $z$ )=0, niin kyseessä on reaaliluku. Kaikki reaaliluvut siis kuuluvat kompleksilukujen joukkoon.

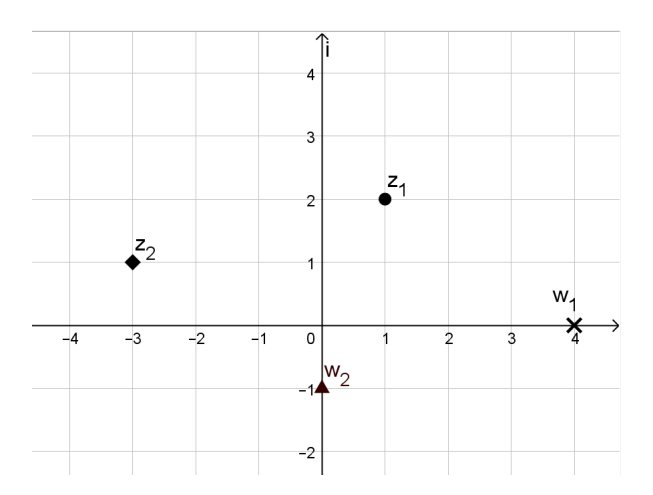

Kuva 3.1: Kompleksitaso, johon on piirretty neljä pistettä kuvaamaan neljää kompleksilukua:  $z_1 = 1 + 2i$ ,  $z_2 = -3 + i$ ,  $w_1 = 4$ ,  $w_2 = -i$ .

<span id="page-45-0"></span>Kaksiulotteisen tason pisteet voidaan kuvata myös napakoordinaatistossa. Tällöin sen sijaan, että esittäisimme kompleksiluvun  $z$  sen reaali- ja imaginääriosan  $a$  ja  $b$ avulla, esitämme kuinka kaukana piste  $z$  on origosta ja mikä on vaakasuoran akselin ja origosta pisteesen z piirretyn janan välinen kulma. Tilannetta on havainnollistettu kuvassa [3.2.](#page-45-0) Pisteen z etäisyyttä origosta merkataan muuttujalla r, sekä vaaka-akselin ja origosta pisteeseen z piirretyn janan välistä kulmaa muuttujalla  $\theta$  (theta).

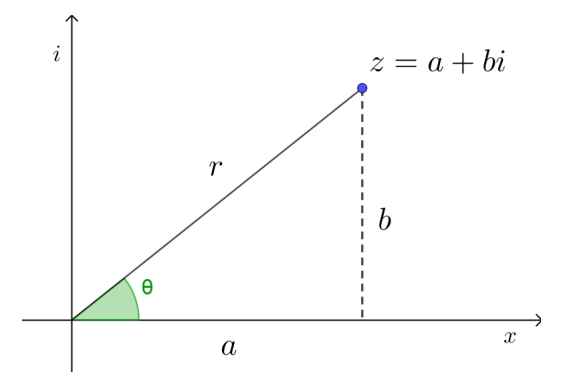

**Kuva 3.2:** Kompleksitason pisteet  $z = a + bi$  voidaan esittää napakoordinaatistossa  $muodossa z = r(\cos \theta + i \sin \theta)$ 

Karteesisessa koordinaatistossa ilmoitettu kompleksiluku voidaan muuttaa napakoordinaattiesitykseksi. Kulma  $\theta$  voidaan määrittää trigonometrian avulla. Kuten ku-vasta [3.2](#page-45-0) nähdään, suorakulmaisen kolmion kateettien pituudet ovat  $a$  ja  $b$ , sekä hypotenuusan pituus  $r$ . Tällöin kulmaksi saadaan

$$
\theta = \tan^{-1}\left(\frac{b}{a}\right).
$$

Vastaavasti luvut a ja b voidaan ilmaista kulman  $\theta$  avulla:

$$
a = r \cos \theta, \qquad b = r \sin \theta,
$$

missä r on pisteen  $(a, b)$  etäisyys origosta. Kulmaa  $\theta$  kutsutaan kompleksiluvun ar**gumentiksi** (merkitään arg $(z) = \theta$ ).

Kompleksiluvun etäisyyttä origosta kutsutaan moduliksi. Reaalilukujen tapauksessa luvun  $x$  etäisyys origosta on

$$
|x| = \begin{cases} x, \text{ kun } x \ge 0\\ -x, \text{ kun } x < 0 \end{cases}
$$

.

Kompleksilukujen tapauksessa luvun z etäisyys origosta, eli luvun z moduliksi saadaan Pythagoraan lauseen avulla

$$
|z| = r = \sqrt{a^2 + b^2}.
$$

Kompleksiluku  $z = a + bi$  voidaan siis esittää napakoordinaattien avulla muodossa

$$
z = a + bi
$$
  
\n
$$
z = r \cos \theta + r \sin \theta i
$$
  
\n
$$
= r(\cos \theta + i \sin \theta)
$$
  
\n
$$
= |z|(\cos \theta + i \sin \theta).
$$

Kuten aiemmin totesimme, kahden kompleksiluvun tuloa on vaikea hahmottaa karteesisessa koordinaatistossa. Napakoordinaattien avulla pystymme tulkitsemaan kompeleksilukujen kertolaskua helposti:

<span id="page-46-0"></span>**Lause 3.4.** Olkoon  $z_1 = |z_1|(\cos\theta_1 + i\sin\theta_1)$  ja  $z_2 = |z_2|(\cos\theta_2 + i\sin\theta_2)$  kompleksilukuja. Tällöin

$$
z_1 z_2 = |z_1 z_2| (\cos(\theta_1 + \theta_2) + i \sin(\theta_1 + \theta_2)).
$$

Todistus.

$$
z_1 z_2 = |z_1|(\cos \theta_1 + i \sin \theta_1)|z_2|(\cos \theta_2 + i \sin \theta_2)
$$
  
= 
$$
|z_1||z_2|((\cos \theta_1 \cos \theta_2 - \sin \theta_1 \sin \theta_2) + i(\cos \theta_1 \sin \theta_2 + \cos \theta_2 \sin \theta_1)).
$$

Käyttämällä sinin ja kosinin summakaavoja

$$
\cos(\alpha + \beta) = \cos \alpha \cos \beta - \sin \alpha \sin \beta
$$

ja

$$
\sin(\alpha + \beta) = \cos \alpha \sin \beta + \cos \beta \sin \alpha,
$$

saadaan edelleen, että

$$
z_1 z_2 = |z_1 z_2| \left(\cos(\theta_1 + \theta_2) + i(\cos \theta_1 \sin \theta_2 + \cos \theta_2 \sin \theta_1)\right)
$$
  
= 
$$
|z_1 z_2| \left(\cos(\theta_1 + \theta_2) + i \sin(\theta_1 + \theta_2)\right).
$$

 $\Box$ 

Huomataan, että kerrottaessa kaksi kompleksilukua  $z_1$  ja  $z_2$  keskenään, saadun kompleksiluvun  $z_1z_2$  moduli on alkuperäisten lukujen modulien tulo. Vastaavasti luvun  $z_1z_2$  argumentti on lukujen  $z_1$  ja  $z_2$  argumenttien summa.

<span id="page-47-0"></span>**Esimerkki 3.5.** Olkoon  $z_1 = 2i$ ,  $z_2 = 1 + i$  ja  $z_3 = -1 - i$ . Tällöin  $\arg(z_1) = \frac{\pi}{2}$ ,  $\arg(z_2) = \frac{\pi}{4}$  ja  $\arg(z_3) = \frac{5\pi}{4}$ , sekä  $|z_1| = 2$  ja  $|z_2| = |z_3| = \sqrt{2}$ . Lasketaan  $z_1 z_2$  ja  $z_1 z_3$ . Luvun  $z_1z_2$  moduliksi saadaan

$$
|z_1z_2| = |z_1||z_2| = 2\sqrt{2} = \sqrt{8}.
$$

Lauseen [3.4](#page-46-0) nojalla

$$
z_1 z_2 = |z_1 z_2| (\cos(\theta_1 + \theta_2) + i \sin(\theta_1 + \theta_2)),
$$

joten

$$
z_1 z_2 = \sqrt{8} \left( \cos(\frac{\pi}{2} + \frac{\pi}{4}) + i \sin(\frac{\pi}{2} + \frac{\pi}{4}) \right)
$$
  
=  $\sqrt{8} \left( \cos(\frac{3\pi}{4}) + i \sin(\frac{3\pi}{4}) \right)$   
=  $\sqrt{8} \left( -\frac{1}{\sqrt{2}} + i \frac{1}{\sqrt{2}} \right)$   
=  $-2 + 2i$ .

Vastaavasti luvun z1z<sup>3</sup> moduliksi saadaan

$$
|z_1z_3| = |z_1||z_3| = 2\sqrt{2} = \sqrt{8},
$$

joten

$$
z_1 z_3 = \sqrt{8} \left( \cos\left(\frac{\pi}{2} + \frac{5\pi}{4}\right) + i \sin\left(\frac{\pi}{2} + \frac{5\pi}{4}\right) \right)
$$

$$
= \sqrt{8} \left( \cos\left(\frac{7\pi}{4}\right) + i \sin\left(\frac{7\pi}{4}\right) \right)
$$

$$
= \sqrt{8} \left( \frac{1}{\sqrt{2}} - i \frac{1}{\sqrt{2}} \right)
$$

$$
= 2 - 2i.
$$

Tulemme näyttämään, että Mandelbrotin joukko on symmetrinen  $x$ -akselin suhteen. Tätä varten hyödynnämme kompleksikonjugaatin seuraavia ominaisuuksia.

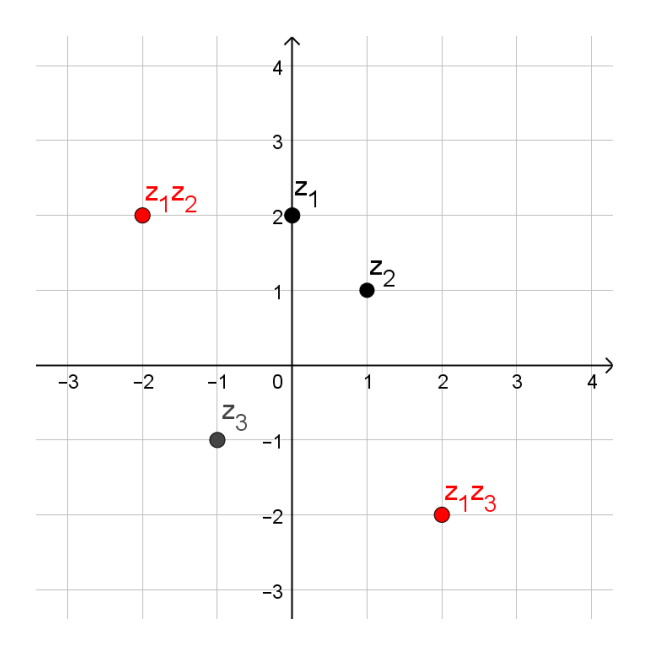

Kuva 3.3: Havainnollistus esimerkin [3.5](#page-47-0) kertolaskuista.

Määritelmä 3.6. Kompleksiluvun  $z = a + bi$  kompleksikonjugaatti on  $\bar{z} = a - bi$ .

Esimerkki 3.7. Olkoon  $z = 2 + i$  ja  $w = -1 - 3i$ . Tällöin  $\bar{z} = 2 - i$  ja  $\bar{w} = -1 + 3i$ ,

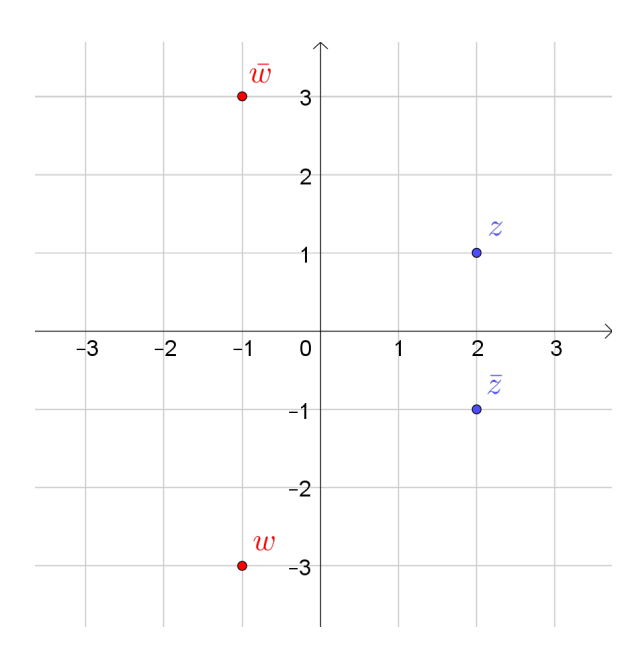

Kuva 3.4: Kompeleksiluvun kompleksikonjugaatti on geometrisesti tulkittuna peilaus reaaliakselin suhteen.

<span id="page-49-1"></span>Lause 3.8. Olkoon  $z_1, z_2 \in \mathbb{C}$ . Tällöin kompleksikonjugaatin määritelmän nojalla

- 1.  $\overline{z_1 + z_2} = \bar{z_1} + \bar{z_2}$
- 2.  $\overline{z_1z_2} = \overline{z_1}\overline{z_2}$

Huomautus 3.9. Edellisen lauseen [3.8](#page-49-1) nojalla

$$
\overline{(z^2)} = (\bar{z})^2.
$$

# <span id="page-49-0"></span>3.2 Avoimet ja suljetut joukot, joukon reuna sekä yhtenäisyys

Tiedämme, että reaaliakselilla lukujen  $a, b \in \mathbb{R}$ ,  $a < b$  välissä olevien lukujen joukkoa  $\overline{A}$  kutsutaan avoimeksi tai suljetuksi väliksi riippuen siitä, kuuluvatko päätepisteet a ja b joukkoon vai eivät. A on suljettu, jos välin päätepisteet  $a$  ja b kuuluvat kyseiseen joukkoon, eli  $A = [a, b]$ . Vastaavasti A on avoin väli, jos päätepisteet eivät kuulu joukkoon, eli  $A = [a, b]$ . Molemmissa tapauksissa päätepisteitä voidaan ajatella joukon A reunana.

Yleistämällä tätä ideaa voidaan määritellä avoimet ja suljetut joukot korkeammissa ulottuvuuksissa $\mathbb{R}^n$ kuten esimerkiksi tasossa  $\mathbb{R}^2$ . Määritellään tätä varten ensin avoin pallo. Reaalilukujen joukossa  $\mathbb R$  avoin pallo olisi avoin väli.

**Määritelmä 3.10.** Olkoon  $\epsilon > 0$ . Avoin pallo  $B(p, \epsilon)$  on niiden pisteiden joukko, joiden etäisyys pisteestä p on vähemmän kuin  $\epsilon$ .

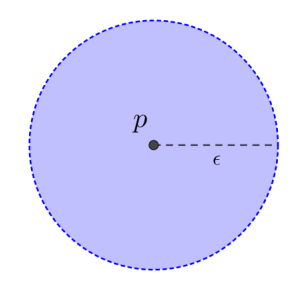

**Kuva 3.5:** Avoin pallo  $B(p, \epsilon)$ 

**Määritelmä 3.11.** Olkoon  $\epsilon > 0$ . Piste  $p \in A$  on joukon A **sisäpiste**, jos on olemassa avoin pallo  $B(p, \epsilon)$ , joka kuuluu kokonaan joukkoon A. Merkitään  $B(p, \epsilon) \subset A$ .

Intuitiviisesti piste  $p$  on joukon  $A$  sisäpiste, jos voimme kutistaa  $p$ -keskeisen pallon niin pieneksi, että se kuuluu kokonaan joukkoon A. Piste on joukon sisäpiste, jos se on aidosti joukon "sisällä".

**Määritelmä 3.12.** Piste  $p \in A$  on joukon A reunapiste, jos  $B(p, \epsilon) \cap A \neq \emptyset$  ja  $B(p, \epsilon) \cap A^c \neq \emptyset$  kaikilla  $\epsilon > 0$ . Joukon A **reuna** on joukko ∂A joka koostuu kaikista joukon  $A$  reunapisteistä.

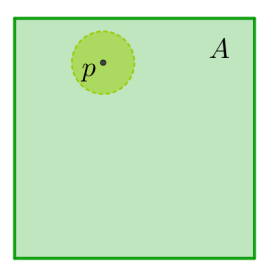

**Kuva 3.6:** Piste P on joukon A sisäpiste, sillä  $B(p, \epsilon) \subset A$ 

Määritelmä sanoo, että  $p$  on joukon  $A$  reunapiste, jos pisteeseen  $p$  piirretty mielivaltaisen pieni avoin pallo leikkaa sekä joukkoa  $A$ , että sen komplementtia  $A<sup>c</sup>$ . Intuitiivisesti reunapisteet ovat joukon "reunalla".

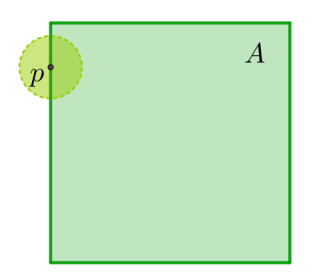

**Kuva 3.7:** Piste p on joukon A reunapiste, sillä  $B(p, \epsilon) \cap A \neq \emptyset$  ja  $B(p, \epsilon) \cap A^c \neq \emptyset$ kaikilla  $\epsilon > 0$ .

#### Määritelmä 3.13. Joukko A on

- 1.  $A$ voin, jos jokainen joukon  $A$  piste on joukon  $A$  sisäpiste.
- 2. **Suljettu**, jos joukon A komplementti  $A^c$  on avoin.

Esimerkki 3.14. Olkoon  $A = [2, 4] \subset \mathbb{R}$ . Kaikki joukon A pisteet eivät ole sisäpisteitä, sillä 2 ∈ A, mutta 2 ei ole joukon A sisäpiste. Tämä seuraa siitä, että olipa  $\epsilon > 0$ miten pieni tahansa, niin piste 2 $-\frac{\epsilon}{2}$  $\frac{\epsilon}{2}$  ∈ B(2,  $\epsilon$ ), mutta 2 –  $\frac{\epsilon}{2}$  $\frac{\epsilon}{2} \notin A$ . Pisteeseen 2 piirretty  $\epsilon$ -säteinen avoin pallo ei siis sisälly kokonaisuudessaan joukkoon A, sillä löysimme palloon kuuluvan pisteen, joka ei kuulu joukkoon A. Täten 2 ei ole joukon A sisäpiste.

Joukon A komplementti  $A^c = ]-\infty, 2[\cup]$ 4, $\infty[$  on puolestaan avoin. Siispä joukko A on suljettu.

<span id="page-50-0"></span>**Esimerkki 3.15.** Olkoon  $A = \{(x, y) \in \mathbb{R}^2 \colon x^2 + y^2 < 1\}$ . Tällöin joukko A on avoin ja joukon reuna on  $\partial A = \{(x, y) \in \mathbb{R}^2 \colon x^2 + y^2 = 1\}$ 

Huomautus 3.16. Suljetun ja avoimen joukon määritelmästä seuraa, että suljettu joukko sisältää kaikki joukon reunapisteet. Avoin joukko puolestaan ei sisällä yhtään joukon reunapistettä.

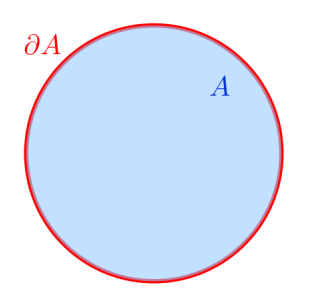

Kuva 3.8: Esimerkin [3.15](#page-50-0) joukko A on esitetty sinisellä ja joukon A reuna ∂A punaisella.

Huomautus 3.17. On olemassa joukkoja, jotka eivät ole avoimia eivätkä suljettuja.  $Yksinkertaiseksi esimerkiksi sopii puoliavoin väli  $[0, 1]$ . Se ei ole avoin eikä suljettu.$ 

<span id="page-51-0"></span>Lause 3.18. Joukkojen leikkauksille ja yhdisteille pätevät seuraavat ominaisuudet:

- (a) Avointen joukkojen yhdiste on avoin.
- $(b)$  Avointen joukkojen äärellinen leikkaus on avoin.
- (c) Suljettujen joukkojen leikkaus on suljettu.
- $(d)$  Suljettujen joukkojen äärellinen yhdiste on suljettu.

Todistus. Todistetaan (a) ja (c)-kohdat.

- (a) Olkoon joukot $A_i$ avoimia kaikilla $i\, \in\, \mathbb{N}.$ Olkoon  $A\, =\, \cup_{i=1}^{\infty} A_i$ ja olkoon $x\, \in\,$ A. Piste x kuuluu joukkojen  $A_i$  yhdisteeseen, joten se kuuluu ainakin yhteen joukkoon  $A_i$ . Olkoon  $x \in A_j$  jollakin  $j \in \mathbb{N}$ . Koska kaikki joukot  $A_i$  ovat avoimia, erityisesti  $A_j$  on avoin ja tällöin on olemassa avoin pallo  $B(x, \epsilon) \subset A_j$ .  $A_j$  on joukon A osajoukko, joten  $B(x, \epsilon) \subset A$ . Täten piste x on joukon A sisäpiste. Koska kaikki joukon A pisteet ovat sisäpisteitä, joukko A on avoin.
- (c) Olkoon joukot  $B_i$  suljettuja kaikilla  $i \in \mathbb{N}$ . Olkoon  $B = \bigcap_{i=1}^{\infty} B_i$ . Joukon B komplementti voidaan ilmaista joukkojen  $B_i$  komplementtien yhdisteenä, eli  $B<sup>c</sup> = ∪_{i=1}^{\infty} B_i<sup>c</sup>$ . Suljetun joukon määritelmän nojalla joukot  $B_i<sup>c</sup>$  ovat avoimia ja (a)-kohdan tuloksen nojalla  $B<sup>c</sup>$  on avointen joukkojen yhdisteenä avoin. Siispä B on suljettu.

 $\Box$ 

**Huomautus 3.19.** Edellisen lauseen (b) ja  $(d)$ -kohdan tulokset eivät välttämättä päde äärettömälle leikkaukselle tai yhdisteelle. Esimerkiksi  $\frac{1}{i}$ -säteisten origokeskeisten avointen pallojen ääretön leikkaus  $\bigcap_{i=1}^{\infty} B(0, \frac{1}{i})$  $\frac{1}{i}$ ) on piste  $\{0\}$ , joka on suljettu.

Määritellään seuraavaksi joukon yhtenäisyys. Intuitiivisesti joukon epäyhtenäisyys on helppo käsittää. Joukko on epäyhtenäinen, jos se koostuu vähintään kahdesta erillisestä komponentista. Erillisillä komponenteilla tarkoitetaan osajoukkoja, joiden leikkaus on tyhjä joukko. Jos joukko ei ole epäyhtenäinen, se on luonnollisesti yhtenäinen. **Määritelmä 3.20.** Joukko S on epäyhtenäinen, jos on olemassa vähintään kaksi erillistä epätyhjää avointa joukkoa T,U, siten että  $S \subset (T \cup U)$ . Jos joukko S ei ole  $e$ päyhtenäinen, niin se on yhtenäinen.

<span id="page-52-1"></span>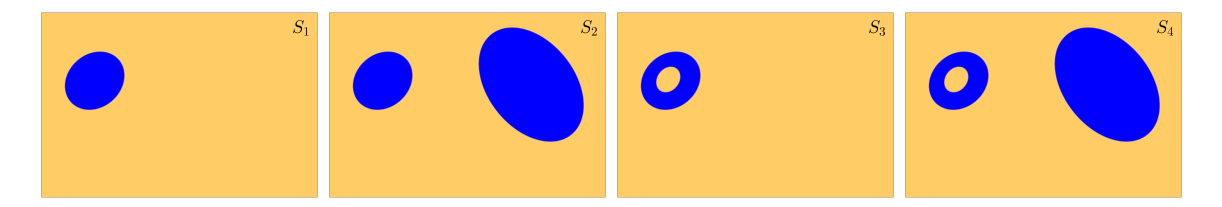

**Kuva 3.9:** Keltaisella väritetyt joukot  $S_1$  ja  $S_2$  ovat yhtenäisiä. Joukot  $S_3$  ja  $S_4$  ovat  $ep\ddot{a}yhtenäisiä.$ 

Huomautus 3.21. Kuten kuvasta [3.9](#page-52-1) nähdään, joukon yhtenäisyyden perusteella ei voida päätellä mitään sen komplementin yhtenäisyydestä.

Tarkastellaan yhtenäisyyttä muutaman esimerkin avulla:

(a) Olkoon joukko  $S$  taso  $\mathbb{R}^2$  josta on poistettu x-akseli, eli

$$
S = \{ p \in \mathbb{R}^2 \colon p = (x, y), y \neq 0 \}.
$$

Valitaan

$$
T = \{ p \in \mathbb{R}^2 \colon p = (x, y), y > 0 \}
$$

ja

$$
U = \{ p \in \mathbb{R}^2 \colon p = (x, y), y < 0 \}.
$$

Tällöin joukot T ja U ovat avoimia ja erillisiä, sekä  $S \subset (T \cup U)$ , joten joukko  $S$  on epäyhtenäinen.

- (b) Joukko  $A = [0, 1] \cup [1, 2]$  on yhtenäinen, koska sillä ei ole olemassa kahta erillistä avointa joukkoa joiden yhdisteeseen joukko  $A$  sisältyisi.
- (c) Reaalilukujen osajoukko  $\mathbb{R} \setminus \{0\}$  on epäyhtenäinen.
- (d) Tason osajoukko  $\mathbb{R}^2 \setminus \{(0,0)\}$  on yhtenäinen.

# <span id="page-52-0"></span>3.3 Mandelbrotin joukko ja sen ominaisuuksia

Olkoon  $c \in \mathbb{C}$  ja  $f_c: \mathbb{C} \mapsto \mathbb{C}$ ,  $f_c(z) = z^2 + c$ . Mandelbrotin joukossa on kysymys siitä, mitä alkuarvon  $z_0 = 0$  ratajoukolle tapahtuu iteroitaessa alkuarvoa funktiolla  $f_c$  eri parametrin c arvoilla.

Taulukossa [3.1](#page-53-0) on laskettu, mitä ratajoukolle $f_c^n(0)$ tapahtuu, kun  $c = 0.2 + 0.28i$ . Kuten huomaamme, ratajoukko lähestyy pistettä  $z_1 \approx 0.09 + 0.34i$  kun n kasvaa. Piste  $z_1$  on siis funktion  $f_c$  kiintopiste, kun  $c = 0.2 + 0.28i$ .

<span id="page-53-0"></span>

| $\eta$         | $f_c^n$             |
|----------------|---------------------|
| $\Omega$       | $0.2000 + 0.2800$ i |
| 1              | 0.1616 + 0.3920i    |
| $\overline{2}$ | $0.0725 + 0.4067$ i |
| 3              | $0.0398 + 0.3389$ i |
| $\overline{4}$ | $0.0867 + 0.3070i$  |
| 5              | $0.1133 + 0.3332$ i |
| 6              | $0.1081 + 0.3555i$  |
| $\overline{7}$ | $0.0840 + 0.3524i$  |
| 8              | $0.0829 + 0.3392$ i |
| 9              | 0.0918 + 0.3362i    |
| 10             | $0.0954 + 0.3417$ i |
| 11             | $0.0923 + 0.3452i$  |
| 12             | $0.0894 + 0.3437$ i |
| 13             | $0.0898 + 0.3414i$  |
| 14             | $0.0915 + 0.3413i$  |
| 15             | $0.0919 + 0.3425i$  |
|                |                     |

**Taulukko 3.1:** Ratajoukko  $f_c^n$ , kun  $c = 0.2 + 0.28i$ .

<span id="page-53-1"></span>

| $\eta$         | $f_c^n$              |
|----------------|----------------------|
| 0              | $-0.5000 - 0.5700i$  |
| $\mathbf{1}$   | $-0.5749 + 0.0000i$  |
| $\overline{2}$ | $-0.1694 - 0.5700i$  |
| 3              | $-0.7961 - 0.3767i$  |
| $\overline{4}$ | $-0.0080 + 0.0299i$  |
| 5              | $-0.5008 - 0.5704i$  |
| 6              | $-0.5746 + 0.0014i$  |
| $\overline{7}$ | -0.1698 - 0.5716i    |
| 8              | -0.7979 - 0.3758i    |
| 9              | $-0.0045 + 0.0298i$  |
| 10             | $-0.5008 - 0.5702i$  |
| 11             | $-0.5743 + 0.0012i$  |
| 12             | -0.1701 - 0.5714i    |
| 13             | $-0.7976 - 0.3755$ i |
| 14             | $-0.0048 + 0.0290$ i |

Taulukko 3.2: Ratajoukko  $f_c^n$ , kun  $c = -0.5 - 0.57i$ .

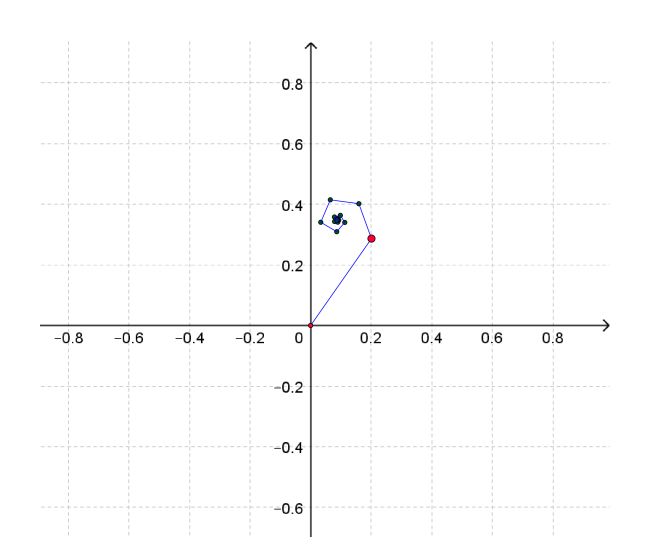

Kuva 3.10: Taulukon [3.1](#page-53-0) ratajoukko esitettynä graafisesti.

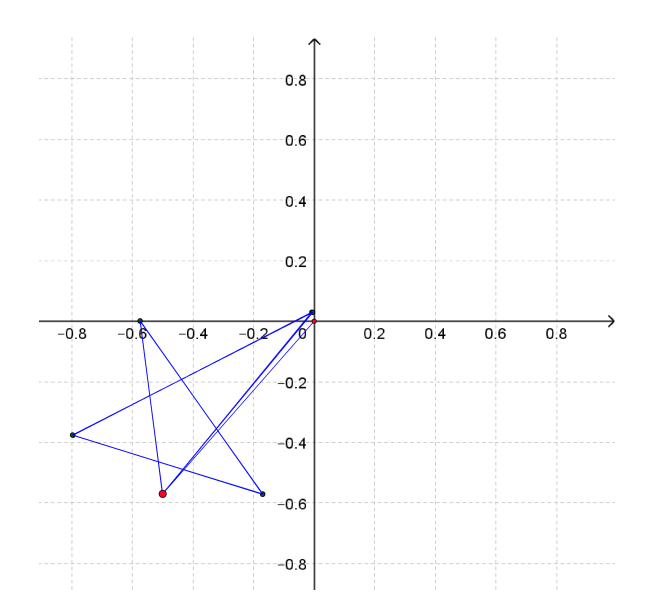

Kuva 3.11: Taulukon [3.2](#page-53-1) ratajoukko esitettynä graafisesti.

Taulukossa [3.2](#page-53-1) on puolestaan laskettu, mitä ratajoukolle $f^n_c(0)$ tapahtuu, kun  $c = -0.5 - 0.57i$ . Nyt huomataan, että ratajoukko lähestyy 5-jaksoista sykliä, kun n kasvaa.

Näillä kahdella edellä esitellyllä kompleksitason pisteellä  $c$  yhteistä on se, että indeksin $\boldsymbol{n}$ lähestyessä ääretöntä ratajoukko $f^n_c(0)$ ei hajaannu äärettömyyteen. On

syytä huomata, että toisin kuin yksiulotteisessa tapauksessa, tasossa hajaantumisella ei ole välttämättä selkeää suuntaa, vaan se voi olla esimerkisi spiraalimaista

Tarkastellaan vielä kolmatta tapausta, kun  $c = 0.4 + 0.3i$ . Taulukosta [3.3](#page-54-0) huomataan, että 13. iteraation jälkeen ratajoukon jäsenet loittonevat origosta hyvin nopeasti ja kyseinen ratajoukko todella hajaantuu, kun n lähestyy ääretöntä.

<span id="page-54-0"></span>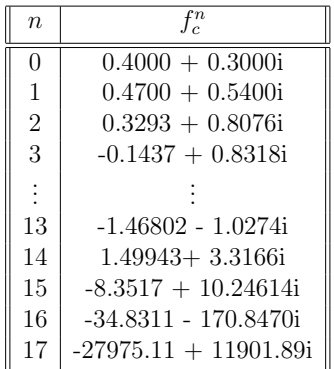

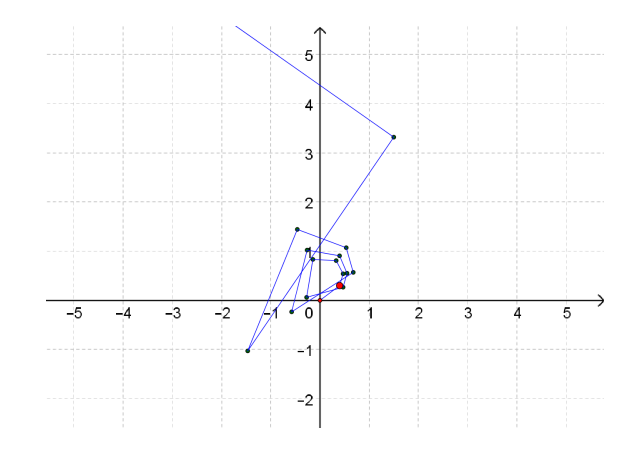

**Taulukko 3.3:** Ratajoukko  $f_c^n$ , kun  $c = 0.4 + 0.3i$ .

Kuva 3.12: Taulukon [3.3](#page-54-0) ratajoukko esitettynä graafisesti.

Määritelmä 3.22. Olkoon  $c \in \mathbb{C}$  ja  $f_c \colon \mathbb{C} \mapsto \mathbb{C}$ ,  $f_c(z) = z^2 + c$  funktio. Mandelbrotin **joukko** M koostuu niistä pisteistä  $c \in \mathbb{C}$ , joilla alkuarvon  $z_0 = 0$  rata ei hajaannu äärettömyyteen iteroitaessa sitä funktiolla  $f_c$ .

$$
\mathcal{M} = \big\{ c \in \mathbb{C} : \lim_{n \to \infty} |f_c^n(0)| \neq \infty \big\}.
$$

Mandelbrotin joukko on suhteellisen tuore löytö matematiikan tutkimuksessa. Sen löytyminen juontaa juurensa 1900-luvun alkuun, jolloin ranskalaiset matemaatikot Pierre Fatou ja Gaston Julia julkaisivat teoriansa Julian ja Fatoun joukoista. Funktion f täytetty Julia joukko koostuu niistä alkuarvoista, joiden rata ei iteroitessa hajaannu äärettömyyteen. Niin ikään ranskalainen mateamaatikko Benoit Mandelbrot tutki vuonna 1980 Julia joukkoja tietokoneen avulla piirtäessään kuvia joukosta. Tietokoneet olivat kehittyneet riittävästi mahdollistaen raskaiden laskuoperaatioiden käsittelyn ja visualisoinnin. Samalla hän innostui tutkimaan tietokoneen avulla muutamaa vuotta aiemmin määriteltyä Julia joukkojen teoriaan perustuvaa joukkoa, jossa alkuarvon muuttamisen sijaan tutkitaan, miten alkuarvon  $z_0 = 0$  ratajoukko käyttäytyy muutettaessa vakiota c iteroivassa funktiossa  $f(z) = z^2 + c$ . Mandelbrot oli ensimmäinen, joka näki tietokoneella piirretyn kuvan kyseisestä joukosta. Nykyään tuo joukko on nimetty hänen mukaansa Mandelbrotin joukoksi.[\[4,](#page-67-2) s.10]

Aiemmissa luvuissa tutkiessamme jänispopulaation kehittymistä ja logistisen funktion eri alkuarvojen ratojen käyttäytymistä, iteroimme valittua alkuarvoa ennalta määrätyllä funktiolla ja tutkimme mitä alkuarvon radalle tapahtuu pitkällä aikavälillä. Mandelbrotin joukkoa tarkastellessa kyse on myös dynaamisesta systeemista. Tällä kertaa alkuarvon sijaan muutetaan vakiota  $c$ , joka on jokin kompleksitason piste

<span id="page-55-0"></span>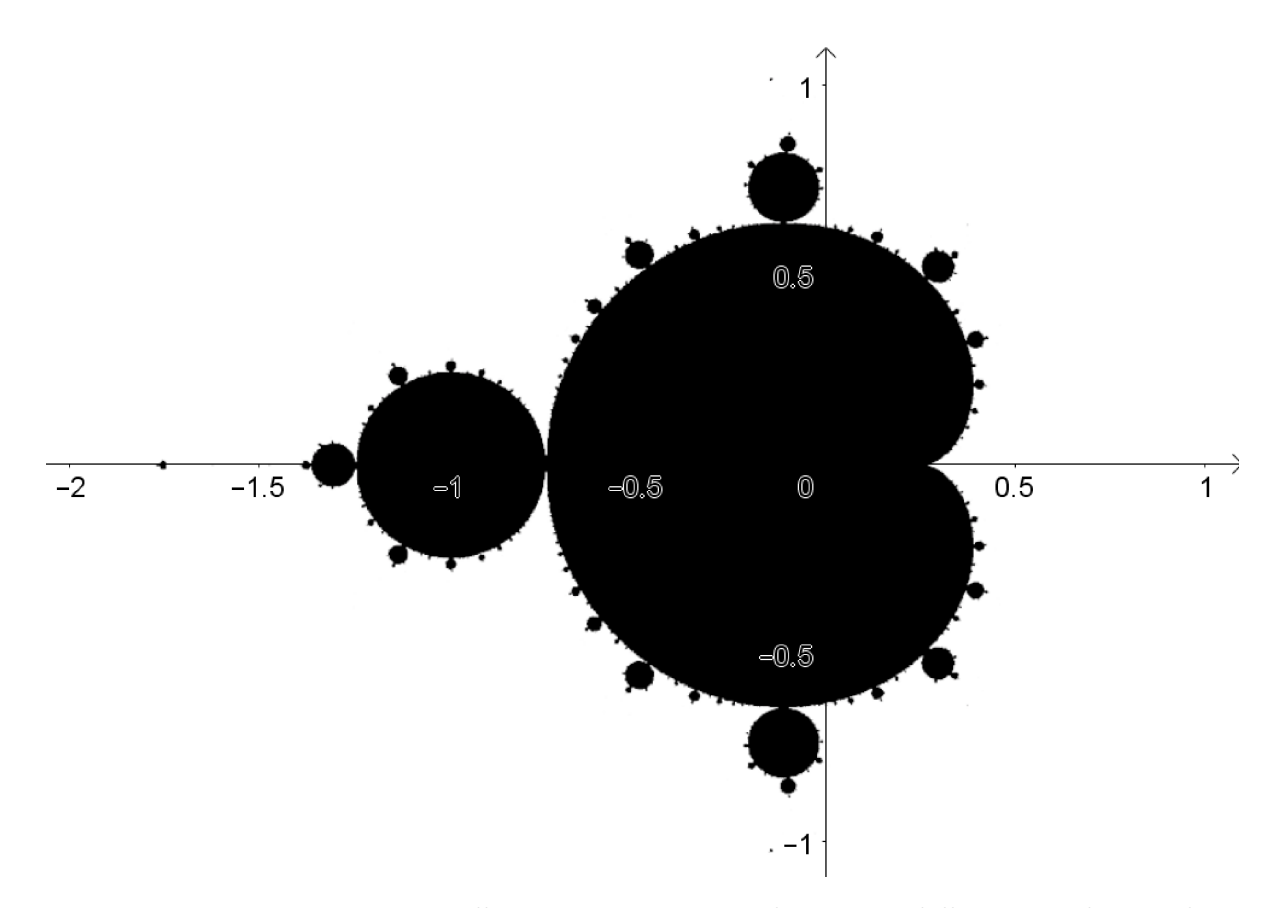

Kuva 3.13: Vuonna 1980 julkaistu ensimmäinen kuva Mandelbrotin joukosta oli  $textk uudeltaan rajoittunut. Mandelbrotin joukkoon kuuluvat pisteet on väritetty mus$ talla.

ja tutkitaan, miten alkuarvon  $z_0 = 0$  rata käyttäytyy iteroitaessa alkuarvoa funktiolla  $f(z) = z^2 + c$ . Oikeastaan Mandelbrotin joukossa ollaan kiinnostuneita siitä, millä pisteillä  $c$  ratajoukko hajaantuu äärettömyyteen ja millä ei. Ne pisteet  $c$ , joilla ratajoukko ei hajaannu, kuuluvat Mandelbrotin joukkoon. Tutkitaan seuraavaksi Mandelbrotin joukkoa tarkemmin ja osoitetaan muutamia joukon ominaisuuksia.

Reaalilukujen tapauksessa kaikki ne luvut, joiden itseisarvo on suurempaa kuin yksi, hajaantuvat äärettömyyteen iteroitaessa alkuarvoa neliöintifunktiolla. Entä mitä tapahtuu alkuarvon  $z_0 = 0$  radalle, kun muutammekin iteroivaa funktiota?

Valitulla luvulla c alkuarvon  $z_0 = 0$  rata näyttää funktiolla  $f(z) = z^2 + c$  iteroitaessa seuraavalta

$$
0 \xrightarrow{f} c \xrightarrow{f} c^2 + c \xrightarrow{f} (c^2 + c)^2 + c \xrightarrow{f} \cdots
$$

ja luonnollisesti voimme olettaa radan hajaantuvan, kun valittu luku c on tarpeeksi kaukana origosta, eli sen moduli on tarpeeksi suuri. Toisin sanoen voidaan olettaa, että  $M$  on rajoitettu, eli Mandelbrotin joukkoon kuuluvien pisteiden  $c$  modulille on olemassa jokin yläraja.

Kompleksifunktiolle  $f(z) = z^2 + c$  pätee, että alkuarvon  $z_0 = 0$  ratajoukko hajaantuu varmasti äärettömyyteen, jos piste  $c$  sijaitsee 2-säteisen origokeskeisen kiekon ulkopuolella, eli  $|c| > 2$ . Tällöin kyseinen piste c ei kuulu Mandelbrotin joukkoon. Osoitetaan joukon  $M$  rajoittuneisuus hyödyntäen seuraavaa lemmaa.

**Lemma 3.23.** Olkoon  $c \in \mathbb{C}$ ,  $\epsilon > 0$  ja  $W_{c,\epsilon}$  niiden kompleksilukujen z joukko, joiden moduli on vähintään 2 ja suurempi kuin luvun c moduli.

$$
W_{c,\epsilon} := \{ z \in \mathbb{C} : |z| \geq 2 + \epsilon \, ja \, |z| \geq |c| \}.
$$

Tällöin  $\lim_{n\to\infty} |f_c^n(z)| = \infty$  kaikilla  $z \in W_{c,\epsilon}$ .

Lemma sanoo, että valitessamme ensin luvut c ja  $\epsilon$ , niin kaikkien joukkoon  $W_{c,\epsilon}$ kuuluvien kompleksilukujen z radat funktiolla  $f(z) = z^2 + c$  hajaantuvat.

Todistus. Valitaan  $c \in \mathbb{C}$  ja  $\epsilon > 0$ . Olkoon  $z_0 \in W_{c,\epsilon}$ . Tällöin saamme arvioitua alkuarvon  $z_0$  radan seuraavaa alkiota alaspäin kolmioepäyhtälön avulla:

$$
|f_c(z_0)| = |z_0^2 + c| \ge |z_0|^2 - |c| \ge |z_0|^2 - |z_0| = |z_0|(|z_0| - 1) \ge |z_0|(2 + \epsilon - 1) = |z_0|(1 + \epsilon).
$$

Tästä seuraa, että myös  $f_c(z_0) \in W_{c,\epsilon}$ . Toistamalla edellinen päättely saadaan, että  $|f_c^2(z_0)| \ge |z_0|(1+\epsilon)^2$ . Jatkamalla tätä induktiivisesti saadaan, että

<span id="page-56-0"></span>
$$
|f_c^n(z_0)| \ge |z_0|(1+\epsilon)^n \text{ kaikilla } n \in \mathbb{N}, \text{ kun } z_0 \in W_{c,\epsilon}.
$$
 (3.5)

Koska  $\lim_{n\to\infty}(1+\epsilon)^n = \infty$ , niin  $\lim_{n\to\infty}|z_0|(1+\epsilon)^n = \infty$ . Tietoa [3.5](#page-56-0) käyttäen on oltava

$$
\lim_{n \to \infty} |f_c^n(z_0)| = \infty
$$
kaikilla  $z_0 \in W_{c,\epsilon}$ .

 $\Box$ 

Mandelbrotin joukon määritelmän mukaan  $c \in \mathcal{M}$  jos  $\lim_{n\to\infty} |f_c^n(0)| \neq \infty$ . Edellisen lemman nojalla voidaan päätellä, että Mandelbrotin joukko sisältyy 2-säteisen origokeskeisen kiekon sisään. Jos  $|c| > 2$ , niin tällöin  $c \in W_{c,\epsilon}$ . Alkuarvon  $z_0 = 0$  radan toinen alkio on  $f_c(0) = c$ . Jatkamalla iterointia tästä eteenpäin, edellisen lemman nojalla rata hajaantuu, sillä  $c \in W_{c,\epsilon}$  ja tällöin  $|f_c^n(c)| = \infty$ .

Muotoillaan saatu tulos lauseeksi:

<span id="page-56-1"></span>Lause 3.24. Jos  $|c| > 2$ , niin  $c \notin \mathcal{M}$ .

Kuuluakseen Mandelbrotin joukkoon, on oltava  $|c| \leq 2$ . Matemaattisesti ilmaistuna

$$
c \in \mathcal{M} \implies |c| \le 2.
$$

Yllä oleva implikaatio ei välttämättä päde tosiseen suuntaan: on olemassa Mandelbrotin joukkoon kuulumattomia pisteitä, joiden moduli on korkeintaan kaksi.

Merkitään seuraavaksi yksinkertaisuuden vuoksi $F_n(c) := f_c^n(0)$ ja määritellään Mandelbrotin joukko kahdella muullakin tavalla.

Kaikille Mandelbrotin joukon pisteille on oltava  $|F_n(c)| \leq 2$  kaikilla  $n \in \mathbb{N}$ . Edellisen lauseen nojalla alkuarvon 0 rata funktiolla  $F(c)$  hajaantuu, jos  $|c| > 2$ . Jos olisi  $|F_k(c)| > 2$  jollain  $k \in \mathbb{N}$  niin tällöin jatkettaessa iterointia eteenpäin luvusta  $F_k(c)$ , jonka moduli on suurempaa kuin 2, rata hajaantuisi äärettömyyteen. Tällöin määritelmän nojalla piste  $c$  ei kuuluisi Mandelbrotin joukkoon.

Mandelbrotin joukko voidaan siis määritellä myös siten, että siihen kuuluvat ne kompleksitason pisteet c, joilla alkuarvon  $z_0 = 0$  ratajoukon kaikki alkiot pysyvät 2-säteisen origokeskeisen kiekon sisällä. Matemaattisesti ilmaistuna

$$
\mathcal{M} = \{c \in \mathbb{C} : |F_n(c)| \le 2 \text{ kaikilla } n \in \mathbb{N}\}.
$$

Jatkon kannalta esitetään vielä kolmaskin tapa ilmaista Mandelbrotin joukko.

Olkoon  $S = \{c \in \mathbb{C} : |c| \leq 2\}$ . Tällöin joukon  $F_1(S)$  alkukuvaan  $F_1^{-1}(S)$  kuuluvat ne kompleksitason pisteet c, joille  $|F_1(c)| \leq 2$ , eli  $F_1(c) \in S$ . Vastaavasti joukkoon  $F_2^{-1}(S)$  kuuluvat ne kompleksitason pisteet c joille pätee, että  $|F_2(c)| ≤ 2$ , eli  $F_2(c) ∈$ S. Yleisesti joukon  $F_n^{-1}(S)$  alkukuvalle pätee:

<span id="page-57-0"></span>
$$
F_n^{-1}(S) = \{c \in \mathbb{C} : |F_n(c)| \le 2\}.
$$
\n(3.6)

Kuten juuri totesimme, joukko M koostuu niistä pisteistä  $c \in \mathbb{C}$ , joille  $|F_n(c)| \leq 2$ kaikilla  $n \in \mathbb{N}$ . Kuuluakseen Mandelbrotin joukkoon pisteen c radan täytyy pysyä 2säteisen kiekon sisällä. Siispä Mandelbrotin joukon pisteille pätee, että  $c \in F_n^{-1}(S)$ kaikilla  $n \in \mathbb{N}$ . Täten joukolle saadaa seuraava esitystapa:

$$
\mathcal{M} = \bigcap_{n=1}^{\infty} F_n^{-1}(S).
$$

Joukon  $F_n(S)$  alkukuvan esityksestä [\(3.6\)](#page-57-0) nähdään, että joukko  $\{c \in \mathbb{C} : |F_n(c)| =$  $2 \}$  muodostaa alkukuvan reunan. Koska alkukuvan reuna sisältyy alkukuvaan,  $F^{-1}_n(S)$ on suljettu kaikilla  $n \in \mathbb{N}$ . Lauseen [3.18](#page-51-0) nojalla suljettujen joukkojen leikkauksena Mandelbrotin joukko on suljettu.

#### Lause 3.25. Mandelbrotin joukko on symmetrinen reaaliakselin suhteen.

Todistus. Ollakseen symmetrinen reaaliakselin suhteen, jokaisen Mandelbrotin joukkoon kuuluvan kompleksitason pisteen kompleksikonjugaatin on myös kuuluttava joukkoon M. Halutaan siis osoittaa, että jos  $c \in \mathcal{M}$ , niin  $\bar{c} \in \mathcal{M}$ .

Osoitetaan ensin induktion avulla, että

$$
f_{\bar{c}}^{n}(0) = \overline{f_{c}^{n}(0)}
$$
kaikilla  $n \in \mathbb{N}$ .

Alkuaskel:  $n = 1$ 

$$
f_{\bar{c}}^1(0) = 0^2 + \bar{c} = \overline{0^2 + c} = \overline{f_c^1(0)}.
$$

Induktioaskel: Oletetaan, että $f_{\bar{c}}^m(0) = \overline{f_c^m(0)}$ jollakin  $m \in \mathbb{N}$ . Tällöin

$$
f_{\bar{c}}^{m+1}(0) = (f_{\bar{c}}^{m}(0))^{2} + \bar{c} \stackrel{i.o.}{=} (\overline{f_{c}^{m}(0)})^{2} + \bar{c}
$$
  
= 
$$
(\overline{f_{c}^{m}(0)})^{2} + \bar{c} = (\overline{f_{c}^{m}(0)})^{2} + c
$$
  
= 
$$
\overline{f_{c}^{m+1}(0)}.
$$

Täten iduktioperiaatteen nojalla

$$
f_{\bar{c}}^{n}(0) = \overline{f_{c}^{n}(0)}
$$
kaikilla  $n \in \mathbb{N}$ .

Koska  $|z| = |\bar{z}|$  kaikilla  $z \in \mathbb{C}$ , niin

$$
|f_c^n(0)| = |\overline{f_c^n(0)}| = |f_{\overline{c}}^n(0)|
$$
kaikilla  $n \in \mathbb{N}$ .

Lisäksi tiedetään, että pisteille $c \in \mathcal{M}$  pätee $|f_c^n(0)| \leq 2$ kaikilla $n \in \mathbb{N}$ . Oletetaan nyt, että  $c \in \mathcal{M}$ . Tällöin

$$
2 \ge |f_c^n(0)| = |\overline{f_c^n(0)}| = |f_{\bar{c}}^n(0)| \text{ kaikilla } n \in \mathbb{N} \implies \bar{c} \in \mathcal{M}.
$$

Siispä Mandelbrotin joukko on symmetrinen reaaliakselin suhteen.

Esitellään seuraavaksi hyödyllinen aputulos, jonka todistus vaatii syvällisempää matemaattisen analyysin hallintaa.[\[8\]](#page-67-3) Todistus sivuutetaan.

 $\Box$ 

<span id="page-58-0"></span>**Lemma 3.26** (Maksimiperiaate). Olkoon D kompleksitason avoin osajoukko ja  $f: D \mapsto$  $\mathbb C$  derivoituva funktio. Tällöin  $|f(x)|$  saavuttaa maksiminsa joukon D reunalla.

Derivoituvuus kompleksilukujen joukossa määritellään samalla tavalla erotusosamäärän avulla kuin reaalilukujen joukossa. Kuten reaalilukujen joukossa, myös kaikki kompleksiset polynomit ovat derivoituvia.

**Esimerkki 3.27.** Olkoon  $D \subset \mathbb{C}$  avoin origokeskeinen pallo, jonka säde on 1 ja olkoon f:  $D \mapsto \mathbb{C}$  funktio siten, että  $f(z) = 2z$ . Geometrisesti tulkittuna funktio f venyttää jokaisen pisteen  $z \in D$  etäisyyden origosta kaksinkertaiseksi. Funktion f kuvajoukko on avoin origokeskeinen pallo, jonka säde on 2. Maksimiperiaatteen nojalla  $|f(z)|$ saavuttaa maksiminsa joukon reunalla, eikä avoimessa joukossa D. Tämä voidaan todeta myös havainnoimalla, että joukon D reunalla  $|f(z)| = 2$ , kun taas joukossa D  $|f(z)| < 2.$ 

Osoitetaan seuraavaksi, että Mandelbrotin joukossa ei ole "reikiä", eli  $\mathcal{M}^c$  on yhtenäinen.

#### Lause 3.28. Mandelbrotin joukon komplementti on yhtenäinen.

Todistus. Tehdään antiteesi, eli oletetaan, että joukko  $\mathcal{M}^c$  on epäyhtenäinen.

Tällöin epäyhtenäisyyden määritelmän nojalla on olemassa (ainakin) kaksi erillistä epätyhjää avointa joukkoa  $E$  ja  $F$  siten, että  $\mathcal{M}^{\mathsf{c}}$  sisältyy näiden joukkojen  $y$ hdisteeseen.  $\mathcal{M}^c$  voidaan siis jakaa kahteen osaan, siten että niiden "väliin" jäävä alue sisältyy joukkoon M. Voidaan olettaa, että  $\{z \in \mathbb{C} : |z| > 2\} \subset F$ . Täten  $E \subset \{z \in \mathbb{C} : |z| \leq 2\}$ , joten joukko  $E \subset \mathcal{M}^c$  on avoin ja rajoitettu komponentti. Erityisesti kaikille pisteille  $c \in E$  pätee, että

$$
|f_c^n| > 2
$$
jollain $n \in \mathbb{N}$ ,

jonka jälkeen rata hajaantuu iteroitaessa äärettömyyteen.

Maksimiperiaatteen [3.26](#page-58-0) nojalla  $|f_c^n|$  saavuttaa suurimman arvonsa avoimessa joukossa E sen reunalla. Jos kaikille joukon E reunapisteille  $m \in \partial E$  pätisi, että  $|f_m^n| \leq 2$ , rata  $|f_m^n|$  saavuttaisi maksiminsa jossakin joukon  $E$  sisäpisteessä. On siis oltava olemassa (ainakin yksi) piste  $m' \in \partial E$  siten, että

$$
|f_{m'}^n|>2.
$$

Tällöin  $\lim_{n\to\infty}|f^n_{m'}| = \infty$  ja  $m' \in \mathcal{M}^c$ .  $\mathcal{M}^c$  ei ole avoin, sillä  $m'$  on joukon  $\mathcal{M}^c$ reunapiste, joka myös kuuluu joukkoon  $M$ . Tiedämme kuitenkin, että  $M$  on suljettu ja  $\mathcal{M}^c$  on suljetun joukon komplementtina avoin. Täten antiteesi ei pidä paikkaansa ja on oltava, että  $\mathcal{M}^c$  on yhtenäinen.  $\Box$ 

Lukijalle saattaa tulla mieleen kysymys, että onko Mandelbrotin joukko itsessään yhtenäinen. Ensimmäisten tietokoneella tehtyjen kuvitusten (kts. kuva [3.13\)](#page-55-0) perusteella vaikutti siltä, että Mandelbrotin joukko on epäyhtenäinen. Myöhemmin on kuitenkin osoitettu, että Mandelbrotin joukko on yhtenäinen. Sen aikaiset tietokoneohjelmat eivät kyenneet havaitsemaan ohuita "säikeitä", jotka yhdistävät Mandelbrotin joukon eri osia. Yhtenäisyyden todistaminen vaatii syvempää topologian hallitsemista, joten sen todistus sivuutetaan.

Katsottaessa kuvaa Mandelbrotin joukosta, sen pääkardioidista lähtee x-akselin suuntaisesti ketjumainen rakenne, joka vähitellen muuttuu niin pieneksi, että tietokoneen resoluutio ei riitä havainnollistamaan kuuluuko piste joukkoon  $M$  vai ei. Todistetaan seuraavaksi, mitkä x-akselin pisteet kuuluvat Mandelbrotin joukkoon.

**Lause 3.29.** Mandelbrotin joukon leikkaus reaalilukujen kanssa on suljettu väli  $[-2, \frac{1}{4}]$  $\frac{1}{4}$ ] eli

$$
\mathbb{R} \cap \mathcal{M} = [-2, \frac{1}{4}].
$$

Todistus. Halutaan selvittää, mitkä reaaliluvut kuuluvat Mandelbrotin joukkoon, joten näyttäisi siltä, että  $c \in \mathbb{R}$ . Jaetaan tapaus kolmeen osaan:

Tapaus 1:  $c < -2$ . Tällöin  $|c| > 2$  ja lauseen [3.24](#page-56-1) nojalla  $c \notin \mathcal{M}$ .

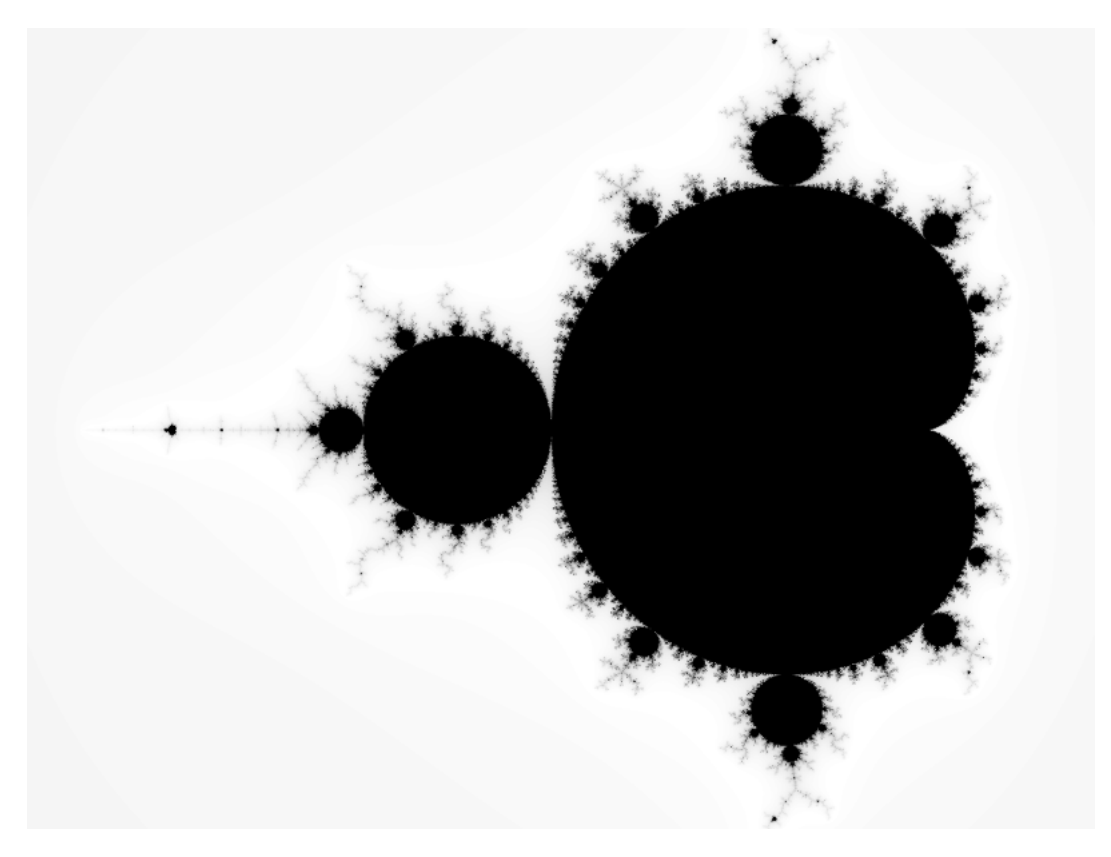

Kuva 3.14: Mandelbrotin joukko on yhtenäinen.

Tapaus 2:  $c > \frac{1}{4}$ . Tällöin  $c = \frac{1}{4} + \epsilon$ , missä  $\epsilon > 0$ . Nyt kaikille  $c$  pätee

$$
f_c(c) - c = c^2 + \frac{1}{4} + \epsilon - c = (c - \frac{1}{2})^2 + \epsilon \ge \epsilon,
$$

joten

<span id="page-60-0"></span>
$$
f_c(c) \ge c + \epsilon \text{ kaikilla } c > \frac{1}{4}.\tag{3.7}
$$

Tietoa [3.7](#page-60-0) hyödyntämällä saadaan, että

$$
f_c^n(0) = f_c(f_c^{n-1}(0)) \ge f_c^{n-1}(0) + \epsilon
$$
  
=  $f_c(f_c^{n-2}(0)) + \epsilon$   
 $\ge (f_c^{n-2}(0) + \epsilon) + \epsilon$   
= ...  
 $\ge f_c(0) + (n-1)\epsilon$   
 $\ge 0 + \epsilon + (n-1)\epsilon$   
=  $n\epsilon$ .

Tällöin kaikille  $c > \frac{1}{4}$  pätee, että  $\lim_{n\to\infty} f_c^n(0) = \infty$ , sillä  $f_c^n(0) \geq n\epsilon$  ja myös  $\lim_{n\to\infty} n\epsilon = \infty$ . Tällöin  $c \notin \mathcal{M}$ .

Tapaus 3:  $c \in [-2, \frac{1}{4}]$  $\frac{1}{4}$ . Ensimmäisessä luvussa esiteltiin funktion kiintopiste. Piste k on funktion f kiintopiste, jos  $f(k) = k$ . Yhtälöstä

$$
f_c(x) = x \iff x^2 + c - x = 0 \tag{3.8}
$$

saadaan toisen asteen yhtälön ratkaisukaavaa hyödyntäen ratkaistua funktion suuremmaksi kiintopisteeksi

$$
\beta(c) := x = \frac{1 + \sqrt{1 - 4c}}{2}.
$$

Hyödynnetään ennalta tuttua logistista funktiota ja merkitään:

$$
g_{\lambda}(t) := rt(1-t),
$$
  $r = 2\beta(c),$   $t = \frac{1}{2} - \frac{x}{r}.$ 

Kuten logistisessa funktiossa tällöin  $r \in [1, 4]$  kun  $c \in [-2, \frac{1}{4}]$  $\frac{1}{4}$ . Koordinaattien muutoksen jälkeen pistettä  $x = 0$  vastaa piste  $t = \frac{1}{2}$  $\frac{1}{2}$ . Koska  $g([0,1]) \subset [0,1]$  ja  $\frac{1}{2} \in [0,1]$ ,  $\frac{1}{2})\in [0,1]$ kaikilla $n\in \mathbb{N}$ ja täten ratajoukko $g_\lambda^n(\frac{1}{2})$ niin  $g_{\lambda}^{n}(\frac{1}{2})$  $(\frac{1}{2})$  on rajoitettu. Tämä on yhtäpitävää sen kanssa, että ratajoukko  $f_c^n(0)$  on rajoitettu. Tällöin  $c \in \mathcal{M}$ .  $\Box$ 

Edellinen lause voitaisiin todistaa myös topologisesti käyttämällä apuna tietoa Mandlebrotin joukon symmetrisyydestä reaaliakselin suhteen, sekä joukon ja sen komp-lementin yhtenäisyyttä.[\[6,](#page-67-4) s. 3-4]. Todistuksen ideana on olettaa, että väliltä  $[-2, \frac{1}{4}]$  $\frac{1}{4}$ ] löytyisi piste  $a \in \mathcal{M}^c$ , joka voidaan yhdistää joukon komplementtia pitkin kulkevan käyrän avulla selvästi johonkin joukon komplementtiin kuuluvaan pisteeseen. Saadaan aikaiseksi ristiriita, jolloin  $[-2, \frac{1}{4}]$  $\frac{1}{4}$ ]  $\subset \mathcal{M}$ .

# <span id="page-61-0"></span>3.4 Mandelbrotin joukon visuaalisointi

Visualisoitaessa Mandelbrotin joukkoa tietokoneen avulla, ohjelmisto käyttää hyödyksi Mandelbrotin joukon esitystapaa

$$
\mathcal{M} = \{c \in \mathbb{C} : |F_n(c)| \le 2 \text{ kaikilla } n \in \mathbb{N}\}.
$$

Kuvitellaan, että tietokoneemme käyttää tarkkuutena 100 iteraatiota. Jos ratajoukko  $|F_k(c)| > 2$  jollain  $k \in \{1, 2, ..., 100\}$  niin tiedämme, että  $\lim_{n\to\infty} |F_k(c)| = \infty$ ja  $c \notin \mathcal{M}$ . Tällöin voimme lopettaa iteroinnin ja jättää pisteen c värittämättä, sekä siirtyä seuraavaan pisteeseen. Jos  $|F_{100}(c)| \leq 2$  oletamme, että kyseinen ratajoukko ei hajaannu ja väritämme pisteen mustaksi. Tällä tavoin saamme aikaiseksi hahmotelman Mandelbrotin joukosta.

Saamamme kuva antaa meille käsityksen siitä miltä joukko  $\mathcal M$  näyttää. Kuva ei kuitenkaan ole tarkka. Mitä lähemmäs Mandelbrotin joukon reunaa menemme, sitä arvaamattomampaa ratajoukon käyttäytyminen on. Reunan lähellä olevan Mandelbrotin joukkoon kuulumattoman pisteen ratajoukko saattaa viipyä todella pitkään (lähes äärettömän pitkään) 2-säteisen kiekon sisällä, kunnes lopulta jossain vaiheessa ajautuu 2-säteisen kiekon ulkopuolelle ja täten äärettömyyteen. Saadaksemme tarkan kuvan Mandelbrotin joukosta, meidän tulisi pystyä havainnoimaan kompleksitason pisteitä äärettömällä tarkkuudella ja lisäksi tietokoneemme tulisi pystyä iteroimaan alkuarvoa äärettömän monta kertaa. Kuten aiemmissa luvuissa olemme todenneet, tietokoneiden rajallisen laskentatehon vuoksi emme pysty toimimaan näin.

Tiedämme, että Mandelbrotin joukko on suljettu ja täten Mandelbrotin joukon reuna kuuluu joukkoon  $M$ . Missä joukon  $M$  reuna sitten tarkalleen kulkee? Reunan sijainnin täsmällinen määrittäminen on käytännössä mahdotonta, mutta seuraavaksi näemme, miten reunan sijaintia voidaan arvioida värillisen kuvan avulla.

## <span id="page-62-0"></span>3.4.1 Mandelbrotin joukon karkaamisaika

Sen sijaan, että värittäisimme kompleksitason pisteitä pelkästään mustaksi tai valkoiseksi, voimme laskea kuinka nopeasti Mandelbrotin joukkoon kuulumattomien pistei-den ratajoukko hajaantuu äärettömyyteen ja värittää pisteen sen perusteella.[\[3,](#page-67-5) 3.3.4]

Oletetaan edelleen, että tietokoneemme laskee ratajoukkoja sadanteen iteraatioon saakka. Valitaan esimerkiksi kymmenen väriä ja indeksöidään ne indeksillä  $i$  - tässä tapauksessa nollasta yhdeksään. Yhdeksännen värin jälkeen aloitamme värien käyttämisen uudelleen, eli indeksejä 1 ja 11 vastaa sama väri kuten myös ideksejä 2 ja 12, ja niin edelleen. Olkoon i ensimmäinen indeksi, jolloin  $|F_i(c)| > 2$ . Tällöin värittäessämme pisteen  $c$  sillä värillä  $i$ , saamme Mandelbrotin joukon komplementille aikaiseksi 10-portaisen väriskaalan, joka indikoi kuinka "lähellä" Mandelbrotin joukkoa kyseinen piste c on. Seuraavissa kuvissa värit on indeksöity seuraavasti: harmaa (0), vaaleansininen (1), sininen (2), lila (3), punainen (4), oranssi (5), keltainen (6), lime  $(7)$ , vaaleanvihreä  $(8)$ , vihreä  $(9)$ .

<span id="page-62-1"></span>Kuvassa [3.15](#page-62-1) uloin harmaa alue esittää niitä pisteitä c, joille  $|F_0(c)| = |0^2 +$  $|c| = |c| > 2$ . Vastaavasti viereinen vaaleansininen alue esittää niitä pisteitä c, joille  $|F_1(c)| > 2$  ja niin edelleen.

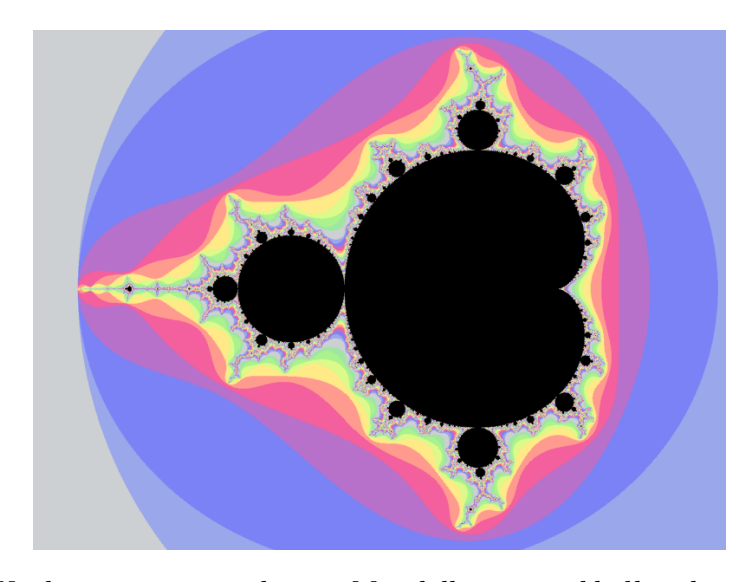

**Kuva 3.15:** Karkaamisajan värikartta Mandelbrotin joukkolle tekstissä esitellyin värein.

Huomaa, että väriskaala toistuu aina kymmenen askeleen jälkeen. Esimerkiksi harmaalla on väritetty kaikki ne pisteet, joille  $|F_k(c)| > 2$  ensimmäisen kerran, kun  $k \in$  $\{0, 10, 20, 30, 40, 50, 60, 70, 80, 90, 100\}$ . Mustaksi jäävä alue on Mandelbrotin joukon approksimaatio, eli ne pisteet c, joille  $|F_{100}(c)| \leq 2$ .

Kuvasarjoissa [3.16](#page-63-1) ja [3.17](#page-63-2) on esitetty samat suurennokset Mandelbrotin joukos-ta. Kuvien [3.17](#page-63-2) luomisessa on käytetty kymmenportaisen väriskaalan sijaan 300 eri värisäyvä, jonka seuraksena kuvien värit vaihtuvat sulavasti. Samalla iteraatioiden määrää on kasvatettu sadasta iteraatiosta viiteensataan iteraatioon, jolloin joukosta saadaan tarkempi arvio.

<span id="page-63-1"></span>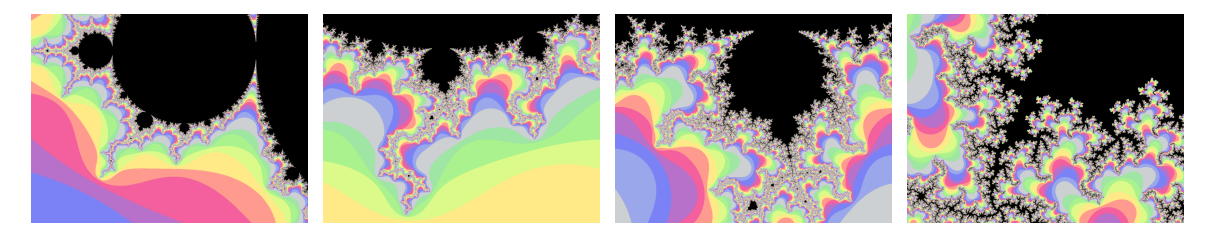

**Kuva 3.16:** Zoomaamalla Mandelbrotin joukkoa näemme sen reunan kiehtovan käyttäytymisen. Kuvissa on käytetty 10 värisävyä ja korkeintaan 100 iteraatiota.

<span id="page-63-2"></span>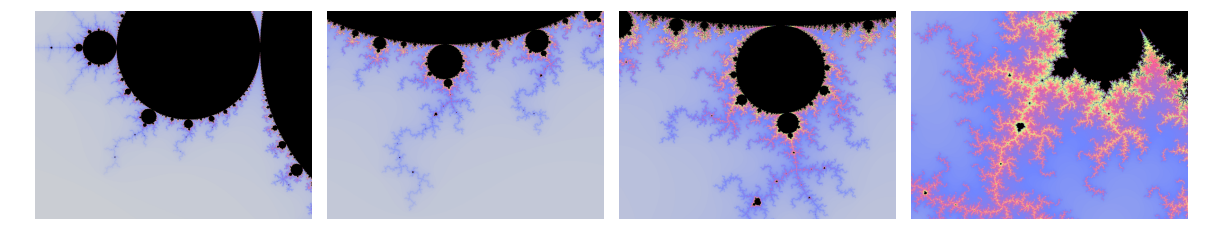

Kuva 3.17: Kuvissa on esitetty vastaavat suurennokset Mandelbrotin joukosta kuin kuvassa [3.16.](#page-63-1) Nyt kuvissa on käytetty 300 värisävyä ja korkeintaan 500 iteraatiota. Useampien iteraatioiden seurauksena joukosta saadaan hahmoteltua tarkempi kuva.

Sen lisäksi, että värit ovat visuaalisesti kiehtovia ne antavat hyödyllistä infomaatiota, sillä värien muodostamat muodot eivät ole sattumaa. Mustavalkoisesta kuvasta värien antamaa lisäinformaatiota ei luonnollisesti pystytä havaitsemaan.

Mandelbrotin joukon reunan lähellä ratajoukon karkaaminen äärettömään kullakin vakion  $c$  arvolla kestää sitä kauemmin mitä lähempänä joukon reunaa kyseinen piste sijaitsee. Toisin sanoen värisävyjen perusteella voidaan nähdä, missä joukon reuna sijaitsee. Värejä katsomalla voimme saada käsityksen siitä, missä joukon "piilotettu" osa sijaitsee. Todellisuudessa mitään "piilotettua" osajoukkoa ei ole olemassa, vaan joukon reunan läheisyydessä joukko on niin kapea, että kuvien resoluutio ei ole riittävän tarkka näyttämään sitä.

# <span id="page-63-0"></span>3.5 Mandelbrotin joukko ja kaaos

Katsottaessa kuvaa Mandelbrotin joukosta voidaan nähdä mitkä pisteet kuuluvat joukkoon ja mitkä pisteet eivät. Toisin sanoen nähdään, millä kompleksiluvuilla rata

 $F_n(c)$  hajaantuu ja millä luvuilla rata pysyy äärellisenä. Se mitä kuvasta ei voida suoraan nähdä, on se miten radat pysyvät äärellisinä.

Soveltamalla algebraa logistisen funktion lausekkeeseen  $f(x) = rx(1-x)$ , lauseke saadaan muuttujanvaihdolla tämälleen samaan muotoon kuin Mandelbrotin joukon luomisessa käytetty iteroiva funktio  $f(z) = z^2 + c$ . Kyseisen muuttujanvaihdon seurauksena jokaista logistisen funktion parametrin  $r \in [1, 4]$  arvoa vastaa täsmälleen yksi Mandelbrotin joukkoon kuuluva reaaliluku  $c \in [-2, \frac{1}{4}]$  $\frac{1}{4}$ . Siispä logistisen funktion tapauksessa parametrin  $r$  muutoksella aikaansaadut käyttäytymismuutokset alkuarvon radassa ovat täsmälleen samat kuin liikuttamalla Mandelbrotin joukkoon kuuluvaa pistettä  $c$  reaaliakselilla.

Joukon reunan läheisyydessä Mandelbrotin joukko on alkuarvoherkkä. Kahden todella lähekkäisen alkuarvon radat saattavat olla todella erilaiset. Esimerkiksi  $c =$ 1  $\frac{1}{4} \in \mathcal{M}$ , mutta  $c = \frac{1}{4} + \epsilon \notin \mathcal{M}$  kun  $\epsilon > 0$ .

Mandelbrotin joukon pääosa koostuu kardioidista, johon on  $x$ -akselin suuntaisesti kiinnittynyt ketjumaisesti pienempiä ympyröitä aina joukon reunalle pisteeseen  $x = -2$  saakka. Edellä kuvatun muuttujanvaihdon avulla huomataan, että jokainen ketjun "kiinnityspiste" vastaa haarautumiskuvion haarautumispistettä. Siispä jokainen x-akselilla sijaitseva joukkoon kuuluva ympyrä vastaa aluetta, jonka pisteiden radoilla on tietty jaksollisuus. Esimerkiksi kaikkien pääkardioidiin kuuluvien pisteiden radat suppenevat yhteen pisteeseen. Viereiseen ympyrään kuuluvien pisteiden radat ovat 2-jaksoisia, seuraavan ympyrän radat 4-jaksoisia ja niin edelleen, kunnes vastaan tulee kaoottinen osa. Mandelbrotin joukossa tätä kutsutaan "neulaksi", sillä joukko kulkee suoraan x-akselin suuntaisesti ja vaikuttaa olevan todella kapea.

Kuten kuvasta [3.18](#page-65-0) nähdään, joukon "neulassa" on pieniä pullistumia, jotka ovat selvästi ympäristöään suurempia. Nämä pullistumat vastaavat haarautumisdiagrammin jaksollisia alueita. Tarkastellessamme haarautumisdiagrammia huomasimme, että sen suurennos muistuttaa hyvin paljon alkuperäistä haarautumisdiagrammia. Samoin nämä pienet pullistumat ovat mutatoituneita kopioita varsinaisesta Mandelbrotin joukosta.

Mandelbrotin joukon rakenne toistaa itseään  $x$ -akselin lisäksi säteittäin ympäri joukkoa. Jokaisella pullistumalla on omat pienemmät pullistumat, joilla puolestaan on omat pienemmät pullistumat ja niin edelleen. Mandelbrotin joukko koostuu itseään muistuttavista pullistumista, joita yhdistää joukko erittäin kierteisiä ja ikuisesti haarautuvia säikeitä. Kuten seuraavasta kuvakokoelmasta [3.19](#page-66-0) nähdään, Mandelbrotin joukon yksityiskohdilla ei ole loppua.

## <span id="page-64-0"></span>3.6 Yhteenveto

Mandelbrotin joukko on merkittävä matetemaattinen objekti, joka kuuluu yhä modernin matematiikan tutkimuskohteisiin. Joukolla on sekä säännöllisiä että kaoottisia piireitä. Nämä muodot esiintyvät yhä uudelleen ja uudelleen tarkasteltaessa joukkoa pienemmällä mittakaavalla. Tarkasteltaessa Mandelbrotin joukkoa lähemmin, siinä ilmenee varsinaista joukkoa muistuttavia muotoja. Nämä eivät kuitenkaan ole täydellisiä kopiota varsinaisesta Mandelbrotin joukosta, sillä niistä lähtevien spiraalien

<span id="page-65-0"></span>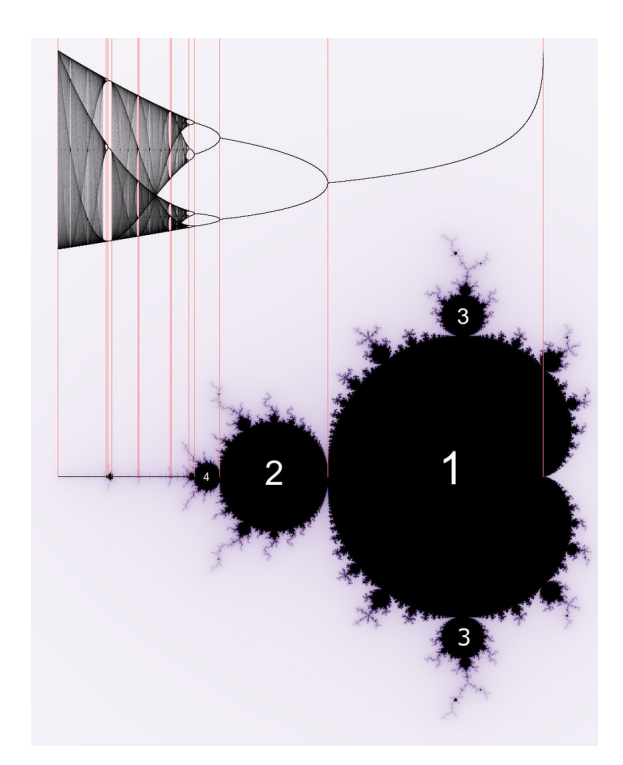

Kuva 3.18: Logistisen funktion haarautumisdiagrammin ja Mandelbrotin joukon vä- $lillä on yhteys. Kuva: [7, s.1].$  $lillä on yhteys. Kuva: [7, s.1].$  $lillä on yhteys. Kuva: [7, s.1].$ 

ja antennien koko ja määrä vaihtelee. Zoomaamalla Mandelbrotin joukkoa voidaan luoda kauniita ja sanoinkuvaamattomia kuvia. Kaikki nämä muodot syntyvät todella yksinkertaisen yhtälön

$$
f(z) = z^2 + c
$$

avulla. Iteroitaessa tätä yksinkertaista kompleksista polynomifunktiota huomaamme, että yksinkertaiset dynaamiset systeemit voivat helposti käyttäytyä kaoottisesti.

<span id="page-66-0"></span>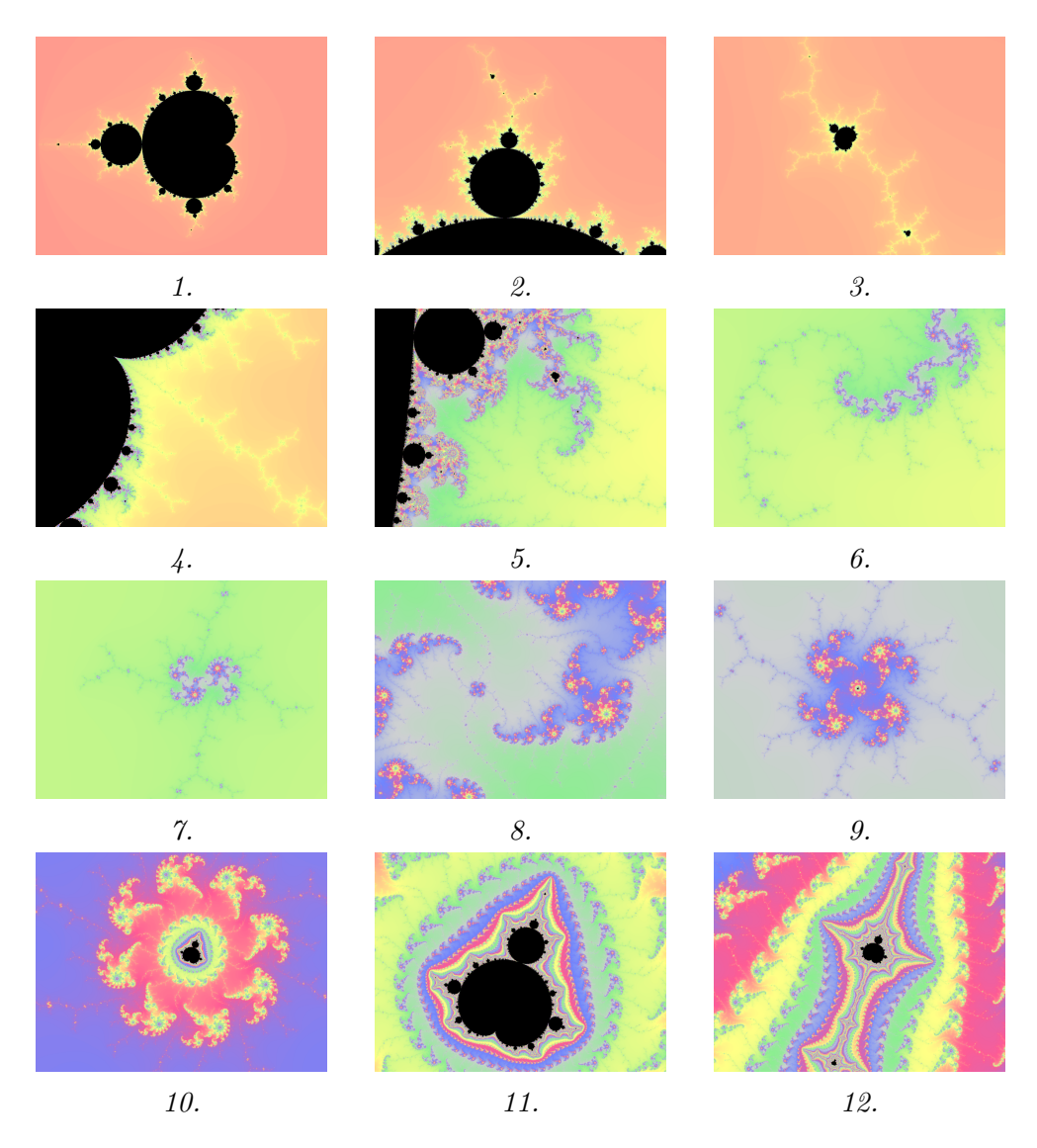

Kuva 3.19: Kuvasarja Mandelbrotin joukosta.

# Kirjallisuutta

- <span id="page-67-0"></span>[1] FELDMAN D. P., Chaos and Fractals. An Elementary Introduction. Oxford University Press, 2012.
- <span id="page-67-1"></span>[2] Guo J., Analysis of Chaotic Systems, The University of Chicago. 2014.
- <span id="page-67-5"></span>[3] HELBERG G., Getting Acquainted with Fractals, Walter De Gruyter, 2007.
- <span id="page-67-2"></span>[4] LESMOIR-GORDON N. I., The Mandelbrot Set, Fractal Geometry and Benoit Mandelbrot - The Life and Work of a Maverick Mathematician, Medicographia. 2012.
- [5] MAHANTA A., KUMAR SARMAH H. & CHOUDHURY G., Some Structural and Dynamical Properties of Mandelbrot set, International Journal of Applied Mathematics & Statistical Sciences. 2017.
- <span id="page-67-4"></span>[6] PRAŽÁK D., *The Mandelbrot Set*, Mezinárodní konf. Jubilanti kateder matematiky TUL, 2000.
- <span id="page-67-6"></span>[7] Sachin Venkatesh T. S., Investigating the relation between chaos and the three body problem, Delhi Technological University. 2020
- <span id="page-67-3"></span>[8] SLOUGHTER D., Maximum Modulus Principle, Furman University. 2004